# UNIVERSIDAD AUTÓNOMA METROPOLITANA UNIDAD AZCAPOTZALCO

División de Ciencias Básicas e Ingeniería Licenciatura en Ingeniería en Computación

Reporte de proyecto terminal

## Sistema de gestión de evaluaciones según el perfil cognitivo del alumno

Elaborado por: Pérez Guevara Cristina Carolina

> 206303848 mestre 14-I

> > Asesoras:

Asesora

Co-asesora

M.C. Rafaela Blanca Silva López Titular "B" Medio Tiempo Departamento de Sistemas

Firma del asesor

Dra. Maricela Claudia Bravo Contreras Titular "C" Tiempo Completo Departamento de Sistemas

Firma del co-asesor

Yo, Rafaela Blanca Silva López, declaro que aprobé el contenido del presente Reporte de Proyecto de Integración y doy mi autorización para su publicación en la Biblioteca Digital, así como en el Repositorio Institucional de UAM Azcapotzalco.

Yo, Maricela Claudia Bravo Contreras, declaro que aprobé el contenido del presente Reporte de Proyecto de Integración y doy mi autorización para su publicación en la Biblioteca Digital, así como en el Repositorio Institucional de UAM Azcapotzalco.

Yo, Cristina Carolina Pérez Guevara, doy mi autorización a la Coordinación de Servicios de Información de la Universidad Autónoma Metropolitana, Unidad Azcapotzalco, para publicar el presente documento en la Biblioteca Digital, así como en el Repositorio Institucional de UAM Azcapotzalco.

# Tabla de contenido

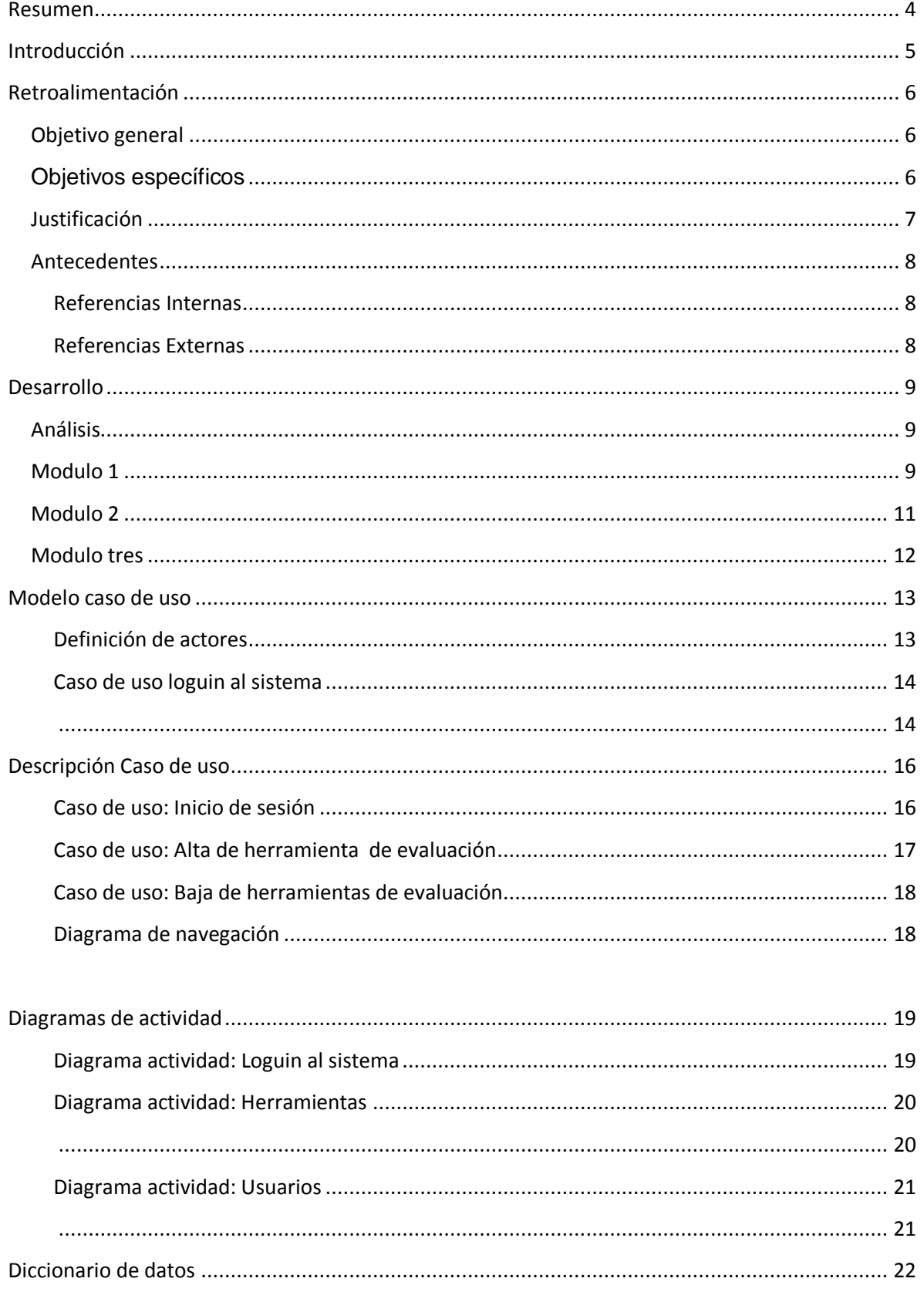

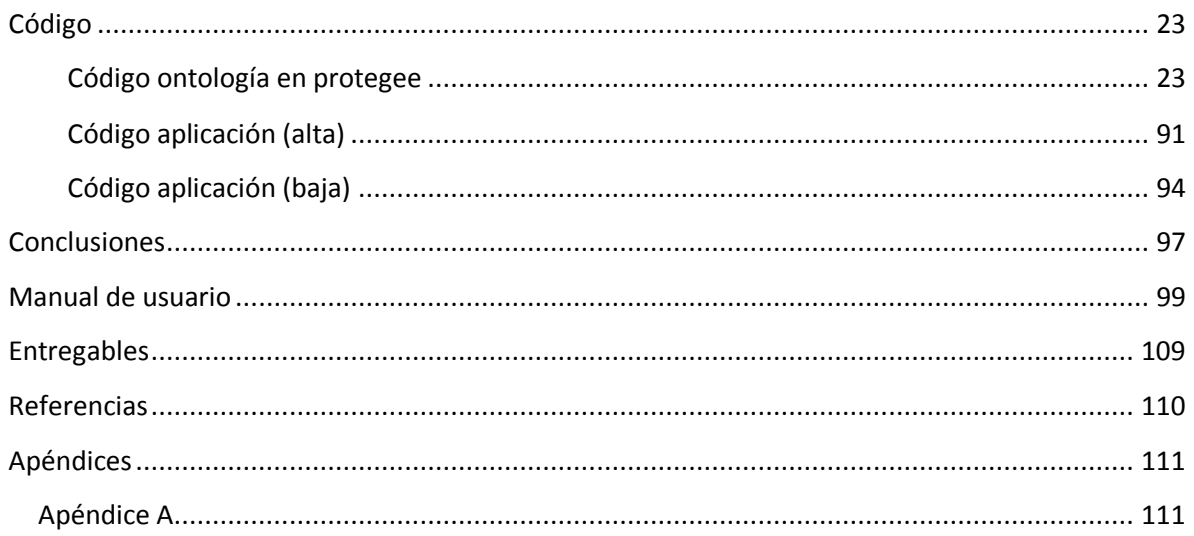

### <span id="page-4-0"></span>**Resumen**

El siguiente documento redacta de manera desarrollada uno de los problemas que tiene todo profesor universitario que es que los alumnos que tengan a su cargo comprendan los conocimientos vistos en clase, sin embargo aunque esto pueda llegar a sonar fácil tiene muchas complicaciones. Principalmente que no todos los alumnos que estén a cargo del profesor pertenecen al mismo grupo de perfil cognitivo. Por lo que es necesario tomar en cuenta este tipo de necesidades por parte del alumnado para lograr una mejor tarea en cuanto el aprendizaje de los alumnos.

Sin embargo no solo basta con ello ya que si cada alumno aprende de diferente forma también deben ser evaluarlos de distintas maneras, procurando que sus pruebas caigan dentro de su mismo perfil cognitivo al que este pertenece. De esta forma se busca que el alumno se sienta más cómodo realizando sus evaluaciones y mejorando el rango de calificaciones que este pueda obtener.

Hoy en día personalizar la forma en que los alumnos son evaluados puede aumentar el rendimiento de estos y disminuir de forma considerable el número de alumnos rezagados que tiene la UAM-Azcapotzalco, de igual forma se disminuirían los recursos que se tienen que invertir para la creación de cursos para estos alumnos.

Para ello es necesario analizar los objetivos de las UEAS, para identificar las competencias que las UEAS desarrollaran en los alumnos y poder realizar de manera exitosa un macheo entre las competencias de la UEA y las aptitudes de las diferentes herramientas cognitivas.

## <span id="page-5-0"></span>**Introducción**

El presente documento describe el proceso en la elaboración del proyecto terminal Sistema de gestión de evaluaciones según el perfil cognitivo del alumno*,* así como la descripción de las pruebas realizadas y los resultados obtenidos.

Se describe las teorías usadas para la clasificación de las herramientas de evaluación en el desarrollo del proyecto, así como la estructura de la ontología diseñada como datos de entrada.

Además se presenta un manual de usuario de los pasos que se deben seguir para obtener los resultados esperados, de la mano de pruebas que se tomaron para la realización del proyecto.

Adjunto a este archivo se hace entrega del código fuente del programa así como los ejecutables y documentos de pruebas para probar el proyecto, también las librerías necesarias para el correcto funcionamiento del programa.

## <span id="page-6-0"></span>**Retroalimentación**

Para retomar el proyecto se hará una remembranza tanto del objetivo general como de los objetivos particulares.

### <span id="page-6-1"></span>**Objetivo general**

Diseñar e implementar un sistema que genere de manera dinámica evaluaciones para los alumnos de la UEA Programación Estructurada dependiendo de su perfil cognitivo.

#### <span id="page-6-2"></span>**Objetivos específicos**

- Diseñar y programar un módulo que gestione el control de acceso al sistema.
- Diseñar e implementar la ontología para la presentación y almacenamiento de evaluaciones de la UEA Programación Estructurada.
- Diseñar e implementar la ontología para representar y almacenar los datos del alumno tales como matricula, nombre, carrera, perfil cognitivos al que el alumno pertenece.
- Diseñar y programar un módulo que identifique el perfil cognitivo del alumno con base en la información que proporcionara la asesora del proyecto terminal.
- Diseñar e implementar un módulo para seleccionar las evaluaciones, a partir de la ontología de evaluaciones y asignarlas al alumno de acuerdo a su perfil cognitivo.
- Diseñar e implementar un módulo para la aplicación de la evaluación de los alumnos.
- $\div$  Integrar los módulos antes mencionados para implementar el sistema.

### <span id="page-7-0"></span>**Justificación**

Una de las tareas principales que debe intentar cumplir todo profesor universitario es que los alumnos que tengan a su cargo comprendan los conocimientos vistos en clase, sin embargo aunque esto pueda llegar a sonar fácil tiene muchas complicaciones. Principalmente que no todos los alumnos que estén a cargo del profesor pertenecen al mismo grupo de perfil cognitivo. Por lo que es necesario tomar en cuenta este tipo de necesidades por parte del alumnado para lograr una mejor tarea en cuanto el aprendizaje de los alumnos.

Sin embargo no solo basta con ello ya que si cada alumno aprende de diferente forma también deben ser evaluarlos de distintas maneras, procurando que sus pruebas caigan dentro de su mismo perfil cognitivo al que este pertenece. De esta forma se busca que el alumno se sienta más cómodo realizando sus evaluaciones y mejorando el rango de calificaciones que este pueda obtener. Hoy en día personalizar la forma en que los alumnos son evaluados puede aumentar el rendimiento de estos y disminuir de forma considerable el número de alumnos rezagados que tiene la UAM-Azcapotzalco, de igual forma se disminuirían los recursos que se tienen que invertir para la creación de cursos para estos alumnos.

#### <span id="page-8-0"></span>**Antecedentes**

#### <span id="page-8-1"></span>**Referencias Internas**

Hay un proyecto terminal similar y tiene por nombre "Sistema de gestión de evaluaciones según el estilo de pensamiento del alumno"[1]. La propuesta fue realizada en el trimestre 11 – I, ésta plantea implementar un sistema que genere diversos tipos de evaluación sobre una misma temática, dependiendo del perfil de pensamiento del alumno.

Existe otro proyecto parecido llamado "Implementación de un sistema de evaluaciones dinámicas del proceso de enseñanza aprendizaje basado en la opinión de los alumnos con doble interfaz: desktop web y mobile web"[2], propuesto en el trimestre 09-O, que consiste en diseñar e implementar evaluaciones con base a la opinión de los alumnos. En ambos proyectos el fin es generar evaluaciones dependiendo de algunas características de los usuarios.

Otro proyecto que también sirve de referencia se llama "Sistema de gestión de recursos didácticos basados en el estilo de pensamiento para la evaluación del conocimiento de Java básico y Estructura de datos"[3], propuesto en el trimestre 10-O, el cual consiste en diseñar e implementar un sistema que establezca los recursos didácticos que permitan evaluar los conocimientos del alumno en Java básico y Estructura de datos, con base en su estilo de aprendizaje.

#### <span id="page-8-2"></span>**Referencias Externas**

AES-CS [4]: AES-CS es un sistema que está basado en Web, fundado en los estilos cognitivos de los alumnos. Con el fin de mejorar el rendimiento de aprendizaje de estos.

LS-Plan [5]: LS-Plan, un sistema basado en Web, capaz de proporcionar la Educación Hipermedia con la adaptación y personalización. El sistema se basa en la sinergia entre las técnicas clásicas de la planificación y el aprendizaje de los procedimientos de perfeccionamiento de estilos de aprendizaje.

ActiveMath [6]: ActiveMath es un sistema basado en la Web de aprendizaje que genera de manera dinámica e interactivamente cursos de matemáticas adaptados a las metas del estudiante, preferencias, capacidades y el conocimiento. El contenido está representado en una semántica formato basado en XML.

## <span id="page-9-0"></span>**Desarrollo**

### <span id="page-9-1"></span>**Análisis**

Para la realización de este proyecto su elaboración se planteo en tres módulos por separado, los cuales se estudian, planean y desarrollan para después ser probados, una vez probados se integran en un solo proyecto.

#### <span id="page-9-2"></span>**Modulo 1**

El modulo uno consiste en el diseño de la ontología donde se almacenaran todas las herramientas con las que contara el profesor para llevar a cabo la evaluación de los alumnos, en un principio se pensó en diseñar una ontología que fuera capaz de almacenar las evaluaciones ya diseñadas, sin embargo esto posteriormente se volvería una limitante ya que el sistema solo podría funcionar con esta la UEA de Programación Estructurada y para agregar una UEA posteriormente se tendría que modificar el diseño del sistema, por lo que se opto solo por almacenar el nombre de la herramienta que el profesor podría utilizar para llevar a cabo esta evaluación, de igual forma la ontología es capaz de almacenar características que la herramienta desarrolla y el link donde pueden encontrar programas o herramientas para auxiliarse y llevar a cabo la evaluación.

Para llevar a cabo el diseño de esta ontología se hizo una investigación de las diferentes herramientas que se pueden utilizar para aplicar una evaluación. De igual forma se clasificaron según el perfil cognitivo de los objetivos que tienen cada herramienta, esta información se documento en una matriz para simular la función de la ontología y poder llevar a cabo una prueba de consulta para ver si la información recabada era la correcta y suficiente o si se tenía que agregar más información al diseño de la ontología. Esta matriz se puede consultar en el apéndice A.

Para entender mejor la estructura de la ontología se muestra a continuación un diagrama de la estructura de la ontología que se utilizo para este proyecto. Este diagrama es la ontología que se uso para el desarrollo de este proyecto.

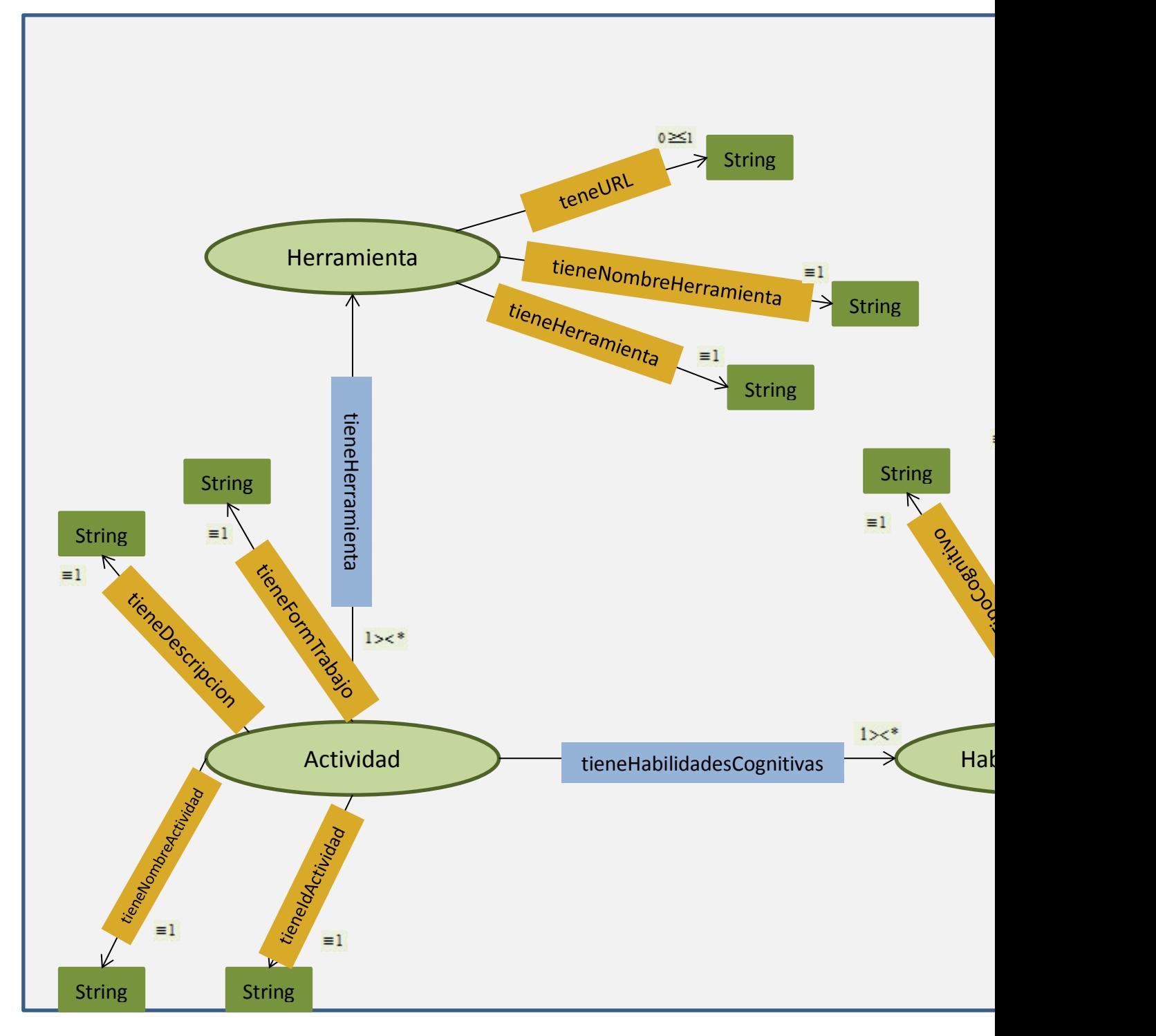

**Diagrama 1 Estructura de la ontología**

### <span id="page-11-0"></span>**Modulo 2**

El modulo dos consistió en el desarrollo de la ontología, con la ayuda de la tabla donde se ejemplificó la ontología se programó en primera instancia en el programa protegee 3.4.8 para posteriormente ligarlo a la aplicación de java, donde todos los usuarios podrían tener acceso a esta y poder almacenar la información sobre las herramientas de evaluación que utilizaran para llevar a cabo los exámenes sin tener que entrar desde protegee. Sin embargo al finalizar la programación de la ontología en protegee e intentar ligarla a la aplicación de Java no se pudo llevar de manera correcta la conexión entre protegee y Java, cada que se ejecutaba dicha aplicación no almacenaba dato alguno en la ontología ya que no la reconocía la aplicación, por lo que se tuvo que cambiar la programación de la ontología y se utilizó la aplicación de jena en java donde lo único que se tuvo que hacer fue programar los diferentes objetos que la ontología tenía que tener y de esta manera se crea la ontología cuando se ejecuta la aplicación por primera vez.

#### <span id="page-12-0"></span>**Modulo tres**

EL modulo tres consiste en el desarrollo de la aplicación de Java en la que los usuarios pueden dar de alta a otros usuarios y eliminarlos, al igual que pueden dar de alta herramientas de evaluación y darlas de baja del sistema en caso de ser necesario.

La aplicación se programó en java, ya que es el único lenguaje con el que se pudo realizar una programación de las ontologías y ligarlos para trabajar a la par, la aplicación consta de dos módulos principales el primero es referente a la información de los usuarios que serán los encargados de administrar la información en la ontología, es decir los profesores que tendrán acceso a este programa para registrar nuevas herramientas de evaluación con toda la información que estas requieran.

El segundo módulo corresponde a las herramientas de evaluación, en esta parte los profesores tendrán que almacenar toda la información correspondiente a las distintas herramientas de evaluación que ellos consideren pertinentes para llevar a cabo las evaluaciones, la información que ellos deben almacenar es el nombre de la herramienta, una breve descripción de que en qué consiste, tipo de forma de trabajo ya sea individual o en equipo, el perfil cognitivo de la herramienta y el link en el que pueden encontrar programas para poder realizar la herramienta para cada prueba que los profesores quieran diseñar.

### <span id="page-13-0"></span>**Modelo caso de uso**

#### <span id="page-13-1"></span>**Definición de actores**

a) Profesor: El profesor será el encargado de llevar a cabo la administración del sistema, registrando actividades nuevas, editándolas, dándolas de baja. Podrá decidir el tipo de evaluación a aplicar a través de un análisis del perfil cognitivo del alumno, UEA y de la evaluación.

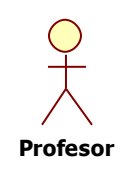

b) Ontología Evaluaciones: La ontología será la parte del sistema donde se almacenaran las diferentes actividades de evaluación que el profesor podrá aplicar a los alumnos.

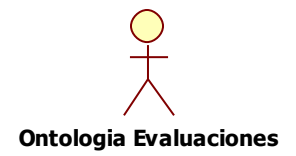

c) Base de Datos: Es la parte donde se almacenaran los profesores que tendrán permiso de accesar al sistema.

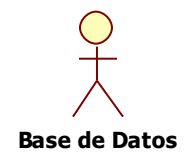

## <span id="page-14-0"></span>**Caso de uso loguin al sistema**

<span id="page-14-1"></span>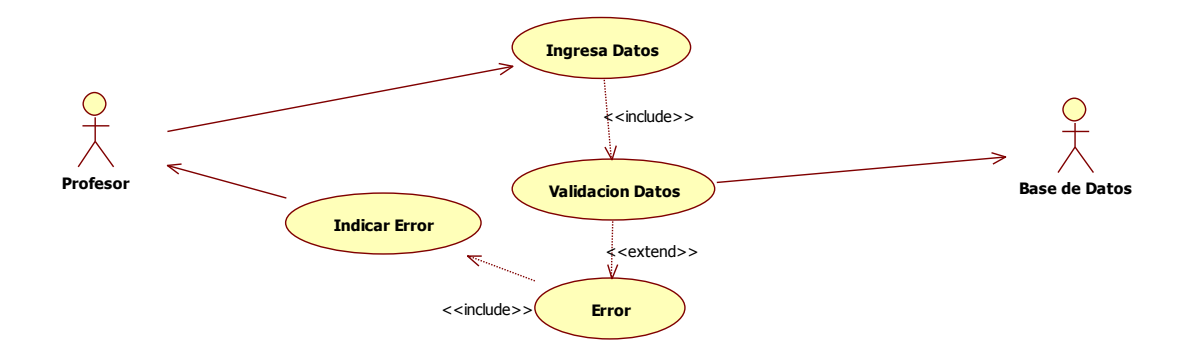

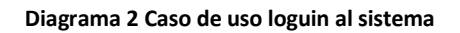

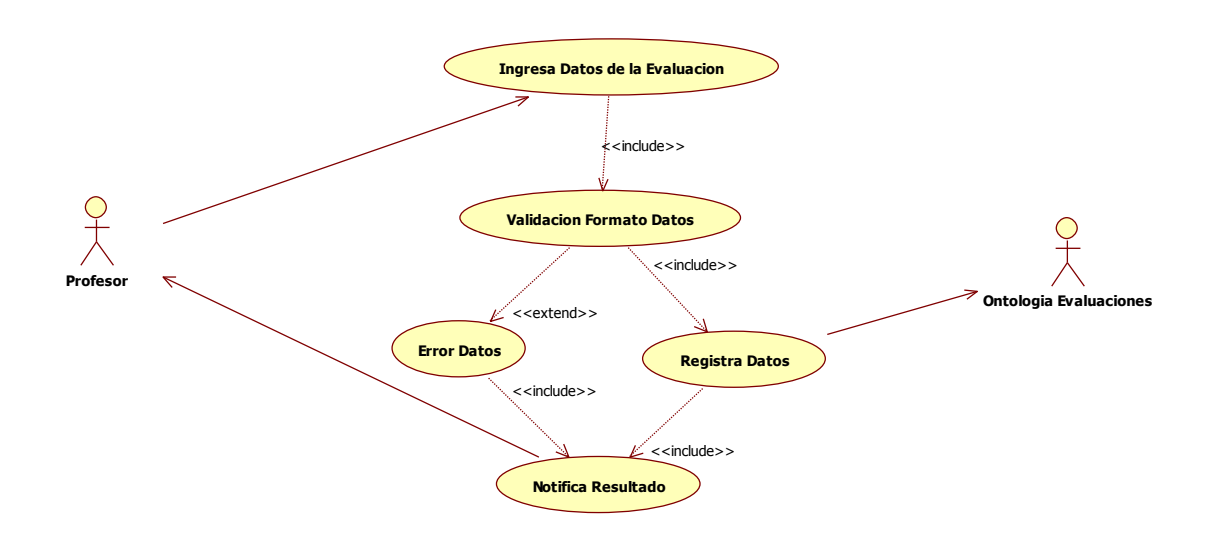

**Diagrama 3 Caso de uso alta herramienta de evaluación**

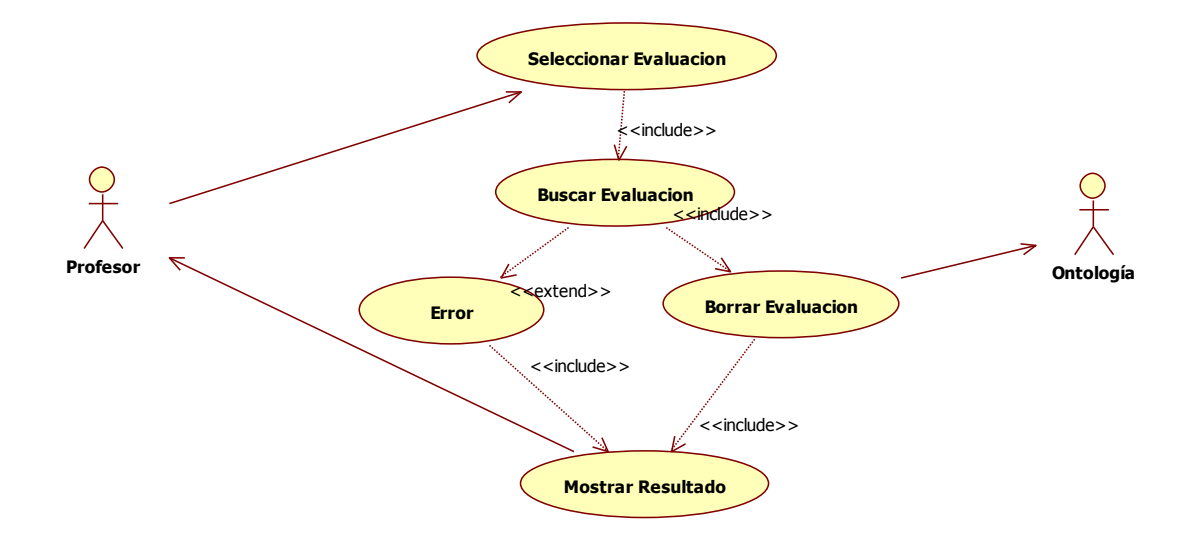

**Diagrama 4 Caso de uso baja de herramienta**

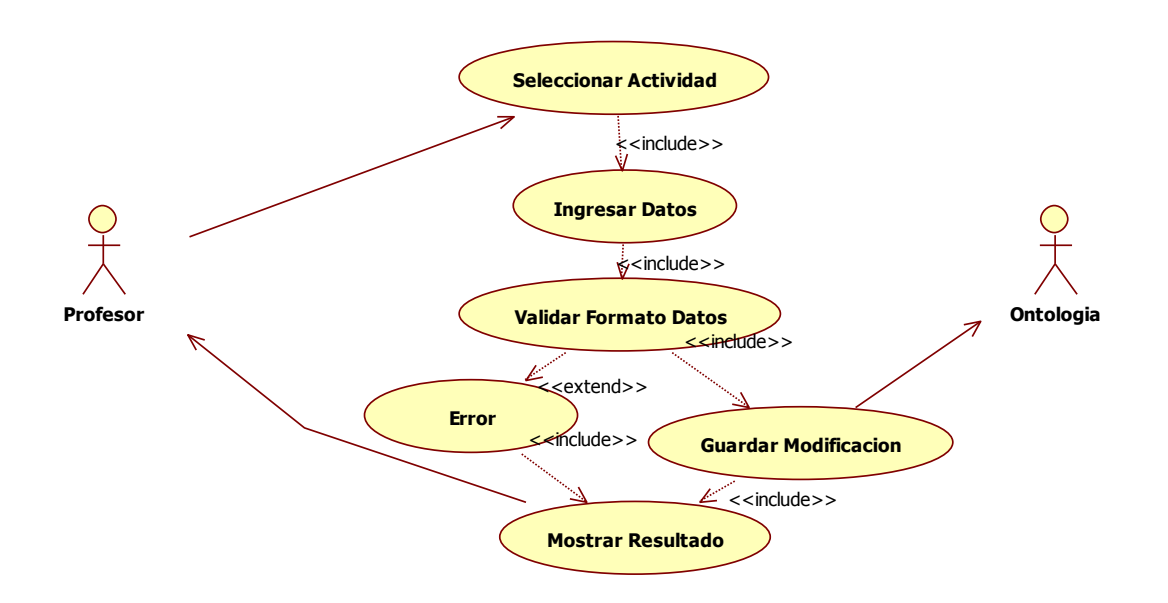

**Diagrama 5 Caso de uso modificar herramienta**

## <span id="page-16-0"></span>**Descripción Caso de uso**

### <span id="page-16-1"></span>**Caso de uso: Inicio de sesión**

**Actores:** Sistema y Profesor.

**Descripción:** Proceso llevado a cabo por el profesor con el fin de ingresar al sistema.

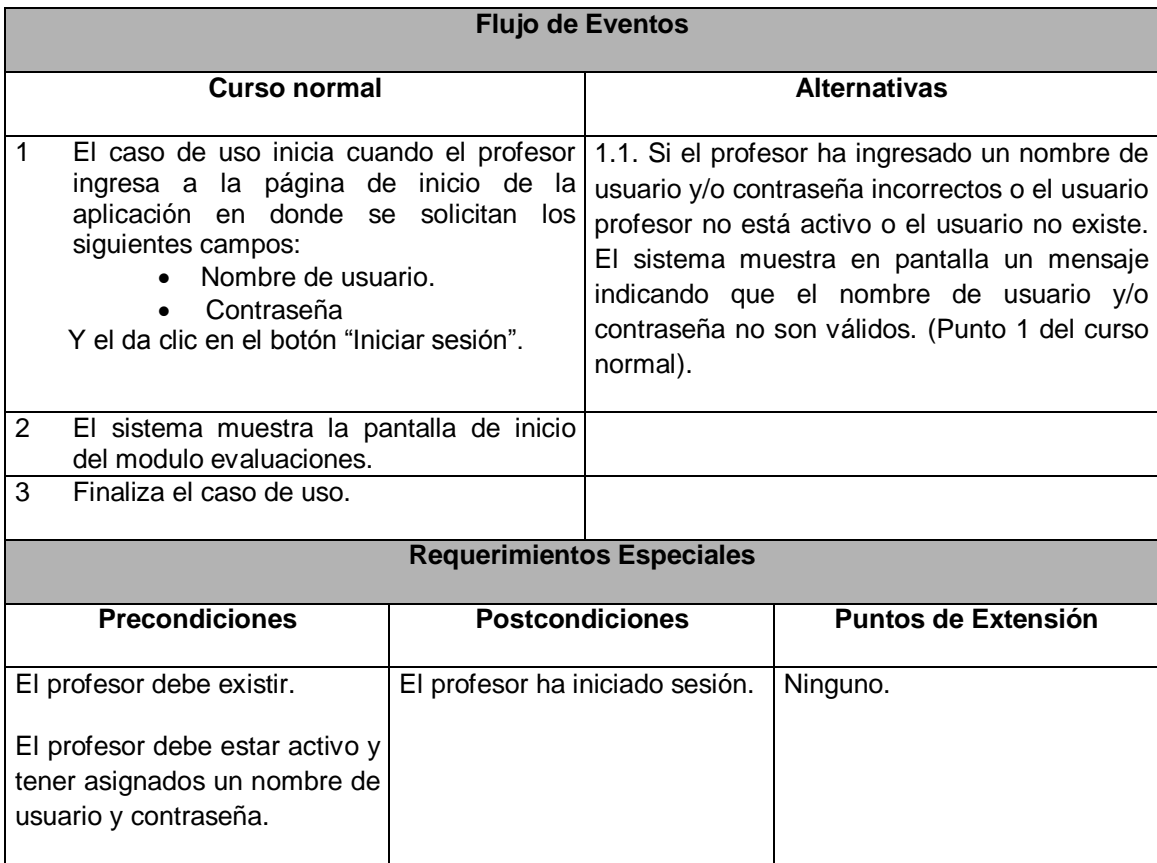

**Firma de operación 1 Loguin al Sistema**

## <span id="page-17-0"></span>**Caso de uso: Alta de herramienta de evaluación**

**Actores:** Ontología y Profesor.

**Descripción:** Es el proceso mediante el cual el profesor registra nuevas herramientas de evaluación

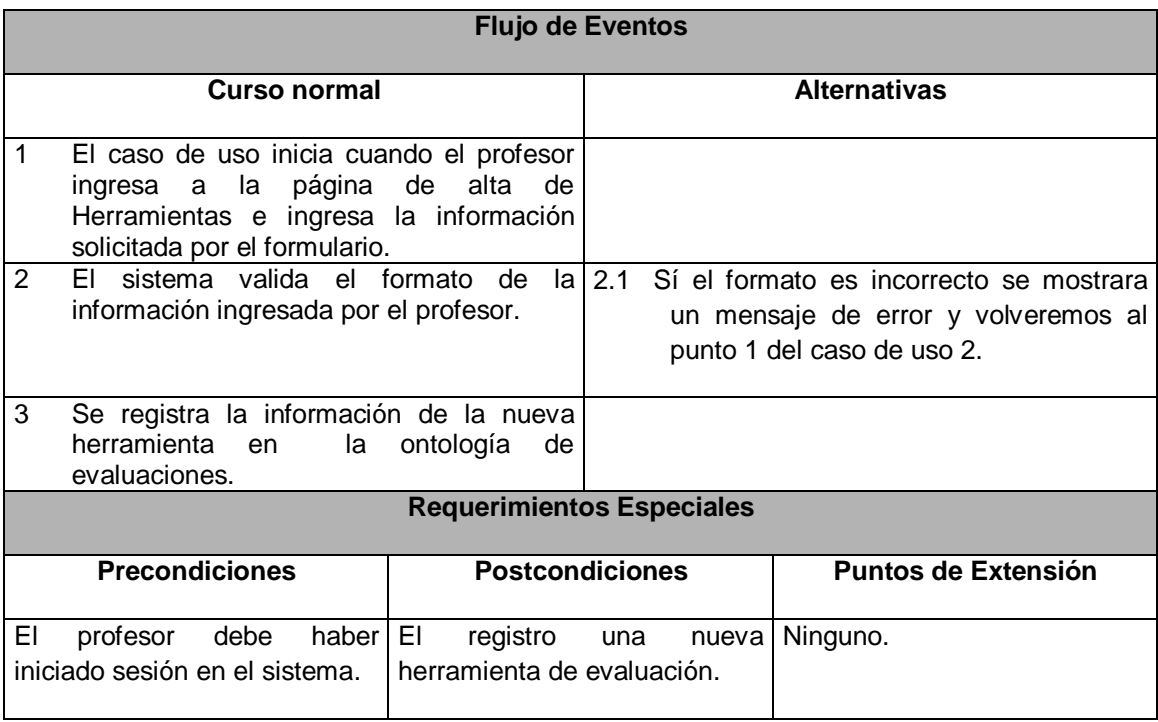

#### **Firma de operación 2 Alta de Herramienta de Evaluación**

## <span id="page-18-0"></span>**Caso de uso: Baja de herramientas de evaluación**

**Actores:** Ontología y Profesor.

**Descripción:** Es el proceso con el que se eliminan las herramientas de evaluación del sistema.

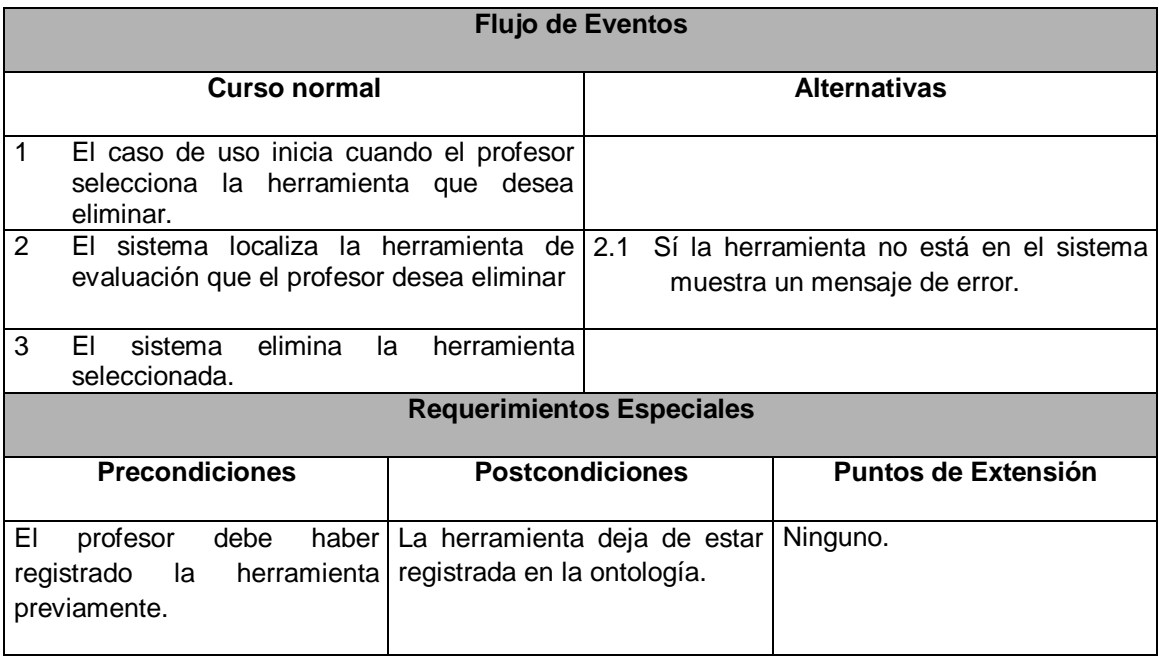

#### **Firma de operación 3 Baja de Herramienta de Evaluación**

### <span id="page-18-1"></span>**Diagrama de navegación**

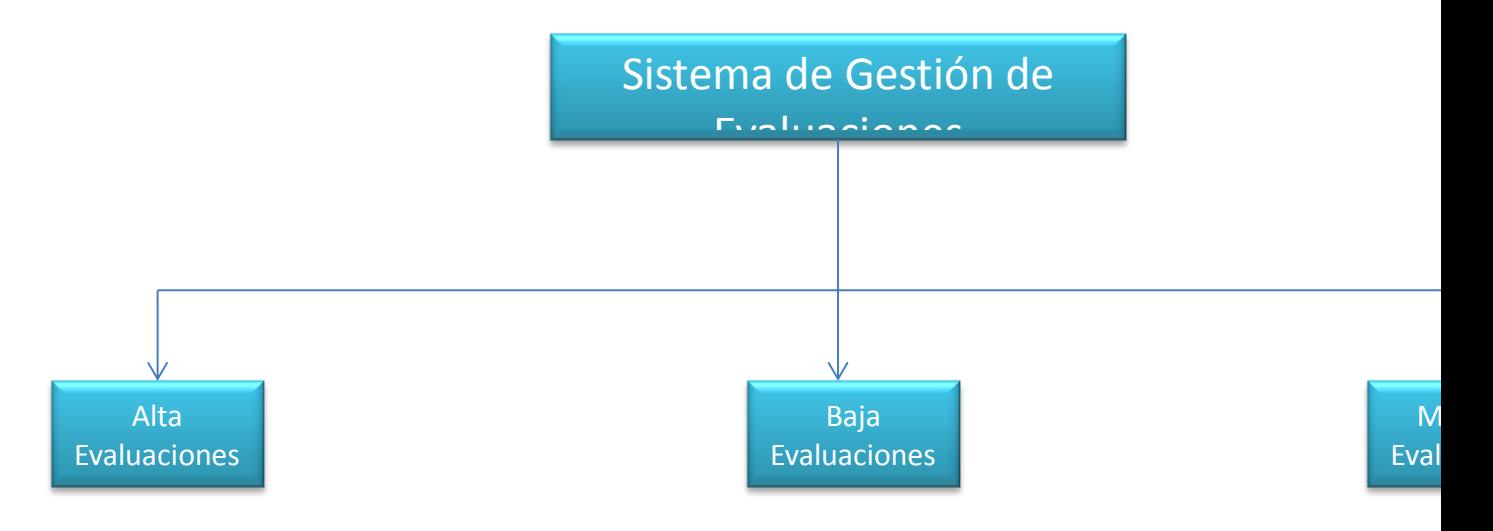

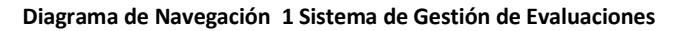

## <span id="page-19-0"></span>**Diagramas de actividad**

<span id="page-19-1"></span>**Diagrama actividad: Loguin al sistema**

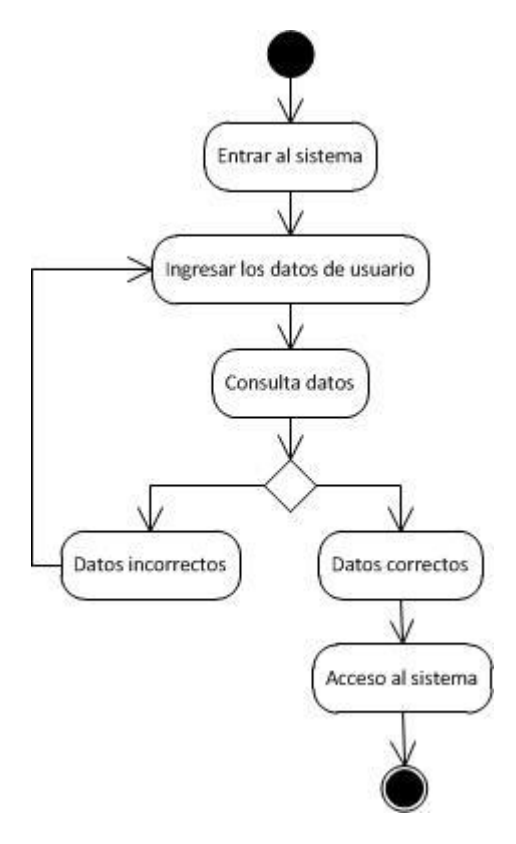

**Diagrama actividad 1 Loguin al sistema**

## <span id="page-20-0"></span>**Diagrama actividad: Herramientas**

<span id="page-20-1"></span>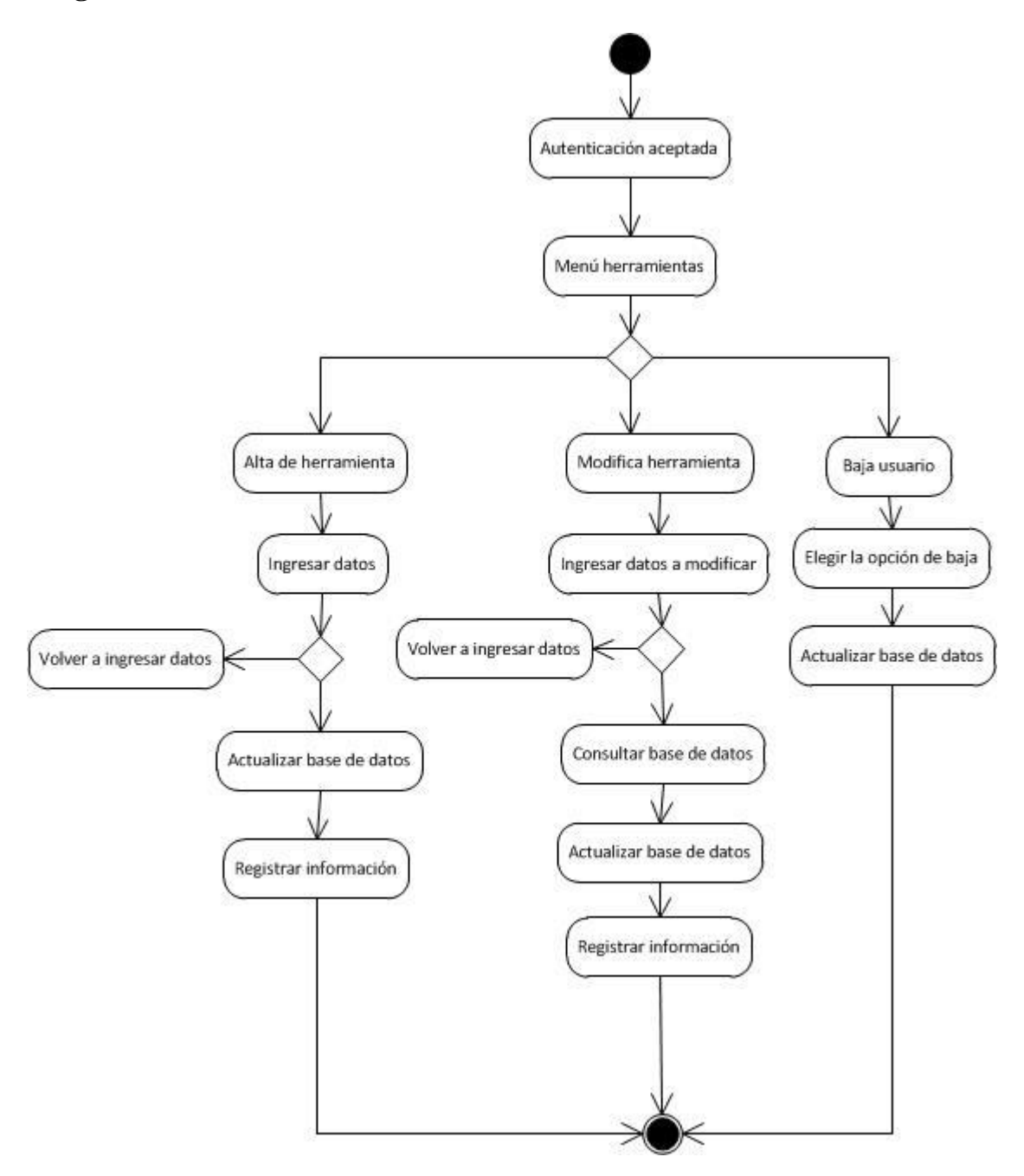

**Diagrama actividad 2 Herramientas de evaluación**

## <span id="page-21-0"></span>**Diagrama actividad: Usuarios**

<span id="page-21-1"></span>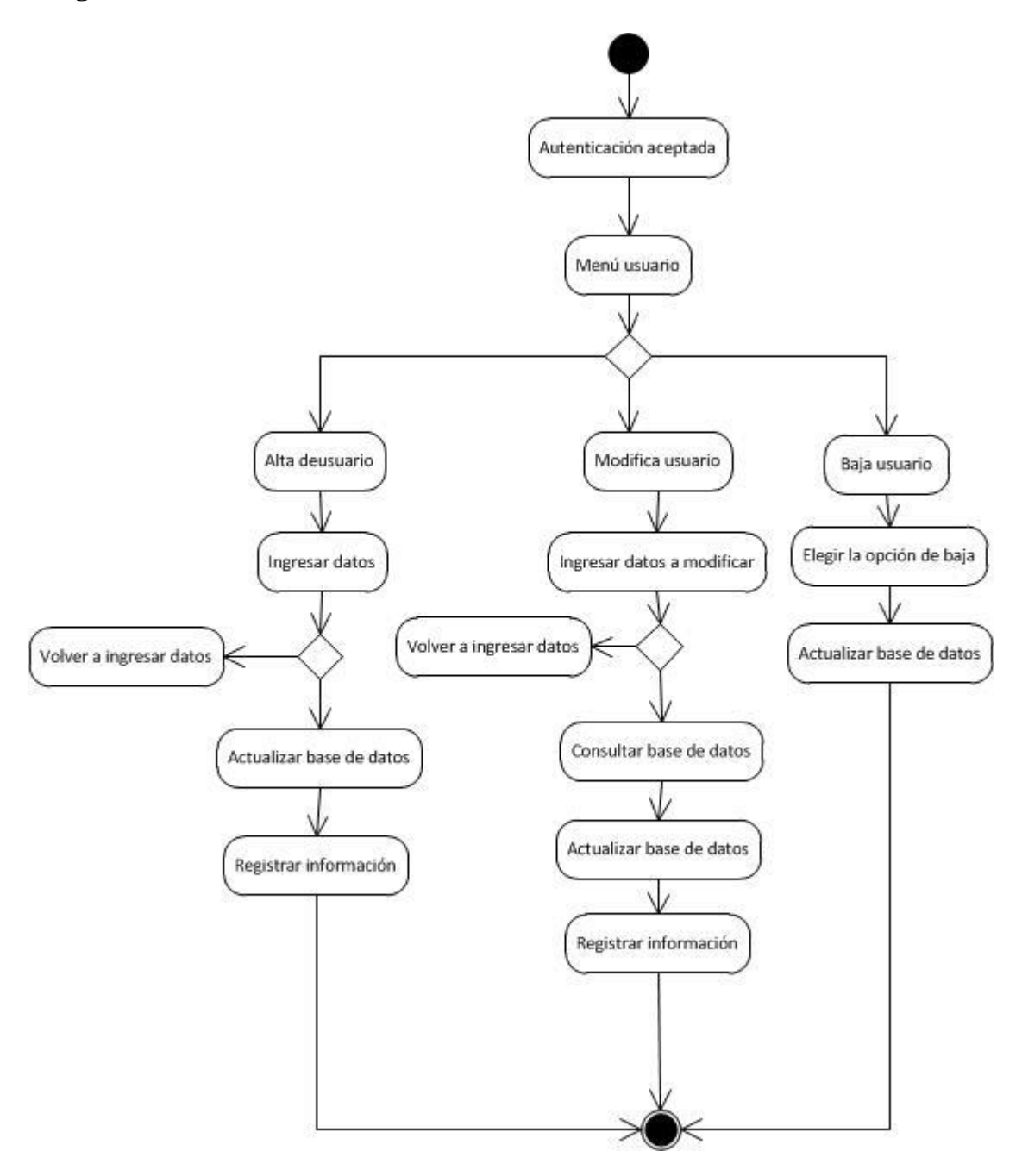

**Diagrama actividad 3 Usuarios**

## <span id="page-22-0"></span>**Diccionario de datos**

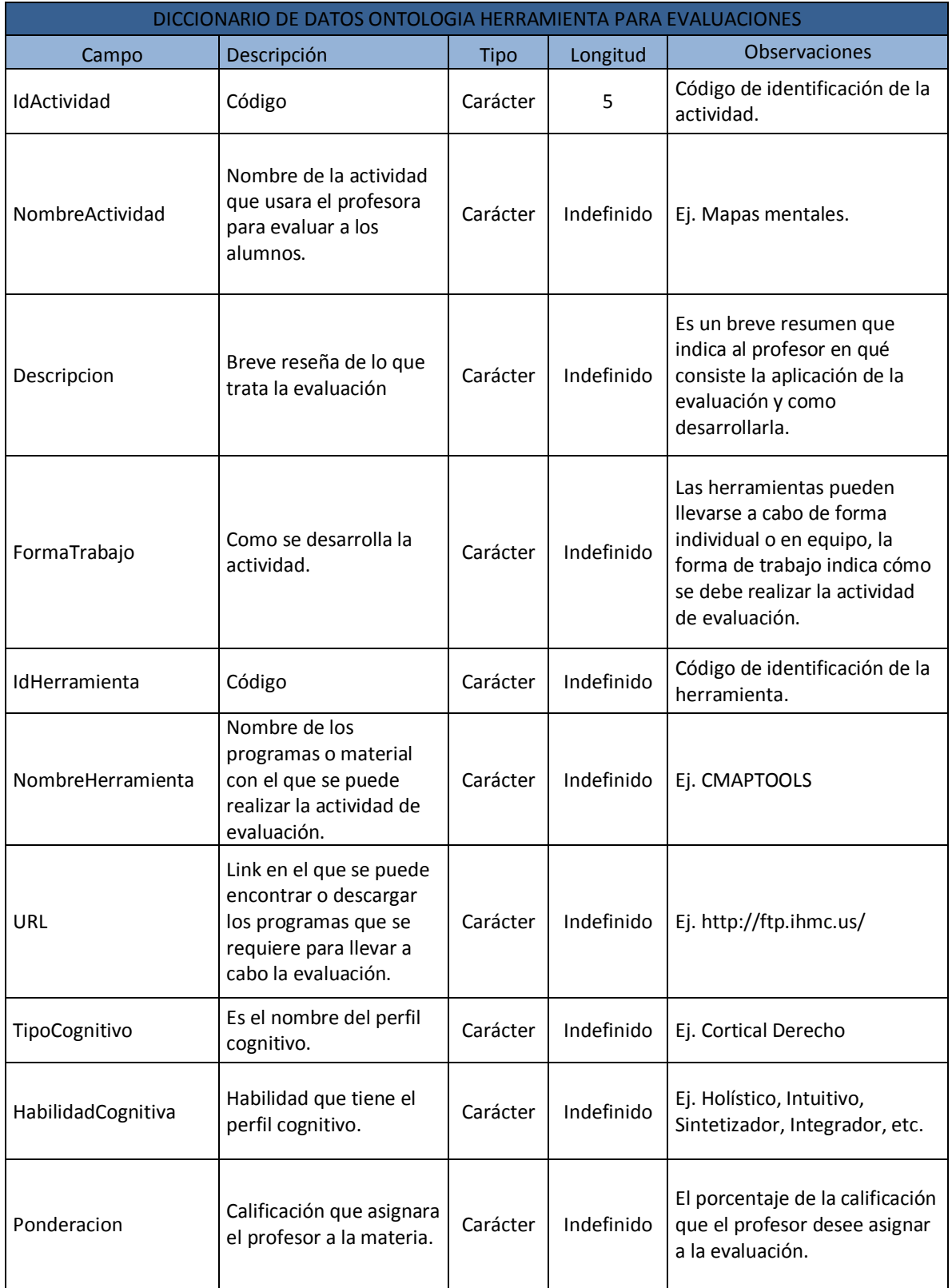

## <span id="page-23-0"></span>**Código**

#### <span id="page-23-1"></span>**Código ontología en protegee**

<?xml version="1.0"?>

<rdf:RDF

xmlns:xsp="http://www.owl-ontologies.com/2005/08/07/xsp.owl#"

xmlns:swrlb="http://www.w3.org/2003/11/swrlb#"

xmlns="http://www.owl-ontologies.com/AssessmentActivities.owl#"

xmlns:swrl="http://www.w3.org/2003/11/swrl#"

xmlns:protege="http://protege.stanford.edu/plugins/owl/protege#"

xmlns:rdf="http://www.w3.org/1999/02/22-rdf-syntax-ns#"

xmlns:xsd="http://www.w3.org/2001/XMLSchema#"

xmlns:rdfs="http://www.w3.org/2000/01/rdf-schema#"

xmlns:owl="http://www.w3.org/2002/07/owl#"

xml:base="http://www.owl-ontologies.com/AssessmentActivities.owl">

<owl:Ontology rdf:about=""/>

<owl:Class rdf:ID="Google\_docs\_hoja\_de\_calculo">

<rdfs:subClassOf>

```
 <owl:Class rdf:ID="Tool"/>
```
</rdfs:subClassOf>

</owl:Class>

<owl:Class rdf:ID="Preguntas\_de\_opcion\_multiple">

<rdfs:subClassOf>

```
 <owl:Class rdf:ID="Activity"/>
```
</rdfs:subClassOf>

</owl:Class>

 <owl:Class rdf:ID="Web\_session"> <rdfs:subClassOf rdf:resource="#Tool"/> </owl:Class> <owl:Class rdf:ID="Problemas\_practicos"> <rdfs:subClassOf rdf:resource="#Activity"/> </owl:Class> <owl:Class rdf:ID="Chat\_de\_sakai"> <rdfs:subClassOf rdf:resource="#Tool"/> </owl:Class> <owl:Class rdf:ID="Articulo"> <rdfs:subClassOf rdf:resource="#Activity"/> </owl:Class> <owl:Class rdf:ID="Corillos"> <rdfs:subClassOf rdf:resource="#Activity"/> </owl:Class> <owl:Class rdf:ID="Google\_docs\_dibujos"> <rdfs:subClassOf rdf:resource="#Tool"/> </owl:Class> <owl:Class rdf:ID="Crucigramas"> <rdfs:subClassOf rdf:resource="#Activity"/> </owl:Class> <owl:Class rdf:ID="Matriz\_de\_induccion"> <rdfs:subClassOf rdf:resource="#Activity"/> </owl:Class> <owl:Class rdf:ID="Nota"> <rdfs:subClassOf rdf:resource="#Activity"/>

```
 </owl:Class>
```
<owl:Class rdf:ID="Kinestesico">

<rdfs:subClassOf>

<owl:Class rdf:ID="CognitiveAbility"/>

</rdfs:subClassOf>

</owl:Class>

<owl:Class rdf:ID="Limbico\_Izquierdo">

<rdfs:subClassOf rdf:resource="#CognitiveAbility"/>

</owl:Class>

<owl:Class rdf:ID="Cortical\_Derecho">

<rdfs:subClassOf rdf:resource="#CognitiveAbility"/>

</owl:Class>

<owl:Class rdf:ID="Auditivos">

<rdfs:subClassOf rdf:resource="#CognitiveAbility"/>

</owl:Class>

<owl:Class rdf:ID="Pressureto">

<rdfs:subClassOf rdf:resource="#Tool"/>

</owl:Class>

<owl:Class rdf:ID="Limbico\_Derecho">

<rdfs:subClassOf rdf:resource="#CognitiveAbility"/>

</owl:Class>

<owl:Class rdf:ID="Foro">

<rdfs:subClassOf rdf:resource="#Tool"/>

</owl:Class>

<owl:Class rdf:ID="Preguntas\_literarias">

<rdfs:subClassOf rdf:resource="#Activity"/>

```
 </owl:Class>
```
<owl:Class rdf:ID="Critica">

<rdfs:subClassOf rdf:resource="#Activity"/>

</owl:Class>

<owl:Class rdf:ID="PNI">

<rdfs:subClassOf rdf:resource="#Activity"/>

</owl:Class>

<owl:Class rdf:ID="Proyectos\_o\_prototipos">

<rdfs:subClassOf rdf:resource="#Activity"/>

</owl:Class>

<owl:Class rdf:ID="Lluvia\_de\_ideas">

<rdfs:subClassOf rdf:resource="#Activity"/>

</owl:Class>

<owl:Class rdf:ID="Diario\_novo\_5.21">

<rdfs:subClassOf rdf:resource="#Tool"/>

</owl:Class>

<owl:Class rdf:ID="Investigacion\_documenal">

<rdfs:subClassOf rdf:resource="#Activity"/>

</owl:Class>

<owl:Class rdf:ID="Mapa\_conceptual">

<rdfs:subClassOf rdf:resource="#Activity"/>

</owl:Class>

<owl:Class rdf:ID="Audioblog">

<rdfs:subClassOf rdf:resource="#Tool"/>

</owl:Class>

<owl:Class rdf:ID="Programa\_requerido\_por\_la\_materia">

 <rdfs:subClassOf rdf:resource="#Tool"/> </owl:Class> <owl:Class rdf:ID="Visual"> <rdfs:subClassOf rdf:resource="#CognitiveAbility"/> </owl:Class> <owl:Class rdf:ID="Google\_docs\_formularios"> <rdfs:subClassOf rdf:resource="#Tool"/> </owl:Class> <owl:Class rdf:ID="Cortical\_Izquierdo"> <rdfs:subClassOf rdf:resource="#CognitiveAbility"/> </owl:Class> <owl:Class rdf:ID="Calendario\_sakai"> <rdfs:subClassOf rdf:resource="#Tool"/> </owl:Class> <owl:Class rdf:ID="Formularios"> <rdfs:subClassOf rdf:resource="#Tool"/> </owl:Class> <owl:Class rdf:ID="Sopas\_de\_letras"> <rdfs:subClassOf rdf:resource="#Activity"/> </owl:Class> <owl:Class rdf:ID="Lista\_de\_verificacion"> <rdfs:subClassOf rdf:resource="#Activity"/> </owl:Class> <owl:Class rdf:ID="Brainstorms"> <rdfs:subClassOf rdf:resource="#Tool"/> </owl:Class>

```
 <owl:Class rdf:ID="Texto_articulos_links_sitios_de_busqueda">
 <rdfs:subClassOf rdf:resource="#Activity"/>
</owl:Class>
<owl:Class rdf:ID="Matriz_de_clasificacion">
 <rdfs:subClassOf rdf:resource="#Activity"/>
</owl:Class>
<owl:Class rdf:ID="Google_docs_presentacion">
 <rdfs:subClassOf rdf:resource="#Tool"/>
</owl:Class>
<owl:Class rdf:ID="Herramientas_necesarias_para_la_dinamica">
 <rdfs:subClassOf rdf:resource="#Tool"/>
</owl:Class>
<owl:Class rdf:ID="Revista">
 <rdfs:subClassOf rdf:resource="#Activity"/>
</owl:Class>
<owl:Class rdf:ID="Chat">
<rdfs:subClassOf rdf:resource="#Tool"/>
</owl:Class>
<owl:Class rdf:ID="Debates_o_foros_o_foros_tematicos">
<rdfs:subClassOf rdf:resource="#Activity"/>
</owl:Class>
<owl:Class rdf:ID="Simulacion">
<rdfs:subClassOf rdf:resource="#Activity"/>
</owl:Class>
<owl:Class rdf:ID="OSP_portafolio_sakai">
 <rdfs:subClassOf rdf:resource="#Tool"/>
```
</owl:Class>

<owl:Class rdf:ID="Ensayo">

<rdfs:subClassOf rdf:resource="#Activity"/>

</owl:Class>

<owl:Class rdf:ID="Wisemapping">

<rdfs:subClassOf rdf:resource="#Tool"/>

</owl:Class>

<owl:Class rdf:ID="Dipity">

<rdfs:subClassOf rdf:resource="#Tool"/>

</owl:Class>

<owl:Class rdf:ID="Cuaderno\_bitacora\_6.20">

<rdfs:subClassOf rdf:resource="#Tool"/>

</owl:Class>

<owl:Class rdf:ID="Freemind">

<rdfs:subClassOf rdf:resource="#Tool"/>

</owl:Class>

<owl:Class rdf:ID="Mnemotecnia">

<rdfs:subClassOf rdf:resource="#Activity"/>

</owl:Class>

<owl:Class rdf:ID="Publisher\_office">

<rdfs:subClassOf rdf:resource="#Tool"/>

</owl:Class>

<owl:Class rdf:ID="Prueba\_abierta\_preguntas\_guias\_preguntas\_exploratorias">

<rdfs:subClassOf rdf:resource="#Activity"/>

</owl:Class>

<owl:Class rdf:ID="Rellenador\_de\_grillas\_profesional">

 <rdfs:subClassOf rdf:resource="#Tool"/> </owl:Class> <owl:Class rdf:ID="Diario"> <rdfs:subClassOf rdf:resource="#Activity"/> </owl:Class> <owl:Class rdf:ID="Correlaciones"> <rdfs:subClassOf rdf:resource="#Activity"/> </owl:Class> <owl:Class rdf:ID="Examen\_escrito"> <rdfs:subClassOf rdf:resource="#Activity"/> </owl:Class> <owl:Class rdf:ID="Cuadro\_comparativo"> <rdfs:subClassOf rdf:resource="#Activity"/> </owl:Class> <owl:Class rdf:ID="Skype"> <rdfs:subClassOf rdf:resource="#Tool"/> </owl:Class> <owl:Class rdf:ID="Open\_monograph\_press"> <rdfs:subClassOf rdf:resource="#Tool"/> </owl:Class> <owl:Class rdf:ID="Examen\_disenado\_por\_el\_profesor"> <rdfs:subClassOf rdf:resource="#Tool"/> </owl:Class> <owl:Class rdf:ID="Planeacion\_de\_actividades"> <rdfs:subClassOf rdf:resource="#Activity"/> </owl:Class>

 <owl:Class rdf:ID="Prezi"> <rdfs:subClassOf rdf:resource="#Tool"/> </owl:Class> <owl:Class rdf:ID="EBP\_agenda\_personal\_2010"> <rdfs:subClassOf rdf:resource="#Tool"/> </owl:Class> <owl:Class rdf:ID="Sintesis"> <rdfs:subClassOf rdf:resource="#Activity"/> </owl:Class> <owl:Class rdf:ID="Mindomo"> <rdfs:subClassOf rdf:resource="#Tool"/> </owl:Class> <owl:Class rdf:ID="Herramienta\_definida\_por\_el\_profesor"> <rdfs:subClassOf rdf:resource="#Tool"/> </owl:Class> <owl:Class rdf:ID="Linea\_de\_tiempo"> <rdfs:subClassOf rdf:resource="#Activity"/> </owl:Class> <owl:Class rdf:ID="Open\_office"> <rdfs:subClassOf rdf:resource="#Tool"/> </owl:Class> <owl:Class rdf:ID="Cmap\_tools"> <rdfs:subClassOf rdf:resource="#Tool"/> </owl:Class> <owl:Class rdf:ID="Presencial"> <rdfs:subClassOf rdf:resource="#Tool"/>

```
 </owl:Class>
```
 <owl:Class rdf:ID="Find\_that\_word\_0.1"> <rdfs:subClassOf rdf:resource="#Tool"/> </owl:Class> <owl:Class rdf:ID="Mapa\_semantico"> <rdfs:subClassOf rdf:resource="#Activity"/> </owl:Class> <owl:Class rdf:ID="Bitacoras"> <rdfs:subClassOf rdf:resource="#Activity"/> </owl:Class> <owl:Class rdf:ID="Resumen"> <rdfs:subClassOf rdf:resource="#Activity"/> </owl:Class> <owl:Class rdf:ID="QQQ"> <rdfs:subClassOf rdf:resource="#Activity"/> </owl:Class> <owl:Class rdf:ID="Dos\_columnas"> <rdfs:subClassOf rdf:resource="#Activity"/> </owl:Class> <owl:Class rdf:ID="Juego\_o\_dinamica"> <rdfs:subClassOf rdf:resource="#Activity"/> </owl:Class> <owl:Class rdf:ID="Smartdraw"> <rdfs:subClassOf rdf:resource="#Tool"/> </owl:Class> <owl:Class rdf:ID="Mapas\_mentales">

 <rdfs:subClassOf rdf:resource="#Activity"/> </owl:Class> <owl:Class rdf:ID="OSP\_matrices\_tools"> <rdfs:subClassOf rdf:resource="#Tool"/> </owl:Class> <owl:Class rdf:ID="Autoevaluaciones"> <rdfs:subClassOf rdf:resource="#Activity"/> </owl:Class> <owl:Class rdf:ID="Diagramas"> <rdfs:subClassOf rdf:resource="#Activity"/> </owl:Class> <owl:Class rdf:ID="Open\_journal\_systems"> <rdfs:subClassOf rdf:resource="#Tool"/> </owl:Class> <owl:Class rdf:ID="Web\_publication"> <rdfs:subClassOf rdf:resource="#Tool"/> </owl:Class> <owl:Class rdf:ID="Analogias"> <rdfs:subClassOf rdf:resource="#Activity"/> </owl:Class> <owl:Class rdf:ID="Falso\_verdadero"> <rdfs:subClassOf rdf:resource="#Activity"/> </owl:Class> <owl:Class rdf:ID="Triptico"> <rdfs:subClassOf rdf:resource="#Activity"/> </owl:Class>

 <owl:Class rdf:ID="Investigacion\_de\_campo"> <rdfs:subClassOf rdf:resource="#Activity"/> </owl:Class> <owl:Class rdf:ID="Cuadro\_sinoptico"> <rdfs:subClassOf rdf:resource="#Activity"/> </owl:Class> <owl:Class rdf:ID="Examenes"> <rdfs:subClassOf rdf:resource="#Tool"/> </owl:Class> <owl:Class rdf:ID="Portafolio"> <rdfs:subClassOf rdf:resource="#Activity"/> </owl:Class> <owl:Class rdf:ID="Monografia"> <rdfs:subClassOf rdf:resource="#Activity"/> </owl:Class> <owl:Class rdf:ID="Presentacion"> <rdfs:subClassOf rdf:resource="#Activity"/> </owl:Class> <owl:Class rdf:ID="Cronica"> <rdfs:subClassOf rdf:resource="#Activity"/> </owl:Class> <owl:Class rdf:ID="Metodo\_de\_caos"> <rdfs:subClassOf rdf:resource="#Activity"/> </owl:Class> <owl:Class rdf:ID="Scribblar"> <rdfs:subClassOf rdf:resource="#Tool"/>

```
 </owl:Class>
```
 <owl:Class rdf:ID="Google\_docs\_documentos"> <rdfs:subClassOf rdf:resource="#Tool"/> </owl:Class> <owl:Class rdf:ID="Ilustrator"> <rdfs:subClassOf rdf:resource="#Tool"/> </owl:Class> <owl:ObjectProperty rdf:ID="tiene\_herramienta"> <rdfs:domain rdf:resource="#Activity"/> <rdfs:range rdf:resource="#Tool"/> <owl:inverseOf> <owl:ObjectProperty rdf:ID="herramienta\_es\_parte\_de"/> </owl:inverseOf> </owl:ObjectProperty> <owl:ObjectProperty rdf:ID="es\_parte\_de\_"> <rdfs:domain rdf:resource="#CognitiveAbility"/> <rdfs:range rdf:resource="#Activity"/> <owl:inverseOf> <owl:ObjectProperty rdf:ID="tiene\_habilidad"/> </owl:inverseOf> </owl:ObjectProperty> <owl:ObjectProperty rdf:about="#tiene\_habilidad"> <owl:inverseOf rdf:resource="#es\_parte\_de\_"/> <rdfs:range rdf:resource="#CognitiveAbility"/> <rdfs:domain rdf:resource="#Activity"/> </owl:ObjectProperty>
<owl:ObjectProperty rdf:about="#herramienta\_es\_parte\_de">

<rdfs:domain rdf:resource="#Tool"/>

<owl:inverseOf rdf:resource="#tiene\_herramienta"/>

<rdfs:range rdf:resource="#Activity"/>

</owl:ObjectProperty>

<owl:DatatypeProperty rdf:ID="Description">

<rdfs:range rdf:resource="http://www.w3.org/2001/XMLSchema#string"/>

<rdfs:domain rdf:resource="#Activity"/>

</owl:DatatypeProperty>

<owl:DatatypeProperty rdf:ID="URL">

<rdfs:domain rdf:resource="#Tool"/>

</owl:DatatypeProperty>

<owl:DatatypeProperty rdf:ID="IdActivity">

<rdfs:domain rdf:resource="#Activity"/>

<rdfs:range rdf:resource="http://www.w3.org/2001/XMLSchema#int"/>

</owl:DatatypeProperty>

<owl:DatatypeProperty rdf:ID="Name">

<rdfs:range rdf:resource="http://www.w3.org/2001/XMLSchema#string"/>

<rdfs:domain rdf:resource="#Activity"/>

</owl:DatatypeProperty>

<owl:DatatypeProperty rdf:ID="WayWorking">

<rdfs:domain rdf:resource="#Activity"/>

</owl:DatatypeProperty>

<owl:DatatypeProperty rdf:ID="Weighing">

<rdfs:domain rdf:resource="#Activity"/>

</owl:DatatypeProperty>

```
 <owl:DatatypeProperty rdf:ID="CognitiveType">
```

```
 <rdfs:domain rdf:resource="#CognitiveAbility"/>
```
</owl:DatatypeProperty>

<Kinestesico rdf:ID="Kinestesico\_56"/>

```
 <Simulacion rdf:ID="Simulacion_62">
```

```
 <Name rdf:datatype="http://www.w3.org/2001/XMLSchema#string"
```
></Name>

<Description rdf:datatype="http://www.w3.org/2001/XMLSchema#string"

></Description>

```
 <IdActivity rdf:datatype="http://www.w3.org/2001/XMLSchema#int"
```
>0</IdActivity>

<tiene\_habilidad>

```
 <Kinestesico rdf:ID="Kinestesico_65">
```
<es\_parte\_de\_ rdf:resource="#Simulacion\_62"/>

```
 </Kinestesico>
```

```
</tiene_habilidad>
```

```
 <tiene_habilidad>
```
<Limbico\_Derecho rdf:ID="Limbico\_Derecho\_64">

```
 <es_parte_de_ rdf:resource="#Simulacion_62"/>
```

```
 </Limbico_Derecho>
```
</tiene\_habilidad>

<WayWorking rdf:datatype="http://www.w3.org/2001/XMLSchema#string"

></WayWorking>

<tiene\_herramienta>

<Herramienta\_definida\_por\_el\_profesor rdf:ID="Herramienta\_definida\_por\_el\_profesor\_66">

```
 <herramienta_es_parte_de rdf:resource="#Simulacion_62"/>
```

```
 </Herramienta_definida_por_el_profesor>
```
</tiene\_herramienta>

</Simulacion>

```
 <Diagramas rdf:ID="Diagramas_68">
```
<WayWorking rdf:datatype="http://www.w3.org/2001/XMLSchema#string"

></WayWorking>

<tiene\_habilidad>

<Kinestesico rdf:ID="Kinestesico\_70">

<es\_parte\_de\_ rdf:resource="#Diagramas\_68"/>

</Kinestesico>

</tiene\_habilidad>

<tiene\_habilidad>

<Limbico\_Izquierdo rdf:ID="Limbico\_Izquierdo\_69">

<es\_parte\_de\_ rdf:resource="#Diagramas\_68"/>

</Limbico\_Izquierdo>

</tiene\_habilidad>

<Name rdf:datatype="http://www.w3.org/2001/XMLSchema#string"

></Name>

<IdActivity rdf:datatype="http://www.w3.org/2001/XMLSchema#int"

>0</IdActivity>

<Description rdf:datatype="http://www.w3.org/2001/XMLSchema#string"

></Description>

<tiene\_herramienta>

<Smartdraw rdf:ID="Smartdraw\_71">

<herramienta\_es\_parte\_de rdf:resource="#Diagramas\_68"/>

</Smartdraw>

</tiene\_herramienta>

</Diagramas>

<Autoevaluaciones rdf:ID="Autoevaluaciones\_17">

<tiene\_habilidad>

<Visual rdf:ID="Visual\_24">

<es\_parte\_de\_ rdf:resource="#Autoevaluaciones\_17"/>

</Visual>

</tiene\_habilidad>

<tiene\_habilidad>

```
 <Kinestesico rdf:ID="Kinestesico_21">
```
<es\_parte\_de\_ rdf:resource="#Autoevaluaciones\_17"/>

</Kinestesico>

</tiene\_habilidad>

<Description rdf:datatype="http://www.w3.org/2001/XMLSchema#string"

></Description>

<tiene\_habilidad>

<Cortical\_Derecho rdf:ID="Cortical\_Derecho\_19">

<es\_parte\_de\_ rdf:resource="#Autoevaluaciones\_17"/>

</Cortical\_Derecho>

</tiene\_habilidad>

<tiene\_habilidad>

<Limbico\_Izquierdo rdf:ID="Limbico\_Izquierdo\_23">

<es\_parte\_de\_ rdf:resource="#Autoevaluaciones\_17"/>

</Limbico\_Izquierdo>

</tiene\_habilidad>

<tiene\_habilidad>

<Cortical\_Izquierdo rdf:ID="Cortical\_Izquierdo\_20">

```
 <es_parte_de_ rdf:resource="#Autoevaluaciones_17"/>
```
</Cortical\_Izquierdo>

</tiene\_habilidad>

<tiene\_herramienta>

<Programa\_requerido\_por\_la\_materia rdf:ID="Programa\_requerido\_por\_la\_materia\_25">

<herramienta\_es\_parte\_de rdf:resource="#Autoevaluaciones\_17"/>

</Programa\_requerido\_por\_la\_materia>

</tiene\_herramienta>

<tiene\_habilidad>

<Limbico\_Derecho rdf:ID="Limbico\_Derecho\_22">

<es\_parte\_de\_ rdf:resource="#Autoevaluaciones\_17"/>

</Limbico\_Derecho>

</tiene\_habilidad>

<IdActivity rdf:datatype="http://www.w3.org/2001/XMLSchema#int"

>0</IdActivity>

<tiene\_habilidad>

```
 <Auditivos rdf:ID="Auditivos_18">
```
<es\_parte\_de\_ rdf:resource="#Autoevaluaciones\_17"/>

</Auditivos>

</tiene\_habilidad>

<WayWorking rdf:datatype="http://www.w3.org/2001/XMLSchema#string"

></WayWorking>

<Name rdf:datatype="http://www.w3.org/2001/XMLSchema#string"

></Name>

</Autoevaluaciones>

 <Texto\_articulos\_links\_sitios\_de\_busqueda rdf:ID="Texto\_articulos\_links\_sitios\_de\_busqueda\_78">

```
 <Description rdf:datatype="http://www.w3.org/2001/XMLSchema#string"
```
></Description>

<tiene\_herramienta>

<Web\_session rdf:ID="Web\_session\_82">

<herramienta\_es\_parte\_de rdf:resource="#Texto\_articulos\_links\_sitios\_de\_busqueda\_78"/>

</Web\_session>

</tiene\_herramienta>

<WayWorking rdf:datatype="http://www.w3.org/2001/XMLSchema#string"

></WayWorking>

<IdActivity rdf:datatype="http://www.w3.org/2001/XMLSchema#int"

>0</IdActivity>

<Name rdf:datatype="http://www.w3.org/2001/XMLSchema#string"

></Name>

<tiene\_habilidad>

<Cortical\_Izquierdo rdf:ID="Cortical\_Izquierdo\_81">

<es\_parte\_de\_ rdf:resource="#Texto\_articulos\_links\_sitios\_de\_busqueda\_78"/>

</Cortical\_Izquierdo>

</tiene\_habilidad>

<tiene\_habilidad>

<Cortical\_Derecho rdf:ID="Cortical\_Derecho\_80">

<es\_parte\_de\_ rdf:resource="#Texto\_articulos\_links\_sitios\_de\_busqueda\_78"/>

</Cortical\_Derecho>

</tiene\_habilidad>

<tiene\_habilidad>

```
 <Visual rdf:ID="Visual_79">
```

```
 <es_parte_de_ rdf:resource="#Texto_articulos_links_sitios_de_busqueda_78"/>
```
</Visual>

</tiene\_habilidad>

</Texto\_articulos\_links\_sitios\_de\_busqueda>

```
 <Crucigramas rdf:ID="Crucigramas_49">
```
<tiene\_herramienta>

<Rellenador\_de\_grillas\_profesional rdf:ID="Rellenador\_de\_grillas\_profesional\_52">

<herramienta\_es\_parte\_de rdf:resource="#Crucigramas\_49"/>

</Rellenador\_de\_grillas\_profesional>

</tiene\_herramienta>

```
 <WayWorking rdf:datatype="http://www.w3.org/2001/XMLSchema#string"
```
></WayWorking>

```
 <Description rdf:datatype="http://www.w3.org/2001/XMLSchema#string"
```
></Description>

<tiene\_habilidad>

```
 <Visual rdf:ID="Visual_51">
```
<es\_parte\_de\_ rdf:resource="#Crucigramas\_49"/>

</Visual>

```
 </tiene_habilidad>
```
<tiene\_habilidad>

```
 <Cortical_Derecho rdf:ID="Cortical_Derecho_50">
```

```
 <es_parte_de_ rdf:resource="#Crucigramas_49"/>
```
</Cortical\_Derecho>

</tiene\_habilidad>

<Name rdf:datatype="http://www.w3.org/2001/XMLSchema#string"

```
 ></Name>
```
<IdActivity rdf:datatype="http://www.w3.org/2001/XMLSchema#int"

>0</IdActivity>

</Crucigramas>

```
 <QQQ rdf:ID="QQQ_48">
```
<tiene\_habilidad>

```
 <Visual rdf:ID="Visual_50">
```
<es\_parte\_de\_ rdf:resource="#QQQ\_48"/>

</Visual>

```
 </tiene_habilidad>
```
<Description rdf:datatype="http://www.w3.org/2001/XMLSchema#string"

></Description>

```
 <Name rdf:datatype="http://www.w3.org/2001/XMLSchema#string"
```
></Name>

```
 <WayWorking rdf:datatype="http://www.w3.org/2001/XMLSchema#string"
```
></WayWorking>

```
 <IdActivity rdf:datatype="http://www.w3.org/2001/XMLSchema#int"
```
>0</IdActivity>

<tiene\_herramienta>

```
 <Google_docs_documentos rdf:ID="Google_docs_documentos_51">
```

```
 <herramienta_es_parte_de rdf:resource="#QQQ_48"/>
```

```
 </Google_docs_documentos>
```
</tiene\_herramienta>

 $<$ /QQQ $>$ 

<Correlaciones rdf:ID="Correlaciones\_35">

<Name rdf:datatype="http://www.w3.org/2001/XMLSchema#string"

```
 ></Name>
```
<IdActivity rdf:datatype="http://www.w3.org/2001/XMLSchema#int"

>0</IdActivity>

```
 <WayWorking rdf:datatype="http://www.w3.org/2001/XMLSchema#string"
```
></WayWorking>

<Description rdf:datatype="http://www.w3.org/2001/XMLSchema#string"

></Description>

<tiene\_habilidad>

<Visual rdf:ID="Visual\_37">

```
 <es_parte_de_ rdf:resource="#Correlaciones_35"/>
```
</Visual>

```
</tiene_habilidad>
```
<tiene\_habilidad>

<Limbico\_Derecho rdf:ID="Limbico\_Derecho\_36">

<es\_parte\_de\_ rdf:resource="#Correlaciones\_35"/>

</Limbico\_Derecho>

</tiene\_habilidad>

<tiene\_herramienta>

```
 <Scribblar rdf:ID="Scribblar_38">
```
<herramienta\_es\_parte\_de rdf:resource="#Correlaciones\_35"/>

</Scribblar>

</tiene\_herramienta>

</Correlaciones>

<Falso\_verdadero rdf:ID="Falso\_verdadero\_93">

<Name rdf:datatype="http://www.w3.org/2001/XMLSchema#string"

></Name>

```
 <WayWorking rdf:datatype="http://www.w3.org/2001/XMLSchema#string"
```
></WayWorking>

<tiene\_habilidad>

<Kinestesico rdf:ID="Kinestesico\_95">

<es\_parte\_de\_ rdf:resource="#Falso\_verdadero\_93"/>

</Kinestesico>

</tiene\_habilidad>

<tiene\_habilidad>

<Cortical\_Izquierdo rdf:ID="Cortical\_Izquierdo\_94">

```
 <es_parte_de_ rdf:resource="#Falso_verdadero_93"/>
```
</Cortical\_Izquierdo>

</tiene\_habilidad>

<IdActivity rdf:datatype="http://www.w3.org/2001/XMLSchema#int"

>0</IdActivity>

<tiene\_herramienta>

<Google\_docs\_hoja\_de\_calculo rdf:ID="Google\_docs\_hoja\_de\_calculo\_96">

<herramienta\_es\_parte\_de rdf:resource="#Falso\_verdadero\_93"/>

</Google\_docs\_hoja\_de\_calculo>

</tiene\_herramienta>

<Description rdf:datatype="http://www.w3.org/2001/XMLSchema#string"

></Description>

</Falso\_verdadero>

 <Prueba\_abierta\_preguntas\_guias\_preguntas\_exploratorias rdf:ID="Prueba\_abierta\_preguntas\_guias\_preguntas\_exploratorias\_44">

<Description rdf:datatype="http://www.w3.org/2001/XMLSchema#string"

></Description>

<Name rdf:datatype="http://www.w3.org/2001/XMLSchema#string"

></Name>

<WayWorking rdf:datatype="http://www.w3.org/2001/XMLSchema#string"

></WayWorking>

<IdActivity rdf:datatype="http://www.w3.org/2001/XMLSchema#int"

>0</IdActivity>

<tiene\_habilidad>

<Limbico\_Derecho rdf:ID="Limbico\_Derecho\_46">

<es\_parte\_de\_

rdf:resource="#Prueba\_abierta\_preguntas\_guias\_preguntas\_exploratorias\_44"/>

</Limbico\_Derecho>

</tiene\_habilidad>

<tiene\_habilidad>

<Auditivos rdf:ID="Auditivos\_45">

<es\_parte\_de\_

rdf:resource="#Prueba\_abierta\_preguntas\_guias\_preguntas\_exploratorias\_44"/>

</Auditivos>

</tiene\_habilidad>

<tiene\_herramienta>

<Google\_docs\_documentos rdf:ID="Google\_docs\_documentos\_47">

 <herramienta\_es\_parte\_de rdf:resource="#Prueba\_abierta\_preguntas\_guias\_preguntas\_exploratorias\_44"/>

</Google\_docs\_documentos>

</tiene\_herramienta>

</Prueba\_abierta\_preguntas\_guias\_preguntas\_exploratorias>

<Cuadro\_sinoptico rdf:ID="Cuadro\_sinoptico\_58">

<WayWorking rdf:datatype="http://www.w3.org/2001/XMLSchema#string"

```
 ></WayWorking>
```
<tiene\_habilidad>

```
 <Visual rdf:ID="Visual_60">
```
<es\_parte\_de\_ rdf:resource="#Cuadro\_sinoptico\_58"/>

</Visual>

</tiene\_habilidad>

<tiene\_habilidad>

<Cortical\_Izquierdo rdf:ID="Cortical\_Izquierdo\_59">

<es\_parte\_de\_ rdf:resource="#Cuadro\_sinoptico\_58"/>

</Cortical\_Izquierdo>

</tiene\_habilidad>

<Name rdf:datatype="http://www.w3.org/2001/XMLSchema#string"

></Name>

<tiene\_herramienta>

<Mindomo rdf:ID="Mindomo\_61">

<herramienta\_es\_parte\_de rdf:resource="#Cuadro\_sinoptico\_58"/>

</Mindomo>

</tiene\_herramienta>

<Description rdf:datatype="http://www.w3.org/2001/XMLSchema#string"

></Description>

<IdActivity rdf:datatype="http://www.w3.org/2001/XMLSchema#int"

>0</IdActivity>

</Cuadro\_sinoptico>

<Preguntas\_de\_opcion\_multiple rdf:ID="Preguntas\_de\_opcion\_multiple\_21">

<IdActivity rdf:datatype="http://www.w3.org/2001/XMLSchema#int"

>0</IdActivity>

<tiene\_herramienta>

<Examenes rdf:ID="Examenes\_25">

<herramienta es parte de rdf:resource="#Preguntas de opcion multiple 21"/>

</Examenes>

</tiene\_herramienta>

<tiene\_herramienta>

<Google\_docs\_hoja\_de\_calculo rdf:ID="Google\_docs\_hoja\_de\_calculo\_24">

<herramienta\_es\_parte\_de rdf:resource="#Preguntas\_de\_opcion\_multiple\_21"/>

</Google\_docs\_hoja\_de\_calculo>

</tiene\_herramienta>

<tiene\_habilidad>

<Cortical\_Izquierdo rdf:ID="Cortical\_Izquierdo\_23">

<es\_parte\_de\_ rdf:resource="#Preguntas\_de\_opcion\_multiple\_21"/>

</Cortical\_Izquierdo>

</tiene\_habilidad>

<tiene\_habilidad>

<Kinestesico rdf:ID="Kinestesico\_22">

<es\_parte\_de\_ rdf:resource="#Preguntas\_de\_opcion\_multiple\_21"/>

</Kinestesico>

</tiene\_habilidad>

<Name rdf:datatype="http://www.w3.org/2001/XMLSchema#string"

></Name>

<Description rdf:datatype="http://www.w3.org/2001/XMLSchema#string"

></Description>

<WayWorking rdf:datatype="http://www.w3.org/2001/XMLSchema#string"

></WayWorking>

</Preguntas\_de\_opcion\_multiple>

```
 <Bitacoras rdf:ID="Bitacoras_26">
```
<tiene\_herramienta>

<Cuaderno\_bitacora\_6.20 rdf:ID="Cuaderno\_bitacora\_6.20\_30">

<herramienta\_es\_parte\_de rdf:resource="#Bitacoras\_26"/>

</Cuaderno\_bitacora\_6.20>

</tiene\_herramienta>

<tiene\_habilidad>

<Kinestesico rdf:ID="Kinestesico\_29">

<es\_parte\_de\_ rdf:resource="#Bitacoras\_26"/>

</Kinestesico>

</tiene\_habilidad>

<IdActivity rdf:datatype="http://www.w3.org/2001/XMLSchema#int"

>0</IdActivity>

<tiene\_habilidad>

```
 <Visual rdf:ID="Visual_28">
```
<es\_parte\_de\_ rdf:resource="#Bitacoras\_26"/>

</Visual>

</tiene\_habilidad>

<WayWorking rdf:datatype="http://www.w3.org/2001/XMLSchema#string"

></WayWorking>

<Name rdf:datatype="http://www.w3.org/2001/XMLSchema#string"

></Name>

<tiene\_habilidad>

<Limbico\_Izquierdo rdf:ID="Limbico\_Izquierdo\_27">

<es\_parte\_de\_ rdf:resource="#Bitacoras\_26"/>

```
 </Limbico_Izquierdo>
```

```
</tiene_habilidad>
```

```
 <tiene_herramienta>
```

```
 <Audioblog rdf:ID="Audioblog_31">
```
<herramienta\_es\_parte\_de rdf:resource="#Bitacoras\_26"/>

</Audioblog>

</tiene\_herramienta>

<Description rdf:datatype="http://www.w3.org/2001/XMLSchema#string"

></Description>

```
 </Bitacoras>
```
<Matriz\_de\_induccion rdf:ID="Matriz\_de\_induccion\_56">

<IdActivity rdf:datatype="http://www.w3.org/2001/XMLSchema#int"

>0</IdActivity>

```
 <Name rdf:datatype="http://www.w3.org/2001/XMLSchema#string"
```
></Name>

```
 <WayWorking rdf:datatype="http://www.w3.org/2001/XMLSchema#string"
```
></WayWorking>

```
 <Description rdf:datatype="http://www.w3.org/2001/XMLSchema#string"
```
></Description>

<tiene\_habilidad>

<Visual rdf:ID="Visual\_57">

```
 <es_parte_de_ rdf:resource="#Matriz_de_induccion_56"/>
```
</Visual>

</tiene\_habilidad>

```
 <tiene_herramienta>
```
<OSP\_matrices\_tools rdf:ID="OSP\_matrices\_tools\_58">

```
 <herramienta_es_parte_de rdf:resource="#Matriz_de_induccion_56"/>
```
</OSP\_matrices\_tools>

</tiene\_herramienta>

</Matriz\_de\_induccion>

<Dos\_columnas rdf:ID="Dos\_columnas\_1">

<IdActivity rdf:datatype="http://www.w3.org/2001/XMLSchema#int"

>0</IdActivity>

<Description rdf:datatype="http://www.w3.org/2001/XMLSchema#string"

></Description>

<Name rdf:datatype="http://www.w3.org/2001/XMLSchema#string"

></Name>

<WayWorking rdf:datatype="http://www.w3.org/2001/XMLSchema#string"

></WayWorking>

<tiene\_habilidad>

<Limbico\_Izquierdo rdf:ID="Limbico\_Izquierdo\_2">

<es\_parte\_de\_ rdf:resource="#Dos\_columnas\_1"/>

</Limbico\_Izquierdo>

</tiene\_habilidad>

<tiene\_habilidad>

<Visual rdf:ID="Visual\_3">

<es\_parte\_de\_ rdf:resource="#Dos\_columnas\_1"/>

</Visual>

</tiene\_habilidad>

<tiene\_herramienta>

<Google\_docs\_formularios rdf:ID="Google\_docs\_formularios\_4">

<herramienta\_es\_parte\_de rdf:resource="#Dos\_columnas\_1"/>

```
 </Google_docs_formularios>
```
</tiene\_herramienta>

</Dos\_columnas>

```
 <Presentacion rdf:ID="Presentacion_30">
```
<IdActivity rdf:datatype="http://www.w3.org/2001/XMLSchema#int"

>0</IdActivity>

```
 <WayWorking rdf:datatype="http://www.w3.org/2001/XMLSchema#string"
```
></WayWorking>

<tiene\_habilidad>

```
 <Visual rdf:ID="Visual_32">
```

```
 <es_parte_de_ rdf:resource="#Presentacion_30"/>
```
</Visual>

```
 </tiene_habilidad>
```
<tiene\_habilidad>

```
 <Kinestesico rdf:ID="Kinestesico_31">
```

```
 <es_parte_de_ rdf:resource="#Presentacion_30"/>
```
</Kinestesico>

```
 </tiene_habilidad>
```

```
 <Name rdf:datatype="http://www.w3.org/2001/XMLSchema#string"
```
></Name>

```
 <tiene_herramienta>
```

```
 <Prezi rdf:ID="Prezi_34">
```

```
 <herramienta_es_parte_de rdf:resource="#Presentacion_30"/>
```
</Prezi>

</tiene\_herramienta>

<tiene\_herramienta>

```
 <Google_docs_presentacion rdf:ID="Google_docs_presentacion_33">
    <herramienta_es_parte_de rdf:resource="#Presentacion_30"/>
   </Google_docs_presentacion>
 </tiene_herramienta>
 <Description rdf:datatype="http://www.w3.org/2001/XMLSchema#string"
 ></Description>
 </Presentacion>
 <Resumen rdf:ID="Resumen_52">
 <IdActivity rdf:datatype="http://www.w3.org/2001/XMLSchema#int"
 >0</IdActivity>
 <WayWorking rdf:datatype="http://www.w3.org/2001/XMLSchema#string"
 ></WayWorking>
 <Description rdf:datatype="http://www.w3.org/2001/XMLSchema#string"
 ></Description>
 <Name rdf:datatype="http://www.w3.org/2001/XMLSchema#string"
 ></Name>
 <tiene_habilidad>
   <Kinestesico rdf:ID="Kinestesico_53">
    <es_parte_de_ rdf:resource="#Resumen_52"/>
   </Kinestesico>
 </tiene_habilidad>
 <tiene_herramienta>
   <Google_docs_formularios rdf:ID="Google_docs_formularios_54">
    <herramienta_es_parte_de rdf:resource="#Resumen_52"/>
   </Google_docs_formularios>
```
</tiene\_herramienta>

</Resumen>

<Critica rdf:ID="Critica\_39">

<WayWorking rdf:datatype="http://www.w3.org/2001/XMLSchema#string"

></WayWorking>

<tiene\_habilidad>

<Cortical\_Izquierdo rdf:ID="Cortical\_Izquierdo\_40">

<es\_parte\_de\_ rdf:resource="#Critica\_39"/>

</Cortical\_Izquierdo>

</tiene\_habilidad>

<tiene\_habilidad>

<Auditivos rdf:ID="Auditivos\_42">

<es\_parte\_de\_ rdf:resource="#Critica\_39"/>

</Auditivos>

</tiene\_habilidad>

<IdActivity rdf:datatype="http://www.w3.org/2001/XMLSchema#int"

>0</IdActivity>

<Name rdf:datatype="http://www.w3.org/2001/XMLSchema#string"

></Name>

<tiene\_herramienta>

<Google\_docs\_documentos rdf:ID="Google\_docs\_documentos\_44">

<herramienta\_es\_parte\_de rdf:resource="#Critica\_39"/>

</Google\_docs\_documentos>

</tiene\_herramienta>

<Description rdf:datatype="http://www.w3.org/2001/XMLSchema#string"

></Description>

<tiene\_habilidad>

```
 <Kinestesico rdf:ID="Kinestesico_43">
```

```
 <es_parte_de_ rdf:resource="#Critica_39"/>
```
</Kinestesico>

</tiene\_habilidad>

<tiene\_habilidad>

```
 <Visual rdf:ID="Visual_41">
```

```
 <es_parte_de_ rdf:resource="#Critica_39"/>
```
</Visual>

</tiene\_habilidad>

</Critica>

```
 <Mnemotecnia rdf:ID="Mnemotecnia_61">
```

```
 <IdActivity rdf:datatype="http://www.w3.org/2001/XMLSchema#int"
```
>0</IdActivity>

```
 <tiene_herramienta>
```

```
 <Google_docs_documentos rdf:ID="Google_docs_documentos_64">
```
<herramienta\_es\_parte\_de rdf:resource="#Mnemotecnia\_61"/>

```
 </Google_docs_documentos>
```
</tiene\_herramienta>

```
 <Description rdf:datatype="http://www.w3.org/2001/XMLSchema#string"
```
></Description>

<WayWorking rdf:datatype="http://www.w3.org/2001/XMLSchema#string"

></WayWorking>

```
 <Name rdf:datatype="http://www.w3.org/2001/XMLSchema#string"
```
></Name>

<tiene\_habilidad>

<Limbico\_Derecho rdf:ID="Limbico\_Derecho\_62">

```
 <es_parte_de_ rdf:resource="#Mnemotecnia_61"/>
```

```
 </Limbico_Derecho>
```

```
</tiene_habilidad>
```

```
<tiene_habilidad>
```
<Cortical\_Izquierdo rdf:ID="Cortical\_Izquierdo\_63">

<es\_parte\_de\_ rdf:resource="#Mnemotecnia\_61"/>

```
 </Cortical_Izquierdo>
```
</tiene\_habilidad>

```
 </Mnemotecnia>
```

```
 <Mapas_mentales rdf:ID="Mapas_mentales_44">
```

```
 <Description rdf:datatype="http://www.w3.org/2001/XMLSchema#string"
```
></Description>

```
 <tiene_habilidad>
```

```
 <Cortical_Izquierdo rdf:ID="Cortical_Izquierdo_46">
```

```
 <es_parte_de_ rdf:resource="#Mapas_mentales_44"/>
```

```
 </Cortical_Izquierdo>
```

```
</tiene_habilidad>
```

```
 <WayWorking rdf:datatype="http://www.w3.org/2001/XMLSchema#string"
```

```
 ></WayWorking>
```
<IdActivity rdf:datatype="http://www.w3.org/2001/XMLSchema#int"

>0</IdActivity>

```
 <tiene_habilidad>
```

```
 <Visual rdf:ID="Visual_49">
```
<es\_parte\_de\_ rdf:resource="#Mapas\_mentales\_44"/>

</Visual>

```
 </tiene_habilidad>
```
<tiene\_habilidad>

```
 <Limbico_Derecho rdf:ID="Limbico_Derecho_47">
```

```
 <es_parte_de_ rdf:resource="#Mapas_mentales_44"/>
```
</Limbico\_Derecho>

</tiene\_habilidad>

<Name rdf:datatype="http://www.w3.org/2001/XMLSchema#string"

></Name>

<tiene\_herramienta>

```
 <Freemind rdf:ID="Freemind_51">
```
<herramienta\_es\_parte\_de rdf:resource="#Mapas\_mentales\_44"/>

</Freemind>

</tiene\_herramienta>

<tiene\_habilidad>

<Limbico\_Izquierdo rdf:ID="Limbico\_Izquierdo\_48">

<es\_parte\_de\_ rdf:resource="#Mapas\_mentales\_44"/>

</Limbico\_Izquierdo>

</tiene\_habilidad>

<tiene\_habilidad>

<Cortical\_Derecho rdf:ID="Cortical\_Derecho\_45">

<es\_parte\_de\_ rdf:resource="#Mapas\_mentales\_44"/>

</Cortical\_Derecho>

</tiene\_habilidad>

<tiene\_herramienta>

<Wisemapping rdf:ID="Wisemapping\_50">

<herramienta\_es\_parte\_de rdf:resource="#Mapas\_mentales\_44"/>

</Wisemapping>

```
 </tiene_herramienta>
```

```
 </Mapas_mentales>
```

```
 <Lista_de_verificacion rdf:ID="Lista_de_verificacion_24">
```

```
 <tiene_herramienta>
```
<Google\_docs\_documentos rdf:ID="Google\_docs\_documentos\_27">

<herramienta\_es\_parte\_de rdf:resource="#Lista\_de\_verificacion\_24"/>

```
 </Google_docs_documentos>
```
</tiene\_herramienta>

```
 <tiene_habilidad>
```

```
 <Limbico_Izquierdo rdf:ID="Limbico_Izquierdo_25">
```

```
 <es_parte_de_ rdf:resource="#Lista_de_verificacion_24"/>
```
</Limbico\_Izquierdo>

</tiene\_habilidad>

<tiene\_habilidad>

```
 <Visual rdf:ID="Visual_26">
```

```
 <es_parte_de_ rdf:resource="#Lista_de_verificacion_24"/>
```
</Visual>

```
</tiene_habilidad>
```

```
 <Description rdf:datatype="http://www.w3.org/2001/XMLSchema#string"
```
></Description>

<Name rdf:datatype="http://www.w3.org/2001/XMLSchema#string"

></Name>

```
 <IdActivity rdf:datatype="http://www.w3.org/2001/XMLSchema#int"
```
>0</IdActivity>

```
 <WayWorking rdf:datatype="http://www.w3.org/2001/XMLSchema#string"
```
></WayWorking>

</Lista\_de\_verificacion>

<Preguntas\_literarias rdf:ID="Preguntas\_literarias\_26">

<tiene\_habilidad>

<Auditivos rdf:ID="Auditivos\_27">

<es\_parte\_de\_ rdf:resource="#Preguntas\_literarias\_26"/>

</Auditivos>

</tiene\_habilidad>

<IdActivity rdf:datatype="http://www.w3.org/2001/XMLSchema#int"

>0</IdActivity>

<tiene\_herramienta>

<Google\_docs\_hoja\_de\_calculo rdf:ID="Google\_docs\_hoja\_de\_calculo\_29">

<herramienta\_es\_parte\_de rdf:resource="#Preguntas\_literarias\_26"/>

</Google\_docs\_hoja\_de\_calculo>

</tiene\_herramienta>

<tiene\_herramienta>

```
 <Examenes rdf:ID="Examenes_28">
```
<herramienta\_es\_parte\_de rdf:resource="#Preguntas\_literarias\_26"/>

</Examenes>

</tiene\_herramienta>

<Name rdf:datatype="http://www.w3.org/2001/XMLSchema#string"

></Name>

<Description rdf:datatype="http://www.w3.org/2001/XMLSchema#string"

></Description>

<WayWorking rdf:datatype="http://www.w3.org/2001/XMLSchema#string"

></WayWorking>

</Preguntas\_literarias>

<Nota rdf:ID="Nota\_1">

<Name rdf:datatype="http://www.w3.org/2001/XMLSchema#string"

></Name>

<Description rdf:datatype="http://www.w3.org/2001/XMLSchema#string"

></Description>

<tiene\_habilidad>

<Kinestesico rdf:ID="Kinestesico\_2">

<es\_parte\_de\_ rdf:resource="#Nota\_1"/>

</Kinestesico>

</tiene\_habilidad>

<tiene\_herramienta>

<Google\_docs\_documentos rdf:ID="Google\_docs\_documentos\_3">

<herramienta\_es\_parte\_de rdf:resource="#Nota\_1"/>

</Google\_docs\_documentos>

</tiene\_herramienta>

<WayWorking rdf:datatype="http://www.w3.org/2001/XMLSchema#string"

></WayWorking>

<IdActivity rdf:datatype="http://www.w3.org/2001/XMLSchema#int"

>0</IdActivity>

</Nota>

<Cuadro\_comparativo rdf:ID="Cuadro\_comparativo\_53">

<IdActivity rdf:datatype="http://www.w3.org/2001/XMLSchema#int"

>0</IdActivity>

<tiene\_habilidad>

<Visual rdf:ID="Visual\_55">

<es\_parte\_de\_ rdf:resource="#Cuadro\_comparativo\_53"/>

```
 </Visual>
```

```
</tiene_habilidad>
```

```
<tiene_habilidad>
```
<Cortical\_Izquierdo rdf:ID="Cortical\_Izquierdo\_54">

<es\_parte\_de\_ rdf:resource="#Cuadro\_comparativo\_53"/>

</Cortical\_Izquierdo>

</tiene\_habilidad>

<tiene\_herramienta>

<Ilustrator rdf:ID="Ilustrator\_57">

<herramienta\_es\_parte\_de rdf:resource="#Cuadro\_comparativo\_53"/>

</Ilustrator>

</tiene\_herramienta>

<tiene\_herramienta>

<Google\_docs\_documentos rdf:ID="Google\_docs\_documentos\_56">

<herramienta\_es\_parte\_de rdf:resource="#Cuadro\_comparativo\_53"/>

```
 </Google_docs_documentos>
```
</tiene\_herramienta>

<WayWorking rdf:datatype="http://www.w3.org/2001/XMLSchema#string"

></WayWorking>

<Description rdf:datatype="http://www.w3.org/2001/XMLSchema#string"

></Description>

<Name rdf:datatype="http://www.w3.org/2001/XMLSchema#string"

></Name>

</Cuadro\_comparativo>

<Investigacion\_de\_campo rdf:ID="Investigacion\_de\_campo\_7">

<Name rdf:datatype="http://www.w3.org/2001/XMLSchema#string"

></Name>

```
 <WayWorking rdf:datatype="http://www.w3.org/2001/XMLSchema#string"
```
></WayWorking>

<tiene\_habilidad>

```
 <Visual rdf:ID="Visual_8">
```

```
 <es_parte_de_ rdf:resource="#Investigacion_de_campo_7"/>
```
</Visual>

</tiene\_habilidad>

<tiene\_habilidad>

```
 <Kinestesico rdf:ID="Kinestesico_9">
```
<es\_parte\_de\_ rdf:resource="#Investigacion\_de\_campo\_7"/>

</Kinestesico>

```
 </tiene_habilidad>
```

```
 <Description rdf:datatype="http://www.w3.org/2001/XMLSchema#string"
```
></Description>

<IdActivity rdf:datatype="http://www.w3.org/2001/XMLSchema#int"

>0</IdActivity>

```
 </Investigacion_de_campo>
```

```
 <Lluvia_de_ideas rdf:ID="Lluvia_de_ideas_28">
```
<WayWorking rdf:datatype="http://www.w3.org/2001/XMLSchema#string"

></WayWorking>

<tiene\_herramienta>

```
 <Brainstorms rdf:ID="Brainstorms_31">
```
<herramienta\_es\_parte\_de rdf:resource="#Lluvia\_de\_ideas\_28"/>

</Brainstorms>

</tiene\_herramienta>

<IdActivity rdf:datatype="http://www.w3.org/2001/XMLSchema#int"

>0</IdActivity>

<Name rdf:datatype="http://www.w3.org/2001/XMLSchema#string"

></Name>

<tiene\_habilidad>

<Limbico\_Derecho rdf:ID="Limbico\_Derecho\_29">

<es\_parte\_de\_ rdf:resource="#Lluvia\_de\_ideas\_28"/>

</Limbico\_Derecho>

</tiene\_habilidad>

<tiene\_habilidad>

<Auditivos rdf:ID="Auditivos\_30">

<es\_parte\_de\_ rdf:resource="#Lluvia\_de\_ideas\_28"/>

</Auditivos>

</tiene\_habilidad>

<Description rdf:datatype="http://www.w3.org/2001/XMLSchema#string"

></Description>

```
 </Lluvia_de_ideas>
```

```
 <Triptico rdf:ID="Triptico_83">
```
<tiene\_herramienta>

<Google\_docs\_dibujos rdf:ID="Google\_docs\_dibujos\_86">

<herramienta\_es\_parte\_de rdf:resource="#Triptico\_83"/>

</Google\_docs\_dibujos>

</tiene\_herramienta>

<tiene\_herramienta>

<Publisher\_office rdf:ID="Publisher\_office\_85">

<herramienta\_es\_parte\_de rdf:resource="#Triptico\_83"/>

```
 </Publisher_office>
 </tiene_herramienta>
<tiene_habilidad>
   <Visual rdf:ID="Visual_84">
    <es_parte_de_ rdf:resource="#Triptico_83"/>
   </Visual>
</tiene_habilidad>
 <Name rdf:datatype="http://www.w3.org/2001/XMLSchema#string"
 ></Name>
 <Description rdf:datatype="http://www.w3.org/2001/XMLSchema#string"
 ></Description>
 <IdActivity rdf:datatype="http://www.w3.org/2001/XMLSchema#int"
 >0</IdActivity>
 <WayWorking rdf:datatype="http://www.w3.org/2001/XMLSchema#string"
 ></WayWorking>
 </Triptico>
 <Mapa_semantico rdf:ID="Mapa_semantico_35">
 <Description rdf:datatype="http://www.w3.org/2001/XMLSchema#string"
 ></Description>
 <tiene_habilidad>
   <Limbico_Izquierdo rdf:ID="Limbico_Izquierdo_39">
    <es_parte_de_ rdf:resource="#Mapa_semantico_35"/>
   </Limbico_Izquierdo>
 </tiene_habilidad>
 <tiene_habilidad>
   <Cortical_Izquierdo rdf:ID="Cortical_Izquierdo_37">
```

```
 <es_parte_de_ rdf:resource="#Mapa_semantico_35"/>
```

```
 </Cortical_Izquierdo>
```

```
</tiene_habilidad>
```

```
 <tiene_herramienta>
```

```
 <Scribblar rdf:ID="Scribblar_43">
```

```
 <herramienta_es_parte_de rdf:resource="#Mapa_semantico_35"/>
```
</Scribblar>

</tiene\_herramienta>

<tiene\_habilidad>

```
 <Kinestesico rdf:ID="Kinestesico_41">
```

```
 <es_parte_de_ rdf:resource="#Mapa_semantico_35"/>
```
</Kinestesico>

```
 </tiene_habilidad>
```
<tiene\_herramienta>

```
 <Cmap_tools rdf:ID="Cmap_tools_42">
```
<herramienta\_es\_parte\_de rdf:resource="#Mapa\_semantico\_35"/>

</Cmap\_tools>

</tiene\_herramienta>

<tiene\_habilidad>

<Visual rdf:ID="Visual\_40">

<es\_parte\_de\_ rdf:resource="#Mapa\_semantico\_35"/>

</Visual>

</tiene\_habilidad>

<WayWorking rdf:datatype="http://www.w3.org/2001/XMLSchema#string"

></WayWorking>

<IdActivity rdf:datatype="http://www.w3.org/2001/XMLSchema#int"

```
 >0</IdActivity>
```
<tiene\_habilidad>

<Cortical\_Derecho rdf:ID="Cortical\_Derecho\_36">

<es\_parte\_de\_ rdf:resource="#Mapa\_semantico\_35"/>

</Cortical\_Derecho>

</tiene\_habilidad>

<tiene\_habilidad>

<Limbico\_Derecho rdf:ID="Limbico\_Derecho\_38">

<es\_parte\_de\_ rdf:resource="#Mapa\_semantico\_35"/>

</Limbico\_Derecho>

</tiene\_habilidad>

<Name rdf:datatype="http://www.w3.org/2001/XMLSchema#string"

></Name>

</Mapa\_semantico>

<Sopas\_de\_letras rdf:ID="Sopas\_de\_letras\_73">

<tiene\_herramienta>

<Find\_that\_word\_0.1 rdf:ID="Find\_that\_word\_0.1\_77">

<herramienta\_es\_parte\_de rdf:resource="#Sopas\_de\_letras\_73"/>

 $<$ /Find that word 0.1>

</tiene\_herramienta>

<Name rdf:datatype="http://www.w3.org/2001/XMLSchema#string"

></Name>

<Description rdf:datatype="http://www.w3.org/2001/XMLSchema#string"

></Description>

<IdActivity rdf:datatype="http://www.w3.org/2001/XMLSchema#int"

>0</IdActivity>

```
 <WayWorking rdf:datatype="http://www.w3.org/2001/XMLSchema#string"
```
></WayWorking>

<tiene\_habilidad>

```
 <Cortical_Derecho rdf:ID="Cortical_Derecho_76">
```
<es\_parte\_de\_ rdf:resource="#Sopas\_de\_letras\_73"/>

</Cortical\_Derecho>

</tiene\_habilidad>

<tiene\_habilidad>

<Visual rdf:ID="Visual\_74">

```
 <es_parte_de_ rdf:resource="#Sopas_de_letras_73"/>
```
</Visual>

```
</tiene_habilidad>
```

```
 </Sopas_de_letras>
```

```
 <Articulo rdf:ID="Articulo_13">
```
<WayWorking rdf:datatype="http://www.w3.org/2001/XMLSchema#string"

></WayWorking>

```
<tiene_habilidad>
```

```
 <Visual rdf:ID="Visual_15">
```
<es\_parte\_de\_ rdf:resource="#Articulo\_13"/>

</Visual>

</tiene\_habilidad>

<tiene\_habilidad>

<Cortical\_Derecho rdf:ID="Cortical\_Derecho\_14">

<es\_parte\_de\_ rdf:resource="#Articulo\_13"/>

</Cortical\_Derecho>

</tiene\_habilidad>

<tiene\_herramienta>

<Google\_docs\_documentos rdf:ID="Google\_docs\_documentos\_16">

<herramienta\_es\_parte\_de rdf:resource="#Articulo\_13"/>

</Google\_docs\_documentos>

</tiene\_herramienta>

<Name rdf:datatype="http://www.w3.org/2001/XMLSchema#string"

></Name>

<IdActivity rdf:datatype="http://www.w3.org/2001/XMLSchema#int"

>2</IdActivity>

<Description rdf:datatype="http://www.w3.org/2001/XMLSchema#string"

></Description>

</Articulo>

```
 <Linea_de_tiempo rdf:ID="Linea_de_tiempo_20">
```
<tiene\_habilidad>

```
 <Visual rdf:ID="Visual_21">
```
<es\_parte\_de\_ rdf:resource="#Linea\_de\_tiempo\_20"/>

</Visual>

</tiene\_habilidad>

<tiene\_habilidad>

```
 <Limbico_Izquierdo rdf:ID="Limbico_Izquierdo_22">
```
<es\_parte\_de\_ rdf:resource="#Linea\_de\_tiempo\_20"/>

</Limbico\_Izquierdo>

</tiene\_habilidad>

<WayWorking rdf:datatype="http://www.w3.org/2001/XMLSchema#string"

></WayWorking>

<Name rdf:datatype="http://www.w3.org/2001/XMLSchema#string"

```
 ></Name>
```
<tiene\_herramienta>

<Dipity rdf:ID="Dipity\_23">

<herramienta\_es\_parte\_de rdf:resource="#Linea\_de\_tiempo\_20"/>

</Dipity>

</tiene\_herramienta>

<Description rdf:datatype="http://www.w3.org/2001/XMLSchema#string"

></Description>

<IdActivity rdf:datatype="http://www.w3.org/2001/XMLSchema#int"

>0</IdActivity>

</Linea\_de\_tiempo>

<Monografia rdf:ID="Monografia\_65">

<IdActivity rdf:datatype="http://www.w3.org/2001/XMLSchema#int"

>0</IdActivity>

<WayWorking rdf:datatype="http://www.w3.org/2001/XMLSchema#string"

></WayWorking>

<Description rdf:datatype="http://www.w3.org/2001/XMLSchema#string"

></Description>

<tiene\_herramienta>

<Open\_office rdf:ID="Open\_office\_67">

<herramienta\_es\_parte\_de rdf:resource="#Monografia\_65"/>

</Open\_office>

</tiene\_herramienta>

<tiene\_habilidad>

<Visual rdf:ID="Visual\_66">

<es\_parte\_de\_ rdf:resource="#Monografia\_65"/>

```
 </Visual>
```
</tiene\_habilidad>

```
 <Name rdf:datatype="http://www.w3.org/2001/XMLSchema#string"
```
></Name>

</Monografia>

```
 <Debates_o_foros_o_foros_tematicos rdf:ID="Debates_o_foros_o_foros_tematicos_62">
```

```
 <Name rdf:datatype="http://www.w3.org/2001/XMLSchema#string"
```
></Name>

```
 <IdActivity rdf:datatype="http://www.w3.org/2001/XMLSchema#int"
```
>0</IdActivity>

<tiene\_herramienta>

<Foro rdf:ID="Foro\_66">

```
 <herramienta_es_parte_de rdf:resource="#Debates_o_foros_o_foros_tematicos_62"/>
```
</Foro>

```
 </tiene_herramienta>
```

```
 <WayWorking rdf:datatype="http://www.w3.org/2001/XMLSchema#string"
```
></WayWorking>

```
 <Description rdf:datatype="http://www.w3.org/2001/XMLSchema#string"
```
></Description>

<tiene\_habilidad>

<Auditivos rdf:ID="Auditivos\_64">

```
 <es_parte_de_ rdf:resource="#Debates_o_foros_o_foros_tematicos_62"/>
```
</Auditivos>

</tiene\_habilidad>

<tiene\_habilidad>

<Limbico\_Derecho rdf:ID="Limbico\_Derecho\_63">

<es\_parte\_de\_ rdf:resource="#Debates\_o\_foros\_o\_foros\_tematicos\_62"/>

</Limbico\_Derecho>

</tiene\_habilidad>

<tiene\_herramienta>

<Skype rdf:ID="Skype\_67">

<herramienta\_es\_parte\_de rdf:resource="#Debates\_o\_foros\_o\_foros\_tematicos\_62"/>

</Skype>

</tiene\_herramienta>

<tiene\_herramienta>

<Chat rdf:ID="Chat\_65">

<herramienta\_es\_parte\_de rdf:resource="#Debates\_o\_foros\_o\_foros\_tematicos\_62"/>

</Chat>

</tiene\_herramienta>

</Debates\_o\_foros\_o\_foros\_tematicos>

<Diario rdf:ID="Diario\_72">

<tiene\_habilidad>

<Kinestesico rdf:ID="Kinestesico\_76">

<es\_parte\_de\_ rdf:resource="#Diario\_72"/>

</Kinestesico>

</tiene\_habilidad>

<tiene\_habilidad>

<Limbico\_Derecho rdf:ID="Limbico\_Derecho\_73">

<es\_parte\_de\_ rdf:resource="#Diario\_72"/>

</Limbico\_Derecho>

</tiene\_habilidad>

<tiene\_habilidad>
```
 <Cortical_Derecho rdf:ID="Cortical_Derecho_75">
```

```
 <es_parte_de_ rdf:resource="#Diario_72"/>
```
</Cortical\_Derecho>

</tiene\_habilidad>

<IdActivity rdf:datatype="http://www.w3.org/2001/XMLSchema#int"

>0</IdActivity>

<Name rdf:datatype="http://www.w3.org/2001/XMLSchema#string"

></Name>

<tiene\_herramienta>

```
 <EBP_agenda_personal_2010 rdf:ID="EBP_agenda_personal_2010_78">
```
<herramienta\_es\_parte\_de rdf:resource="#Diario\_72"/>

</EBP\_agenda\_personal\_2010>

</tiene\_herramienta>

<tiene\_habilidad>

<Limbico\_Izquierdo rdf:ID="Limbico\_Izquierdo\_74">

<es\_parte\_de\_ rdf:resource="#Diario\_72"/>

</Limbico\_Izquierdo>

</tiene\_habilidad>

<tiene\_herramienta>

<Diario\_novo\_5.21 rdf:ID="Diario\_novo\_5.21\_77">

<herramienta\_es\_parte\_de rdf:resource="#Diario\_72"/>

</Diario\_novo\_5.21>

</tiene\_herramienta>

<WayWorking rdf:datatype="http://www.w3.org/2001/XMLSchema#string"

></WayWorking>

<Description rdf:datatype="http://www.w3.org/2001/XMLSchema#string"

></Description>

</Diario>

<Mapa\_conceptual rdf:ID="Mapa\_conceptual\_32">

<WayWorking rdf:datatype="http://www.w3.org/2001/XMLSchema#string"

></WayWorking>

<Description rdf:datatype="http://www.w3.org/2001/XMLSchema#string"

></Description>

<tiene\_herramienta>

```
 <Cmap_tools rdf:ID="Cmap_tools_34">
```
<herramienta\_es\_parte\_de rdf:resource="#Mapa\_conceptual\_32"/>

</Cmap\_tools>

```
 </tiene_herramienta>
```
<tiene\_habilidad>

<Kinestesico rdf:ID="Kinestesico\_33">

<es\_parte\_de\_ rdf:resource="#Mapa\_conceptual\_32"/>

</Kinestesico>

```
 </tiene_habilidad>
```
<Name rdf:datatype="http://www.w3.org/2001/XMLSchema#string"

></Name>

<IdActivity rdf:datatype="http://www.w3.org/2001/XMLSchema#int"

>0</IdActivity>

</Mapa\_conceptual>

<Matriz\_de\_clasificacion rdf:ID="Matriz\_de\_clasificacion\_52">

<Name rdf:datatype="http://www.w3.org/2001/XMLSchema#string"

></Name>

<Description rdf:datatype="http://www.w3.org/2001/XMLSchema#string"

></Description>

<IdActivity rdf:datatype="http://www.w3.org/2001/XMLSchema#int"

>0</IdActivity>

<tiene\_habilidad>

<Visual rdf:ID="Visual\_53">

<es\_parte\_de\_ rdf:resource="#Matriz\_de\_clasificacion\_52"/>

</Visual>

</tiene\_habilidad>

<tiene\_habilidad>

```
 <Kinestesico rdf:ID="Kinestesico_54">
```
<es\_parte\_de\_ rdf:resource="#Matriz\_de\_clasificacion\_52"/>

</Kinestesico>

</tiene\_habilidad>

<WayWorking rdf:datatype="http://www.w3.org/2001/XMLSchema#string"

></WayWorking>

<tiene\_herramienta>

<OSP\_matrices\_tools rdf:ID="OSP\_matrices\_tools\_55">

<herramienta\_es\_parte\_de rdf:resource="#Matriz\_de\_clasificacion\_52"/>

</OSP\_matrices\_tools>

</tiene\_herramienta>

</Matriz\_de\_clasificacion>

<Sintesis rdf:ID="Sintesis\_67">

<Name rdf:datatype="http://www.w3.org/2001/XMLSchema#string"

></Name>

<IdActivity rdf:datatype="http://www.w3.org/2001/XMLSchema#int"

>0</IdActivity>

<tiene\_habilidad>

```
 <Kinestesico rdf:ID="Kinestesico_71">
```
<es\_parte\_de\_ rdf:resource="#Sintesis\_67"/>

</Kinestesico>

</tiene\_habilidad>

<tiene\_habilidad>

<Auditivos rdf:ID="Auditivos\_69">

<es\_parte\_de\_ rdf:resource="#Sintesis\_67"/>

</Auditivos>

</tiene\_habilidad>

<tiene\_habilidad>

```
 <Visual rdf:ID="Visual_68">
```
<es\_parte\_de\_ rdf:resource="#Sintesis\_67"/>

</Visual>

```
 </tiene_habilidad>
```
<Description rdf:datatype="http://www.w3.org/2001/XMLSchema#string"

></Description>

<tiene\_herramienta>

<Google\_docs\_documentos rdf:ID="Google\_docs\_documentos\_72">

<herramienta\_es\_parte\_de rdf:resource="#Sintesis\_67"/>

```
 </Google_docs_documentos>
```
</tiene\_herramienta>

```
 <WayWorking rdf:datatype="http://www.w3.org/2001/XMLSchema#string"
```

```
 ></WayWorking>
```
</Sintesis>

<Proyectos\_o\_prototipos rdf:ID="Proyectos\_o\_prototipos\_40">

```
 <IdActivity rdf:datatype="http://www.w3.org/2001/XMLSchema#int"
```
>0</IdActivity>

```
 <WayWorking rdf:datatype="http://www.w3.org/2001/XMLSchema#string"
```
></WayWorking>

```
 <Name rdf:datatype="http://www.w3.org/2001/XMLSchema#string"
```
></Name>

<tiene\_herramienta>

```
 <Herramienta_definida_por_el_profesor rdf:ID="Herramienta_definida_por_el_profesor_43">
```
<herramienta\_es\_parte\_de rdf:resource="#Proyectos\_o\_prototipos\_40"/>

</Herramienta\_definida\_por\_el\_profesor>

```
 </tiene_herramienta>
```
<tiene\_habilidad>

```
 <Kinestesico rdf:ID="Kinestesico_42">
```
<es\_parte\_de\_ rdf:resource="#Proyectos\_o\_prototipos\_40"/>

</Kinestesico>

```
</tiene_habilidad>
```
<Description rdf:datatype="http://www.w3.org/2001/XMLSchema#string"

></Description>

</Proyectos\_o\_prototipos>

```
 <Juego_o_dinamica rdf:ID="Juego_o_dinamica_16">
```

```
 <Description rdf:datatype="http://www.w3.org/2001/XMLSchema#string"
```
></Description>

<tiene\_habilidad>

<Kinestesico rdf:ID="Kinestesico\_17">

<es\_parte\_de\_ rdf:resource="#Juego\_o\_dinamica\_16"/>

</Kinestesico>

```
 </tiene_habilidad>
```
<tiene\_habilidad>

<Limbico\_Derecho rdf:ID="Limbico\_Derecho\_18">

<es\_parte\_de\_ rdf:resource="#Juego\_o\_dinamica\_16"/>

</Limbico\_Derecho>

</tiene\_habilidad>

<Name rdf:datatype="http://www.w3.org/2001/XMLSchema#string"

></Name>

<tiene\_herramienta>

 <Herramientas\_necesarias\_para\_la\_dinamica rdf:ID="Herramientas\_necesarias\_para\_la\_dinamica\_19">

<herramienta\_es\_parte\_de rdf:resource="#Juego\_o\_dinamica\_16"/>

</Herramientas\_necesarias\_para\_la\_dinamica>

</tiene\_herramienta>

```
 <WayWorking rdf:datatype="http://www.w3.org/2001/XMLSchema#string"
```
></WayWorking>

<IdActivity rdf:datatype="http://www.w3.org/2001/XMLSchema#int"

>0</IdActivity>

</Juego\_o\_dinamica>

<PNI rdf:ID="PNI\_8">

<WayWorking rdf:datatype="http://www.w3.org/2001/XMLSchema#string"

></WayWorking>

<Description rdf:datatype="http://www.w3.org/2001/XMLSchema#string"

></Description>

<tiene\_habilidad>

<Cortical\_Derecho rdf:ID="Cortical\_Derecho\_10">

```
 <es_parte_de_ rdf:resource="#PNI_8"/>
```
</Cortical\_Derecho>

</tiene\_habilidad>

<tiene\_habilidad>

<Auditivos rdf:ID="Auditivos\_9">

<es\_parte\_de\_ rdf:resource="#PNI\_8"/>

</Auditivos>

</tiene\_habilidad>

<IdActivity rdf:datatype="http://www.w3.org/2001/XMLSchema#int"

>0</IdActivity>

<Name rdf:datatype="http://www.w3.org/2001/XMLSchema#string"

></Name>

<tiene\_herramienta>

<Google\_docs\_documentos rdf:ID="Google\_docs\_documentos\_13">

<herramienta\_es\_parte\_de rdf:resource="#PNI\_8"/>

</Google\_docs\_documentos>

</tiene\_herramienta>

<tiene\_herramienta>

<Google\_docs\_dibujos rdf:ID="Google\_docs\_dibujos\_11">

<herramienta\_es\_parte\_de rdf:resource="#PNI\_8"/>

</Google\_docs\_dibujos>

</tiene\_herramienta>

</PNI>

<Analogias

rdf:ID="Es\_una\_estrategia\_de\_razonamiento\_que\_permite\_relacionar\_elementos\_o\_situaciones\_ cuyas\_características\_guardan\_semejanzas.">

<Description rdf:datatype="http://www.w3.org/2001/XMLSchema#string"

></Description>

<tiene\_herramienta>

<Google\_docs\_documentos rdf:ID="Google\_docs\_documentos\_12">

 <herramienta\_es\_parte\_de rdf:resource="#Es\_una\_estrategia\_de\_razonamiento\_que\_permite\_relacionar\_elementos\_o\_situ aciones\_cuyas\_características\_guardan\_semejanzas."/>

</Google\_docs\_documentos>

</tiene\_herramienta>

<tiene\_habilidad>

<Cortical\_Derecho rdf:ID="Cortical\_Derecho\_11">

<es\_parte\_de\_

rdf:resource="#Es\_una\_estrategia\_de\_razonamiento\_que\_permite\_relacionar\_elementos\_o\_situ aciones\_cuyas\_características\_guardan\_semejanzas."/>

</Cortical\_Derecho>

</tiene\_habilidad>

<tiene\_habilidad>

<Kinestesico rdf:ID="Kinestesico\_10">

<es\_parte\_de\_

rdf:resource="#Es\_una\_estrategia\_de\_razonamiento\_que\_permite\_relacionar\_elementos\_o\_situ aciones\_cuyas\_características\_guardan\_semejanzas."/>

</Kinestesico>

</tiene\_habilidad>

<IdActivity rdf:datatype="http://www.w3.org/2001/XMLSchema#int"

>0</IdActivity>

<WayWorking rdf:datatype="http://www.w3.org/2001/XMLSchema#string"

></WayWorking>

<Name rdf:datatype="http://www.w3.org/2001/XMLSchema#string"

```
 ></Name>
```
</Analogias>

```
 <Portafolio rdf:ID="Portafolio_14">
```
<IdActivity rdf:datatype="http://www.w3.org/2001/XMLSchema#int"

>0</IdActivity>

<WayWorking rdf:datatype="http://www.w3.org/2001/XMLSchema#string"

></WayWorking>

<Description rdf:datatype="http://www.w3.org/2001/XMLSchema#string"

></Description>

<tiene\_habilidad>

<Limbico\_Derecho rdf:ID="Limbico\_Derecho\_17">

```
 <es_parte_de_ rdf:resource="#Portafolio_14"/>
```
</Limbico\_Derecho>

</tiene\_habilidad>

<tiene\_herramienta>

```
 <OSP_portafolio_sakai rdf:ID="OSP_portafolio_sakai_20">
```
<herramienta\_es\_parte\_de rdf:resource="#Portafolio\_14"/>

</OSP\_portafolio\_sakai>

</tiene\_herramienta>

<tiene\_habilidad>

<Limbico\_Izquierdo rdf:ID="Limbico\_Izquierdo\_18">

```
 <es_parte_de_ rdf:resource="#Portafolio_14"/>
```
</Limbico\_Izquierdo>

</tiene\_habilidad>

<tiene\_habilidad>

<Visual rdf:ID="Visual\_19">

```
 <es_parte_de_ rdf:resource="#Portafolio_14"/>
```
</Visual>

```
</tiene_habilidad>
```
<tiene\_habilidad>

<Cortical\_Izquierdo rdf:ID="Cortical\_Izquierdo\_16">

<es\_parte\_de\_ rdf:resource="#Portafolio\_14"/>

</Cortical\_Izquierdo>

</tiene\_habilidad>

<tiene\_habilidad>

```
 <Cortical_Derecho rdf:ID="Cortical_Derecho_15">
```
<es\_parte\_de\_ rdf:resource="#Portafolio\_14"/>

</Cortical\_Derecho>

</tiene\_habilidad>

<Name rdf:datatype="http://www.w3.org/2001/XMLSchema#string"

>Portafolio</Name>

</Portafolio>

<Planeacion de actividades rdf:ID="Planeacion de actividades 4">

<Description rdf:datatype="http://www.w3.org/2001/XMLSchema#string"

></Description>

<tiene\_habilidad>

<Kinestesico rdf:ID="Kinestesico\_6">

<es\_parte\_de\_ rdf:resource="#Planeacion\_de\_actividades\_4"/>

</Kinestesico>

</tiene\_habilidad>

<tiene\_habilidad>

<Limbico\_Izquierdo rdf:ID="Limbico\_Izquierdo\_5">

```
 <es_parte_de_ rdf:resource="#Planeacion_de_actividades_4"/>
```
</Limbico\_Izquierdo>

</tiene\_habilidad>

<IdActivity rdf:datatype="http://www.w3.org/2001/XMLSchema#int"

>0</IdActivity>

<WayWorking rdf:datatype="http://www.w3.org/2001/XMLSchema#string"

></WayWorking>

<Name rdf:datatype="http://www.w3.org/2001/XMLSchema#string"

>Planeacion de actividades</Name>

<tiene\_herramienta>

<Calendario\_sakai rdf:ID="Calendario\_sakai\_7">

<herramienta\_es\_parte\_de rdf:resource="#Planeacion\_de\_actividades\_4"/>

</Calendario\_sakai>

</tiene\_herramienta>

</Planeacion\_de\_actividades>

```
 <Examen_escrito rdf:ID="Examen_escrito_87">
```
<WayWorking rdf:datatype="http://www.w3.org/2001/XMLSchema#string"

></WayWorking>

<IdActivity rdf:datatype="http://www.w3.org/2001/XMLSchema#int"

>0</IdActivity>

<tiene\_herramienta>

<Examen\_disenado\_por\_el\_profesor rdf:ID="Examen\_disenado\_por\_el\_profesor\_91">

<herramienta\_es\_parte\_de rdf:resource="#Examen\_escrito\_87"/>

</Examen\_disenado\_por\_el\_profesor>

</tiene\_herramienta>

<Description rdf:datatype="http://www.w3.org/2001/XMLSchema#string"

```
 ></Description>
```

```
<tiene_habilidad>
```

```
 <Kinestesico rdf:ID="Kinestesico_90">
```
<es\_parte\_de\_ rdf:resource="#Examen\_escrito\_87"/>

</Kinestesico>

```
 </tiene_habilidad>
```

```
 <tiene_habilidad>
```

```
 <Visual rdf:ID="Visual_89">
```
<es\_parte\_de\_ rdf:resource="#Examen\_escrito\_87"/>

</Visual>

```
 </tiene_habilidad>
```
<tiene\_habilidad>

```
 <Cortical_Izquierdo rdf:ID="Cortical_Izquierdo_88">
```
<es\_parte\_de\_ rdf:resource="#Examen\_escrito\_87"/>

```
 </Cortical_Izquierdo>
```

```
</tiene_habilidad>
```
<Name rdf:datatype="http://www.w3.org/2001/XMLSchema#string"

></Name>

```
 </Examen_escrito>
```

```
 <Problemas_practicos rdf:ID="Problemas_practicos_35">
```
<WayWorking rdf:datatype="http://www.w3.org/2001/XMLSchema#string"

></WayWorking>

```
 <IdActivity rdf:datatype="http://www.w3.org/2001/XMLSchema#int"
```
>0</IdActivity>

```
 <Description rdf:datatype="http://www.w3.org/2001/XMLSchema#string"
```
></Description>

<tiene\_herramienta>

```
 <Presencial rdf:ID="Presencial_39">
```
<herramienta\_es\_parte\_de rdf:resource="#Problemas\_practicos\_35"/>

</Presencial>

</tiene\_herramienta>

<tiene\_habilidad>

<Cortical\_Izquierdo rdf:ID="Cortical\_Izquierdo\_38">

<es\_parte\_de\_ rdf:resource="#Problemas\_practicos\_35"/>

</Cortical\_Izquierdo>

</tiene\_habilidad>

<tiene\_habilidad>

```
 <Kinestesico rdf:ID="Kinestesico_36">
```
<es\_parte\_de\_ rdf:resource="#Problemas\_practicos\_35"/>

</Kinestesico>

</tiene\_habilidad>

<Name rdf:datatype="http://www.w3.org/2001/XMLSchema#string"

></Name>

</Problemas\_practicos>

<Corillos rdf:ID="Corillos\_32">

<IdActivity rdf:datatype="http://www.w3.org/2001/XMLSchema#int"

>0</IdActivity>

<WayWorking rdf:datatype="http://www.w3.org/2001/XMLSchema#string"

></WayWorking>

<Name rdf:datatype="http://www.w3.org/2001/XMLSchema#string"

></Name>

<Description rdf:datatype="http://www.w3.org/2001/XMLSchema#string"

```
 ></Description>
```
<tiene\_habilidad>

```
 <Auditivos rdf:ID="Auditivos_34">
```

```
 <es_parte_de_ rdf:resource="#Corillos_32"/>
```
</Auditivos>

</tiene\_habilidad>

<tiene\_habilidad>

<Limbico\_Derecho rdf:ID="Limbico\_Derecho\_33">

<es\_parte\_de\_ rdf:resource="#Corillos\_32"/>

</Limbico\_Derecho>

</tiene\_habilidad>

</Corillos>

```
 <Cronica rdf:ID="Cronica_45">
```
<Description rdf:datatype="http://www.w3.org/2001/XMLSchema#string"

></Description>

<tiene\_herramienta>

<Google\_docs\_documentos rdf:ID="Google\_docs\_documentos\_48">

<herramienta\_es\_parte\_de rdf:resource="#Cronica\_45"/>

</Google\_docs\_documentos>

</tiene\_herramienta>

<tiene\_habilidad>

```
 <Kinestesico rdf:ID="Kinestesico_47">
```
<es\_parte\_de\_ rdf:resource="#Cronica\_45"/>

</Kinestesico>

</tiene\_habilidad>

<tiene\_habilidad>

```
 <Limbico_Izquierdo rdf:ID="Limbico_Izquierdo_46">
```

```
 <es_parte_de_ rdf:resource="#Cronica_45"/>
```
</Limbico\_Izquierdo>

</tiene\_habilidad>

<IdActivity rdf:datatype="http://www.w3.org/2001/XMLSchema#int"

>0</IdActivity>

<Name rdf:datatype="http://www.w3.org/2001/XMLSchema#string"

></Name>

```
 <WayWorking rdf:datatype="http://www.w3.org/2001/XMLSchema#string"
```
></WayWorking>

</Cronica>

```
 <Investigacion_documenal rdf:ID="Investigacion_documenal_10">
```
<tiene\_habilidad>

<Cortical\_Izquierdo rdf:ID="Cortical\_Izquierdo\_11">

<es\_parte\_de\_ rdf:resource="#Investigacion\_documenal\_10"/>

</Cortical\_Izquierdo>

</tiene\_habilidad>

<tiene\_habilidad>

<Kinestesico rdf:ID="Kinestesico\_14">

<es\_parte\_de\_ rdf:resource="#Investigacion\_documenal\_10"/>

</Kinestesico>

</tiene\_habilidad>

<IdActivity rdf:datatype="http://www.w3.org/2001/XMLSchema#int"

>0</IdActivity>

<tiene\_habilidad>

<Auditivos rdf:ID="Auditivos\_13">

```
 <es_parte_de_ rdf:resource="#Investigacion_documenal_10"/>
```
</Auditivos>

</tiene\_habilidad>

```
 <WayWorking rdf:datatype="http://www.w3.org/2001/XMLSchema#string"
```
></WayWorking>

<tiene\_herramienta>

<Google\_docs\_hoja\_de\_calculo rdf:ID="Google\_docs\_hoja\_de\_calculo\_15">

<herramienta\_es\_parte\_de rdf:resource="#Investigacion\_documenal\_10"/>

</Google\_docs\_hoja\_de\_calculo>

```
 </tiene_herramienta>
```
<Name rdf:datatype="http://www.w3.org/2001/XMLSchema#string"

></Name>

<tiene\_habilidad>

```
 <Visual rdf:ID="Visual_12">
```
<es\_parte\_de\_ rdf:resource="#Investigacion\_documenal\_10"/>

</Visual>

```
</tiene_habilidad>
```
<Description rdf:datatype="http://www.w3.org/2001/XMLSchema#string"

></Description>

</Investigacion\_documenal>

```
 <Revista rdf:ID="Revista_55">
```
<WayWorking rdf:datatype="http://www.w3.org/2001/XMLSchema#string"

></WayWorking>

<Description rdf:datatype="http://www.w3.org/2001/XMLSchema#string"

></Description>

<Name rdf:datatype="http://www.w3.org/2001/XMLSchema#string"

```
 ></Name>
<tiene_habilidad>
  <Visual rdf:ID="Visual_58">
   <es_parte_de_ rdf:resource="#Revista_55"/>
  </Visual>
</tiene_habilidad>
 <tiene_habilidad>
  <Auditivos rdf:ID="Auditivos_57">
   <es_parte_de_ rdf:resource="#Revista_55"/>
  </Auditivos>
 </tiene_habilidad>
 <IdActivity rdf:datatype="http://www.w3.org/2001/XMLSchema#int"
 >0</IdActivity>
 <tiene_habilidad>
  <Limbico_Derecho rdf:ID="Limbico_Derecho_59">
   <es_parte_de_ rdf:resource="#Revista_55"/>
  </Limbico_Derecho>
 </tiene_habilidad>
 <tiene_herramienta>
  <Web_publication rdf:ID="Web_publication_61">
   <herramienta_es_parte_de rdf:resource="#Revista_55"/>
  </Web_publication>
 </tiene_herramienta>
 <tiene_herramienta>
  <Open_journal_systems rdf:ID="Open_journal_systems_60">
```
<herramienta\_es\_parte\_de rdf:resource="#Revista\_55"/>

```
 </Open_journal_systems>
```

```
 </tiene_herramienta>
```
</Revista>

```
 <Metodo_de_caos rdf:ID="Metodo_de_caos_59">
```
<Description rdf:datatype="http://www.w3.org/2001/XMLSchema#string"

></Description>

<tiene\_habilidad>

<Cortical\_Izquierdo rdf:ID="Cortical\_Izquierdo\_60">

<es\_parte\_de\_ rdf:resource="#Metodo\_de\_caos\_59"/>

</Cortical\_Izquierdo>

</tiene\_habilidad>

```
 <WayWorking rdf:datatype="http://www.w3.org/2001/XMLSchema#string"
```
></WayWorking>

<Name rdf:datatype="http://www.w3.org/2001/XMLSchema#string"

></Name>

<IdActivity rdf:datatype="http://www.w3.org/2001/XMLSchema#int"

>0</IdActivity>

</Metodo\_de\_caos>

<Visual rdf:ID="Visual\_6">

<es\_parte\_de\_>

<Ensayo rdf:ID="Ensayo\_5">

<tiene\_habilidad rdf:resource="#Visual\_6"/>

<Description rdf:datatype="http://www.w3.org/2001/XMLSchema#string"

></Description>

<Name rdf:datatype="http://www.w3.org/2001/XMLSchema#string"

></Name>

<IdActivity rdf:datatype="http://www.w3.org/2001/XMLSchema#int"

>0</IdActivity>

<WayWorking rdf:datatype="http://www.w3.org/2001/XMLSchema#string"

></WayWorking>

</Ensayo>

</es\_parte\_de\_>

</Visual>

</rdf:RDF>

<!-- Created with Protege (with OWL Plugin 3.4.8, Build 629) http://protege.stanford.edu -->

### **Código aplicación (alta)**

package Test;

import javax.swing.JPanel; import javax.swing.JFrame; import javax.swing.JLabel; import javax.swing.SwingUtilities;

import java.awt.Rectangle; import javax.swing.JButton;

public class Alta extends JFrame {

private static final long serialVersionUID = 1L; private JPanel jContentPane = null; private JLabel instrucciones = null; private JButton botonRegresar = null;

```
/**
* This is the default constructor
*/
public Alta() {
        super();
        initialize();
}
/**
* This method initializes this
* 
* @return void
*/
private void initialize() {
        this.setSize(500, 500);
        this.setContentPane(getJContentPane());
        this.setTitle("Alta");
```

```
}
/**
* This method initializes jContentPane
* 
* @return javax.swing.JPanel
*/
private JPanel getJContentPane() {
       if (jContentPane == null) {
               instrucciones = new JLabel();
               instrucciones.setBounds(new Rectangle(7, 34, 400, 20));
               instrucciones.setText("Instrucciones...Alta");
               jContentPane = new JPanel();
               jContentPane.setLayout(null);
               jContentPane.add(instrucciones, null);
               jContentPane.add(getBotonRegresar(), null);
       }
        return jContentPane;
}
/**
* This method initializes botonRegresar
 * 
* @return javax.swing.JButton
*/
private JButton getBotonRegresar() {
        if (botonRegresar == null) {
               botonRegresar = new JButton();
               botonRegresar.setBounds(new Rectangle(350, 405, 93, 20));
               botonRegresar.setText("Regresar");
               botonRegresar.addActionListener(new java.awt.event.ActionListener() {
                       public void actionPerformed(java.awt.event.ActionEvent e) {
                               // Se abre nuevamente la venta Menu
                               SwingUtilities.invokeLater(new Runnable() {
                                       public void run() {
```

```
Menu menu = new Menu();
```
menu.setDefaultCloseOperation(JFrame.EXIT\_ON\_CLOSE);

menu.setVisible(true); //Y se cierra la ventana de Alta Alta.this.setVisible(false);

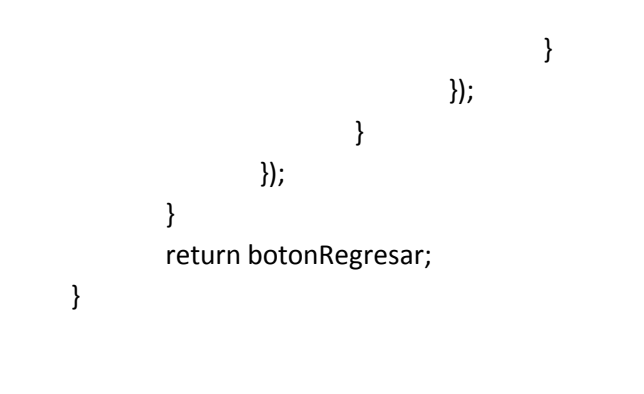

### **Código aplicación (baja)**

package Test;

import javax.swing.JPanel; import javax.swing.JFrame; import javax.swing.JLabel; import javax.swing.SwingUtilities;

import java.awt.Rectangle; import javax.swing.JButton;

public class Baja extends JFrame {

private static final long serialVersionUID = 1L; private JPanel jContentPane = null; private JLabel instrucciones = null; private JButton botonRegresar = null;

```
/**
```

```
* This is the default constructor
*/
public Baja() {
        super();
        initialize();
```
# }

```
/**
* This method initializes this
* 
* @return void
*/
private void initialize() {
        this.setSize(500, 500);
        this.setContentPane(getJContentPane());
        this.setTitle("Baja");
}
/**
* This method initializes jContentPane
```
\*

\* @return javax.swing.JPanel

\*/

```
private JPanel getJContentPane() {
```

```
if (jContentPane == null) {
               instrucciones = new JLabel();
               instrucciones.setBounds(new Rectangle(7, 34, 400, 20));
               instrucciones.setText("Instrucciones...Baja");
               jContentPane = new JPanel();
               jContentPane.setLayout(null);
               jContentPane.add(instrucciones, null);
               jContentPane.add(getBotonRegresar(), null);
       }
       return jContentPane;
}
/**
* This method initializes botonRegresar
* 
* @return javax.swing.JButton
*/
private JButton getBotonRegresar() {
       if (botonRegresar == null) {
               botonRegresar = new JButton();
               botonRegresar.setBounds(new Rectangle(350, 405, 93, 20));
               botonRegresar.setText("Regresar");
               botonRegresar.addActionListener(new java.awt.event.ActionListener() {
                       public void actionPerformed(java.awt.event.ActionEvent e) {
                               // Se abre nuevamente la venta Menu
                               SwingUtilities.invokeLater(new Runnable() {
                                       public void run() {
                                              Menu menu = new Menu();
menu.setDefaultCloseOperation(JFrame.EXIT_ON_CLOSE);
                                              menu.setVisible(true);
                                              //Y se cierra la ventana de Baja
                                              Baja.this.setVisible(false);
                                      }
                               });
                       }
               });
```
} return botonRegresar; }

}

### **Conclusiones**

Una vez que se culminó con el desarrollo del proyecto se evaluaron las posibilidades de realizarlo en otro lenguaje de programación que permitiera un mantenimiento y uso más sencillo que el que proporciona Java y Jena, lenguajes utilizados actualmente en el proyecto.

Una sugerencia de mejora continua para este proyecto sea trasladarlo al lenguaje PHP y sustituir la ontología por una base de datos en la que se pueda almacenar la información de la UEA y las distintas herramientas de evaluación.

El uso de la ontología es un tanto sofisticado para este proyecto ya que el trabajo que realiza esta en el proyecto bien lo puede realizar una base de datos relacional bien diseñada sin ningún problema.

En caso de que se requiera alguna modificación a este sistema sería más sencillo que se le diera en el otro lenguaje que en el que está actualmente, y es más común que una persona tenga conocimiento de bases de datos relacionales que de ontologías ya que esta tecnología es más popular en Europa y en México pocas personas tienen el conocimiento de la implementación de las ontologías. Además parece que esta tecnología ya está por volverse obsoleta en Europa.

En cuanto al proyecto en un principio se planteó un proyecto más ambicioso que nos indicara que tipo de herramientas se podrían usar para evaluar a los alumnos sin embargo en cuanto a la programación de la de las reglas de inferencia que son las encargadas en realizar una consulta a la ontología con una lógica para poder obtener un resultado correcto no se pudo llevar a cabo ya que al cambiar la aplicación para el desarrollo de la ontología no se encontró la forma de realizar la programación de dichas reglas de inferencia. Por lo tanto está parte del proyecto fue abortada al no contar con la información pertinente.

## **Manual de usuario**

Este documento brinda una yuda en el uso de la aplicación. El software necesario para ejecutar la aplicación.

Para poder ejecutar la aplicación asegurese de tener instalado el software de Java. Para instalar este software puede dirigirse a la siguiente página<http://www.java.com/es/download/> donde podrá ver la siguiente ventana.

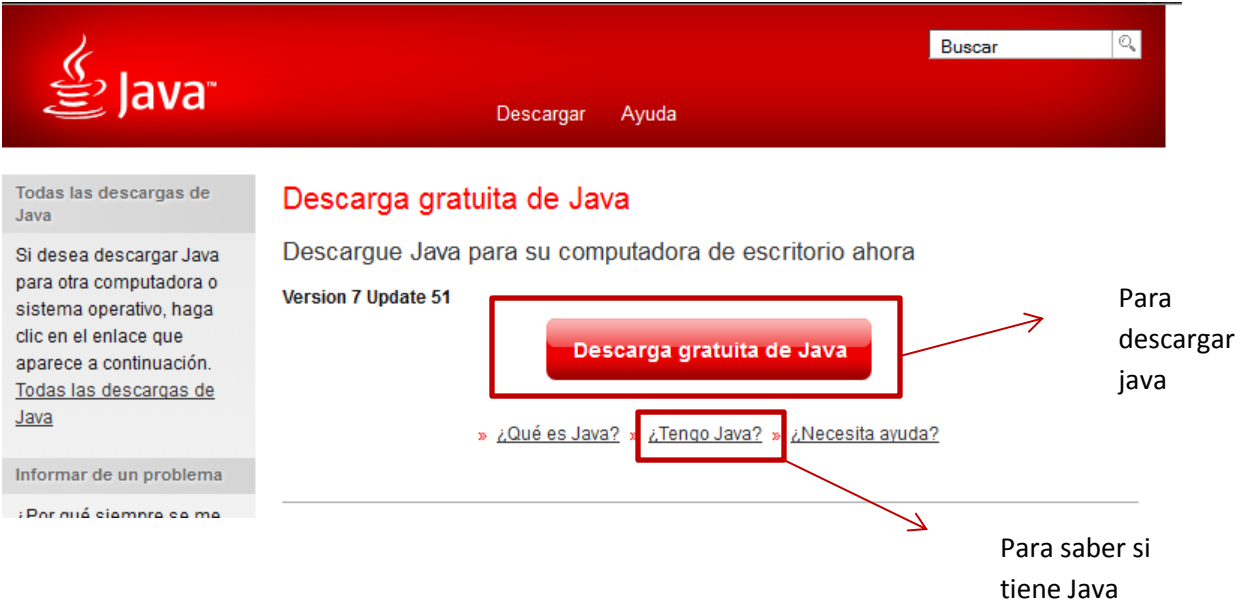

Una vez descargado el software tiene que seguir las instrucciones que se le iran presentando durante su instalación, en caso de tener algún problema consulte la ayuda de Java.

Para instalar Protegee es necesario ir a la siguiente ir a la siguiente URL <http://protege.stanford.edu/> una vez en la pagina deberas de ver la siguiente pantalla

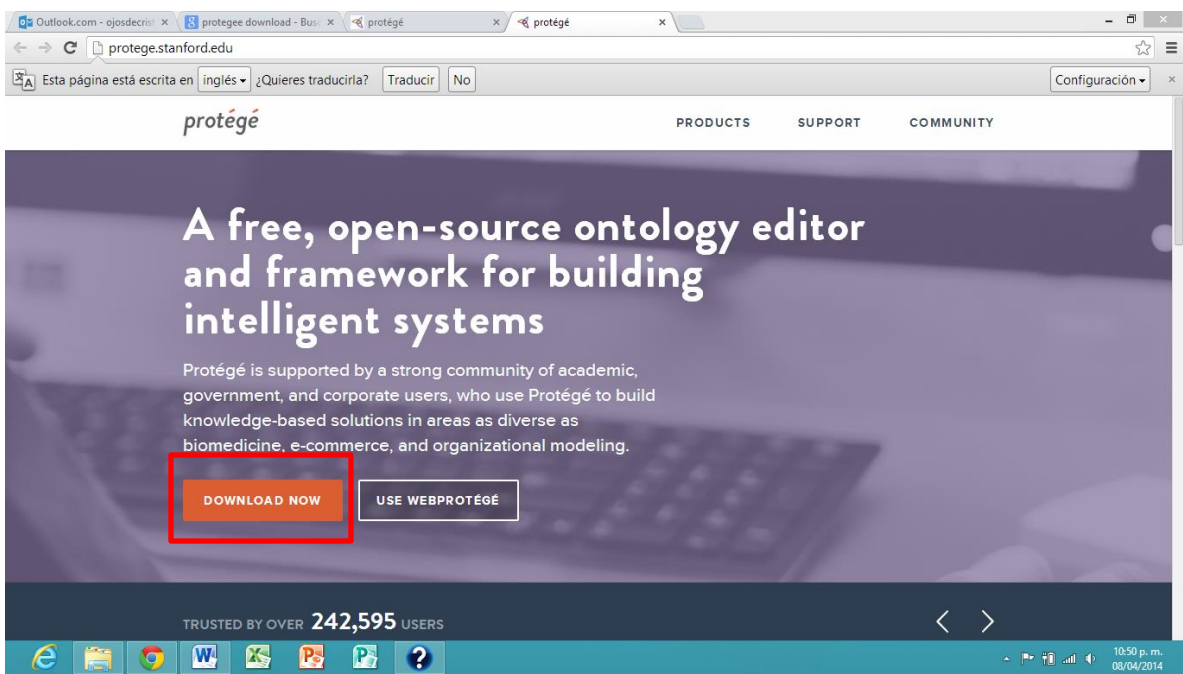

Dar clic en el botón DOWNLOAD NOW y esperar a que se descargue el archivo.

Una vez que el archivo este descargado dar doble clic en el y se mostrara la siguiente pantalla

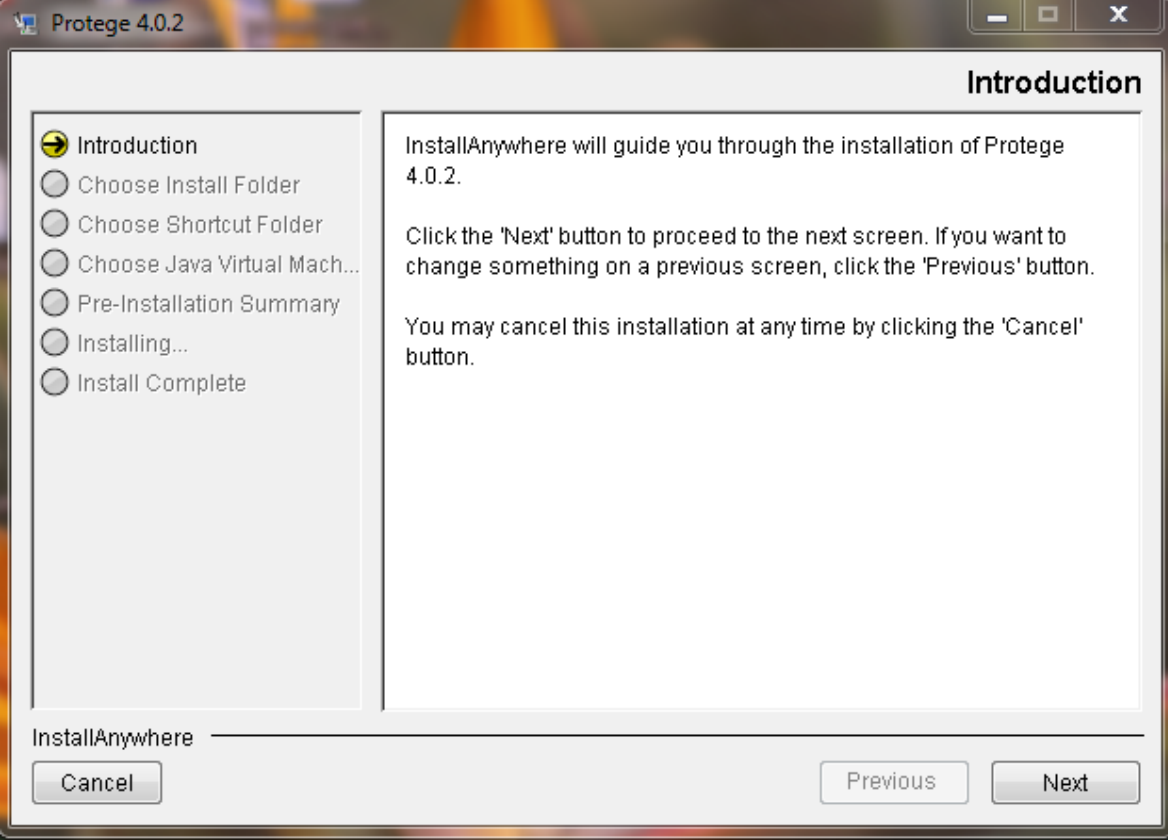

Dar clic en el botón siguiente y se mostrara la siguiente pantalla

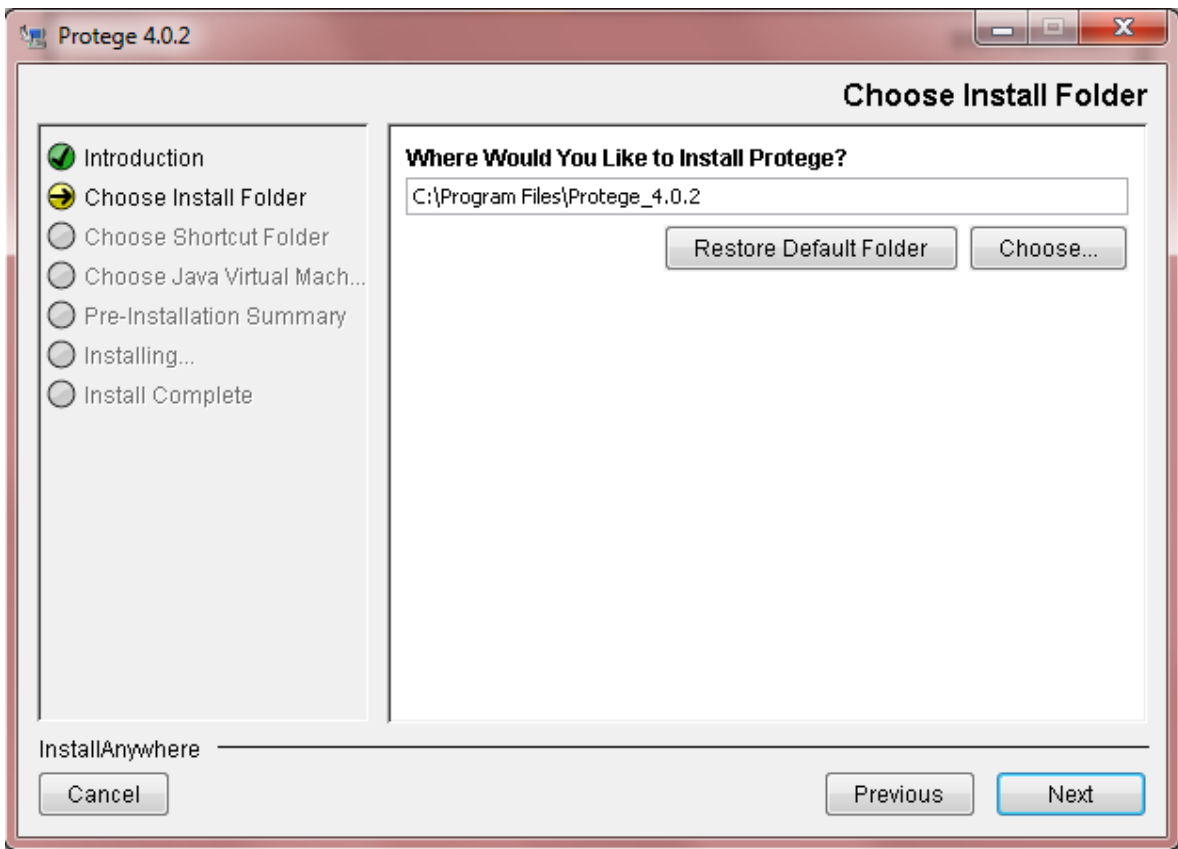

Volvemos a dar clic en siguiente o next

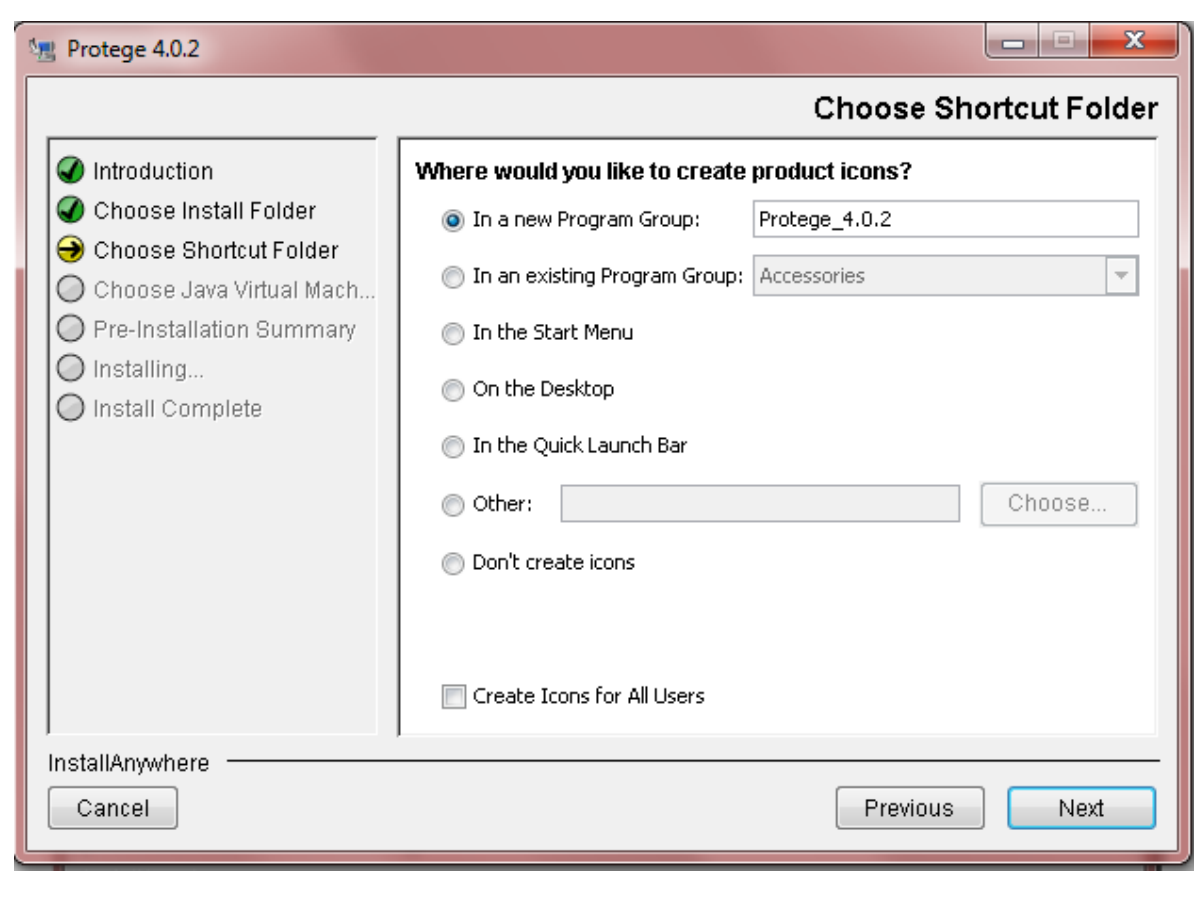

Clic en siguiente

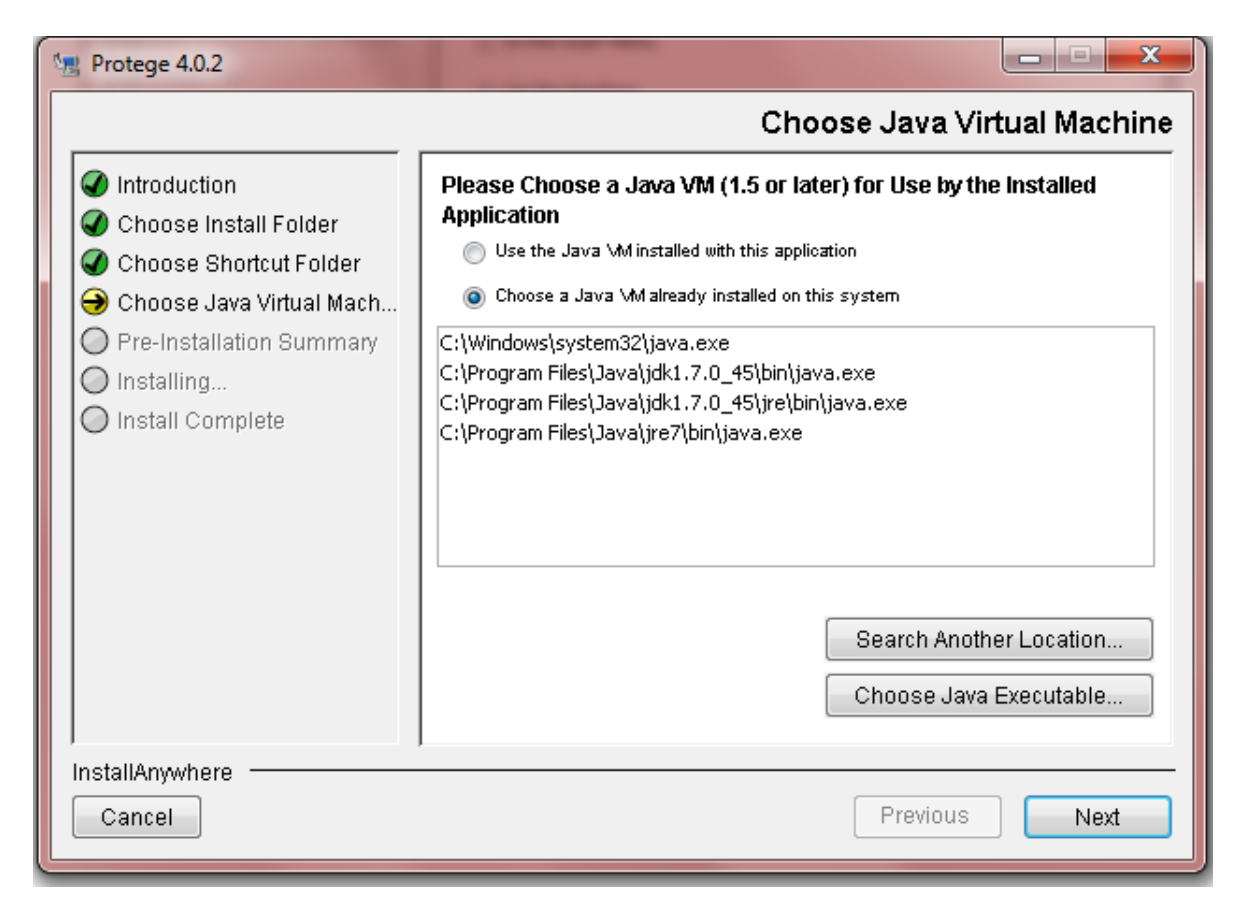

Clic en siguiente o next

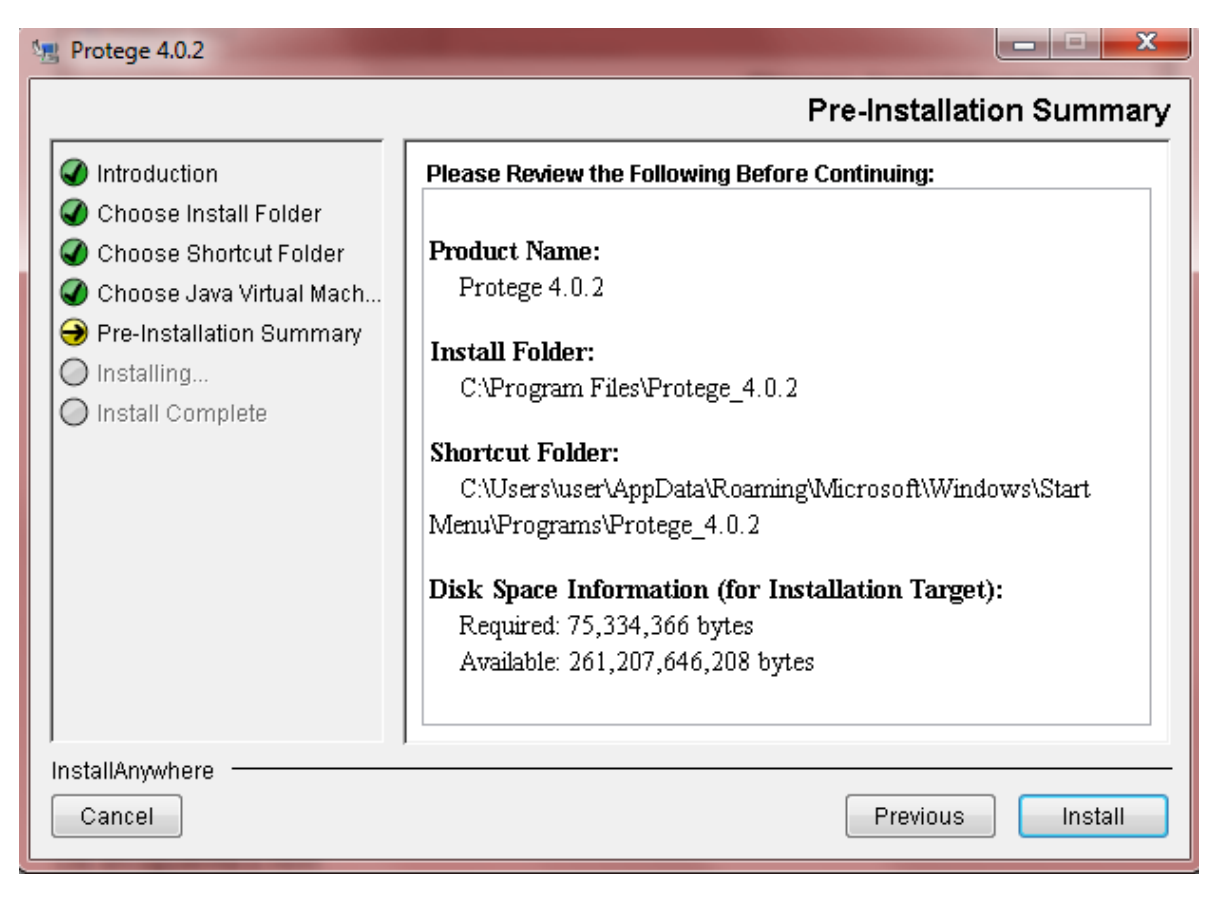

Clic en Install

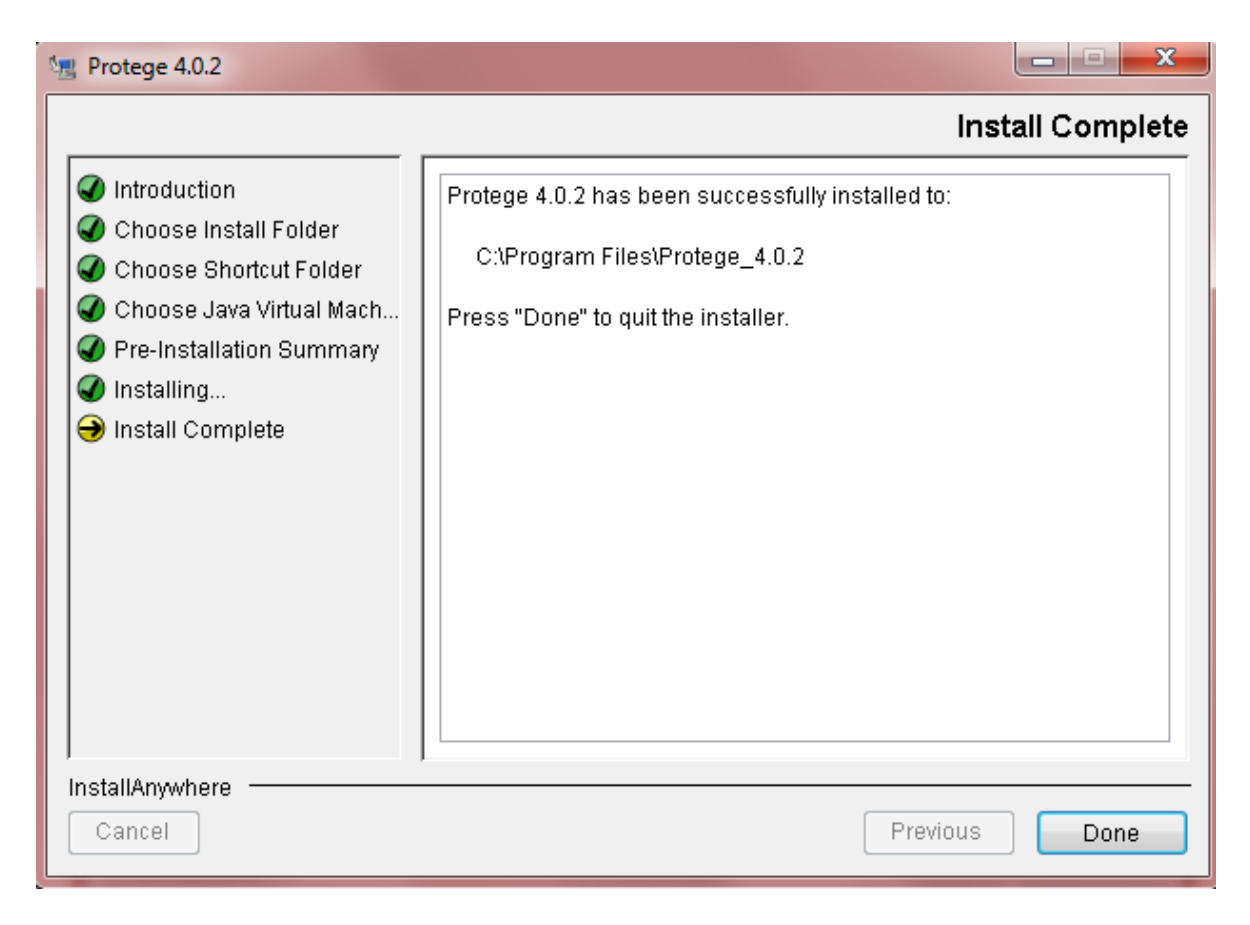

Clic en Done, para finalizar la instalación, una vez que esta ha finalizado le damos clic en el icono de protegee y aparecerá una pantalla de comandos esto quiere decir que protegee estará ejecutándose y se mostrara la siguiente pantalla

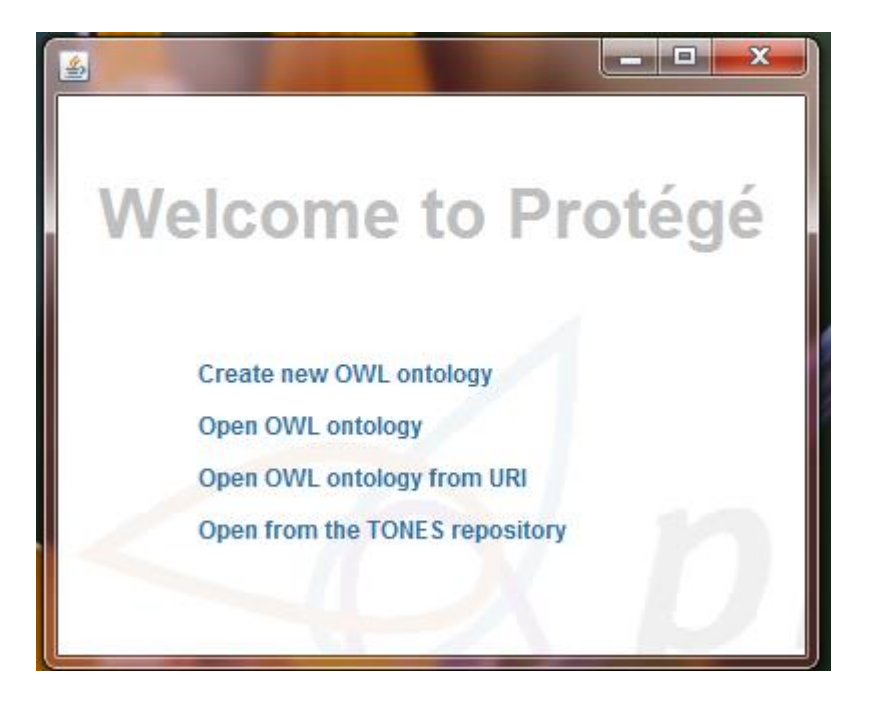

Elegiremos la opción Create nes OWL ontology para crear una nueva ontología, y Open OWL ontology en caso de que ya tengamos la ontología creada, en este caso abriremos una ontología ya que ya la hemos creado para este proyecto. Seleccionamos el archivo OWL a abrir y se mostrarà el contenido del archivo de la siguiente manera.

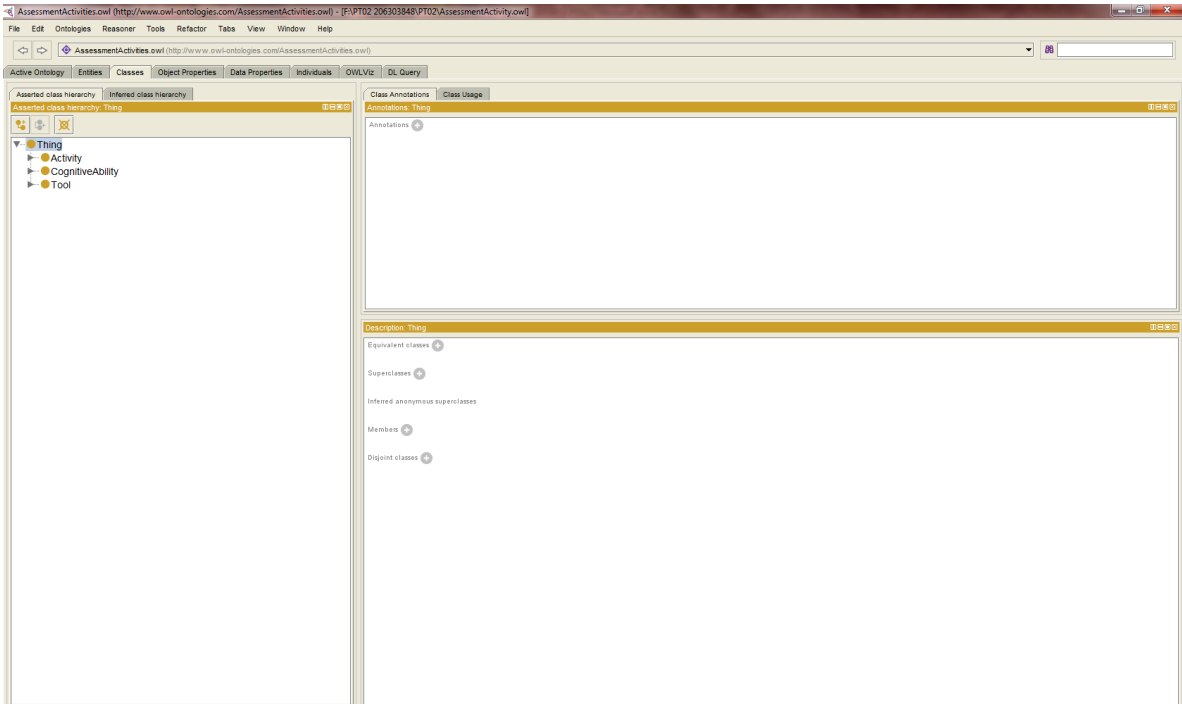

En la venta de clases podemos observar nuestras clases de la ontología en este caso tenemos las clases Activity que es la actividad cognitiva, CognitiveAbility que es la habilidad cognitiva que tiene la Actividad y Tool es la herramienta con la que se puede aplicar la actividad.

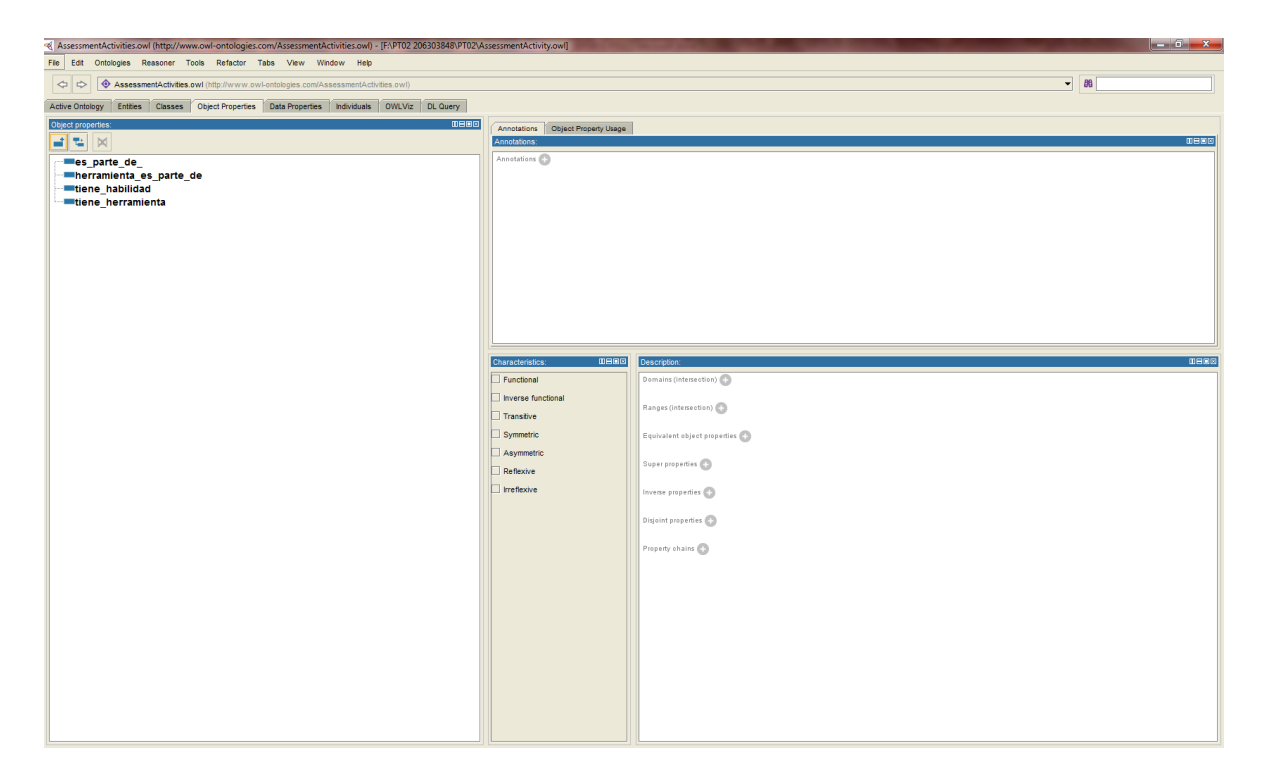

En la ventana ObjectProperties se observan las relaciones que se tienen definidas, con estas ligamos las distintas clases entre si.

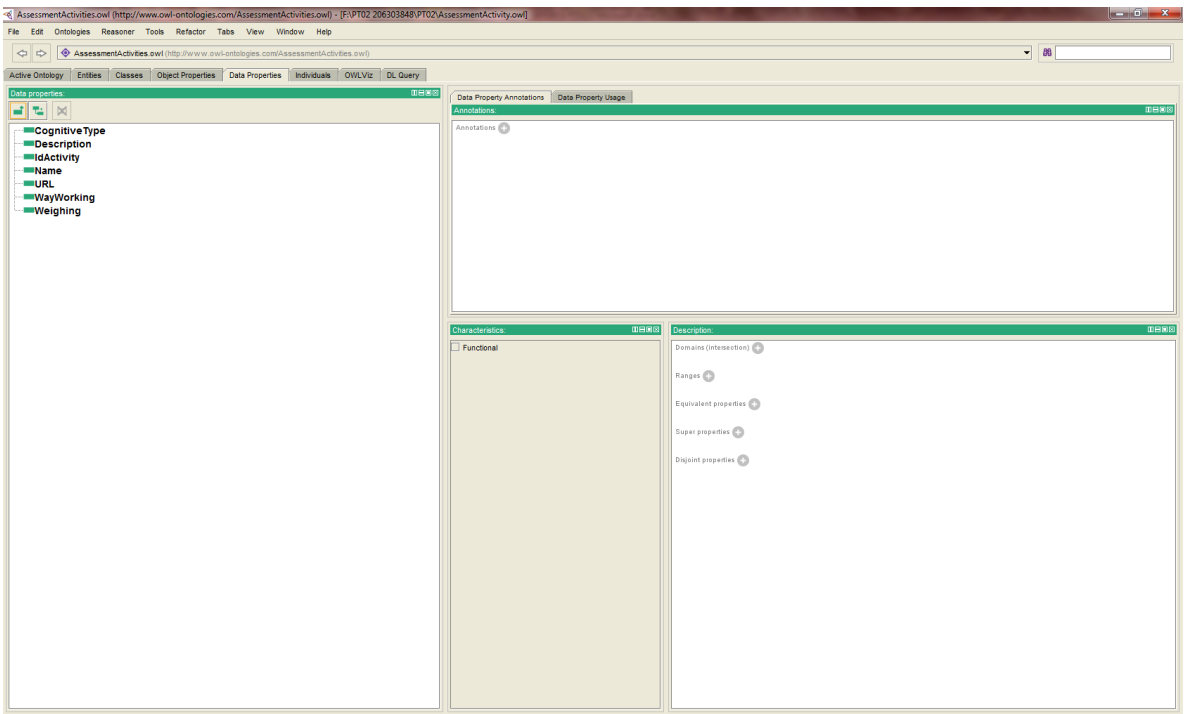

En la ventana Data Properties se observan los diferentes atributos que tienen definidas las clases.
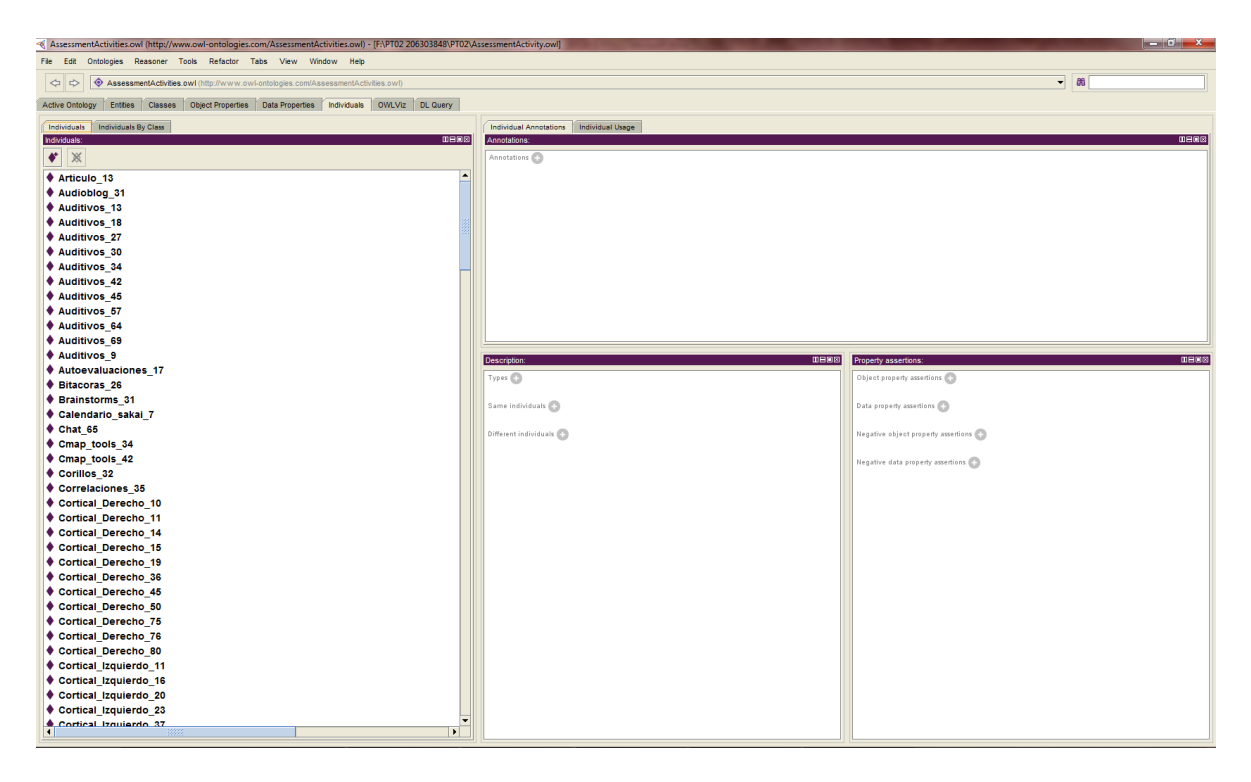

En la ventana Individual son los individuos que se han declarado para la ontología con todos los atributos y las relaciones entre otras clases, para este proyecto los individuos son las herramientas de evaluación.

## **Entregables**

Los entregables que acompañaran al reporte final en el CD para este proyecto son:

- Código fuente documentado y compilado de la aplicación.
- Esquema de la ontología y diccionario de datos.
- Diagramas UML: casos de uso, clases y navegación.
- Manual de usuario.
- Documentación de referencia: manual de instalación y configuración.

## **Referencias**

- 1. WIKIPEDIA, la enciclopedia libre [online],Disponible en: [http://es.wikipedia.org/wiki/Ontolog%C3%ADa\\_\(inform%C3%A1tica\)](http://es.wikipedia.org/wiki/Ontolog%C3%ADa_(inform%C3%A1tica))
- 2. W3C, Vista General del Lenguaje, Disponible en: <http://www.w3.org/2007/09/OWL-Overview-es.html>
- 3. HiperTexto, María Jesús Lamarca Lapuente, Disponible en: <http://www.hipertexto.info/documentos/ontologias.htm>
- 4. Slidershare, Disponible en: [http://www.slideshare.net/DocThreeC/diseo-de-ontologas-protg-owl](http://www.slideshare.net/DocThreeC/diseo-de-ontologas-protg-owl-ejemplo-de-las-pizzas)[ejemplo-de-las-pizzas](http://www.slideshare.net/DocThreeC/diseo-de-ontologas-protg-owl-ejemplo-de-las-pizzas)
- 5. Tutorial ontología, Juan Antonio Martínez Comeche Universidad Complutense de Madrid, Disponible en: [http://www.sedic.es/gt\\_normalizacion\\_tutorial\\_ontologias.pdf](http://www.sedic.es/gt_normalizacion_tutorial_ontologias.pdf)
- 6. Apache Jenna, Disponible en: [https://jena.apache.org/tutorials/rdf\\_api.html](https://jena.apache.org/tutorials/rdf_api.html)
- 7. Wikipedia, La enciclopedia libre [online], Disponible en: [http://en.wikipedia.org/wiki/Jena\\_\(framework\)](http://en.wikipedia.org/wiki/Jena_(framework))

## **Apéndices**

## **Apéndice A** *Clasificación de evaluaciones o herramientas para evaluar*

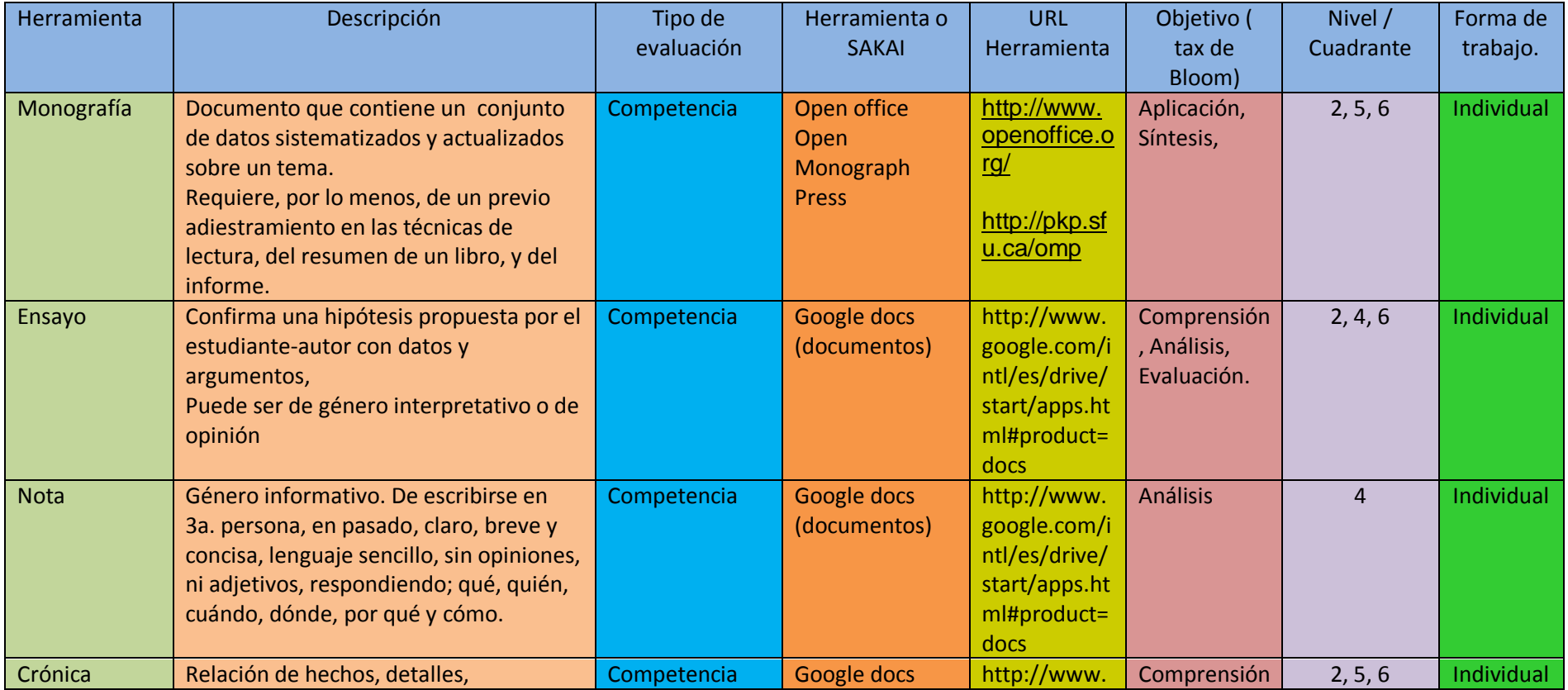

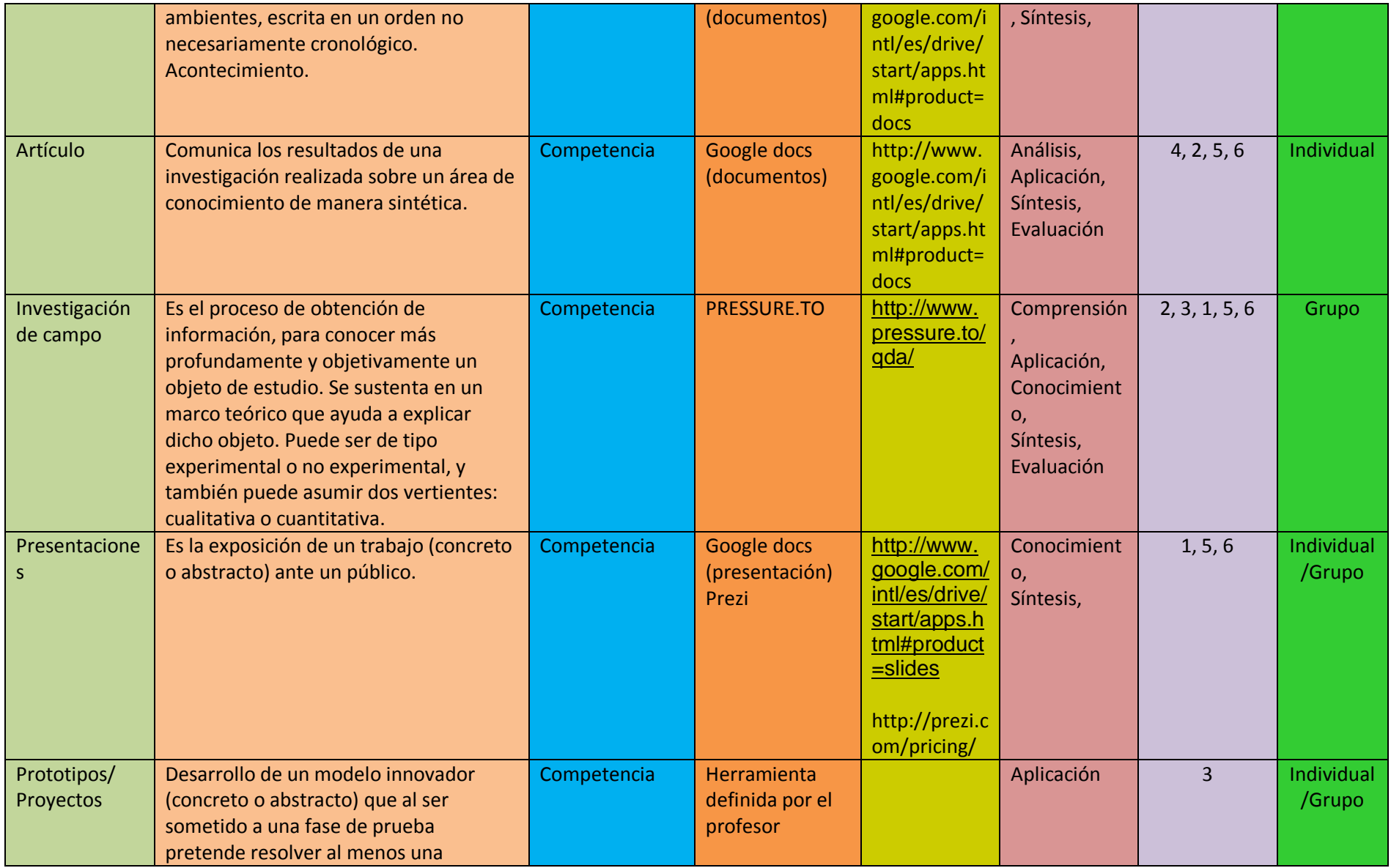

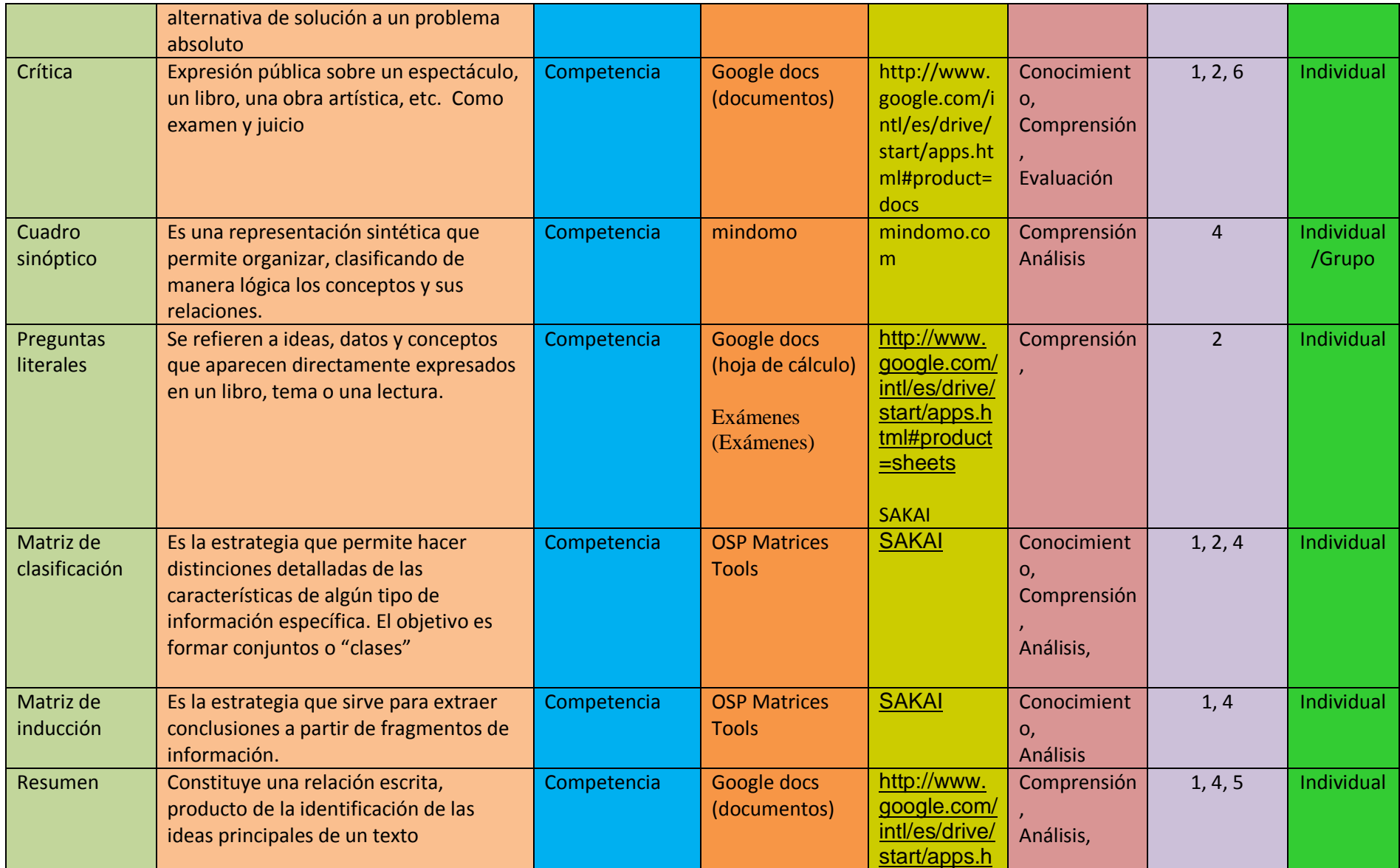

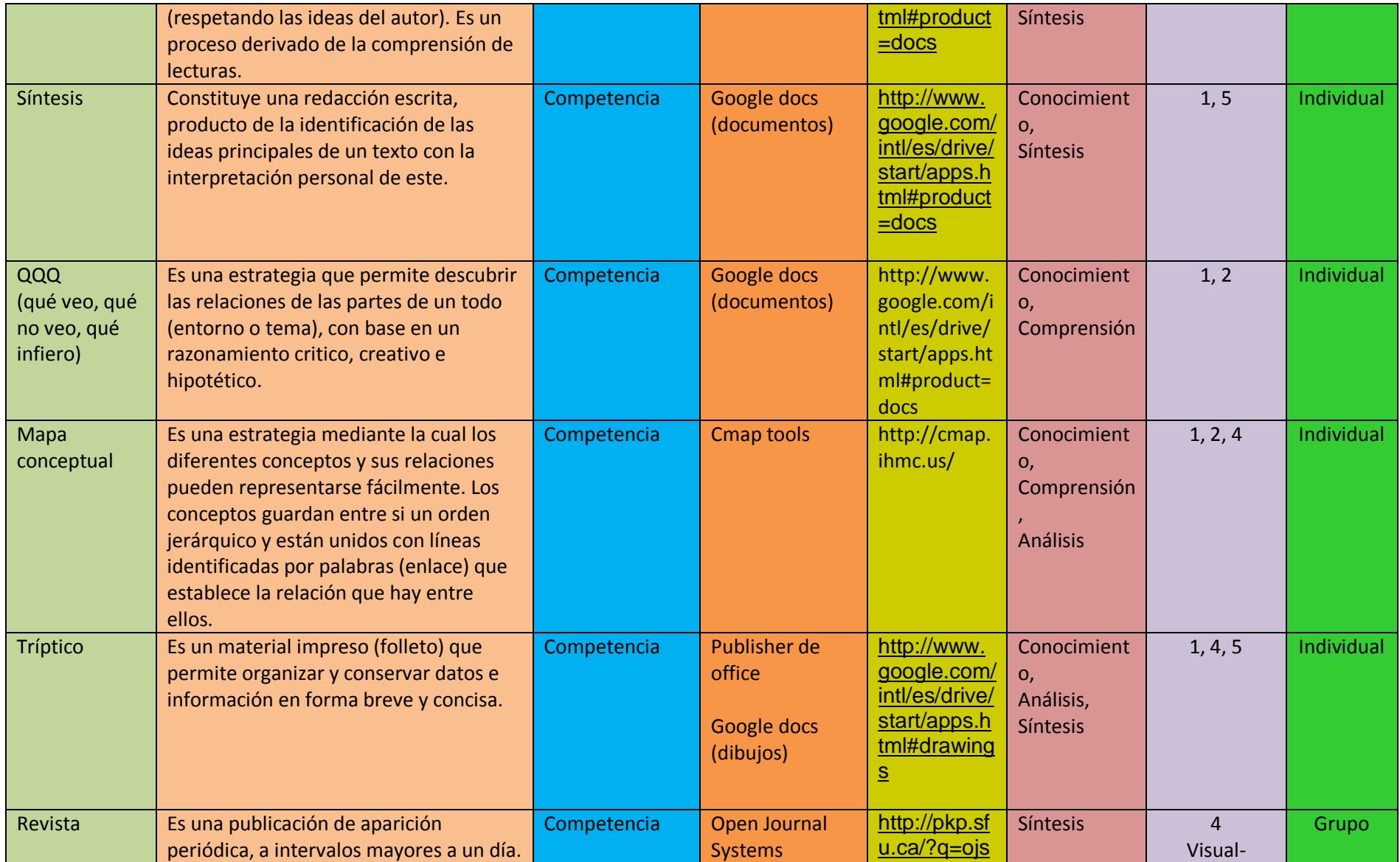

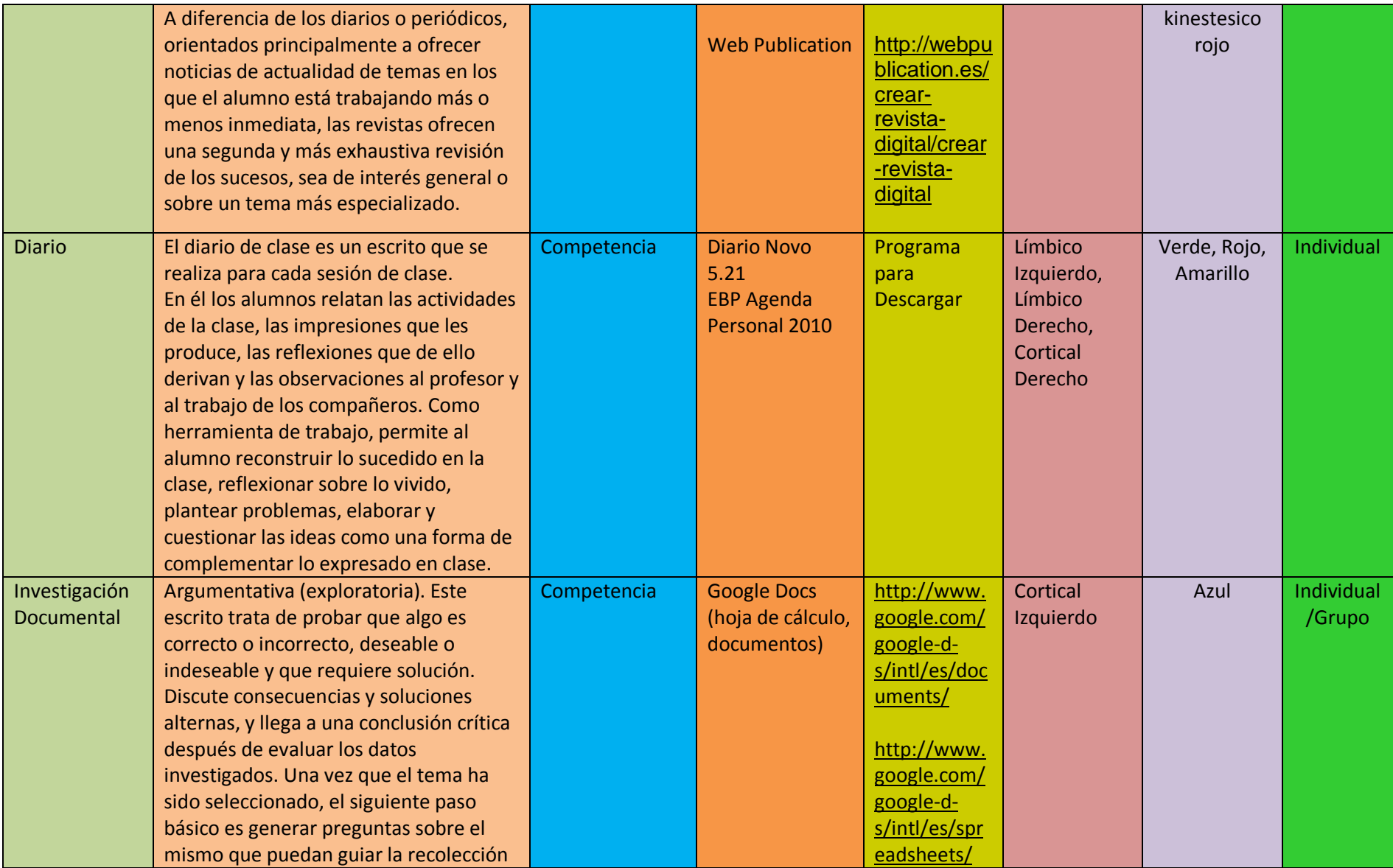

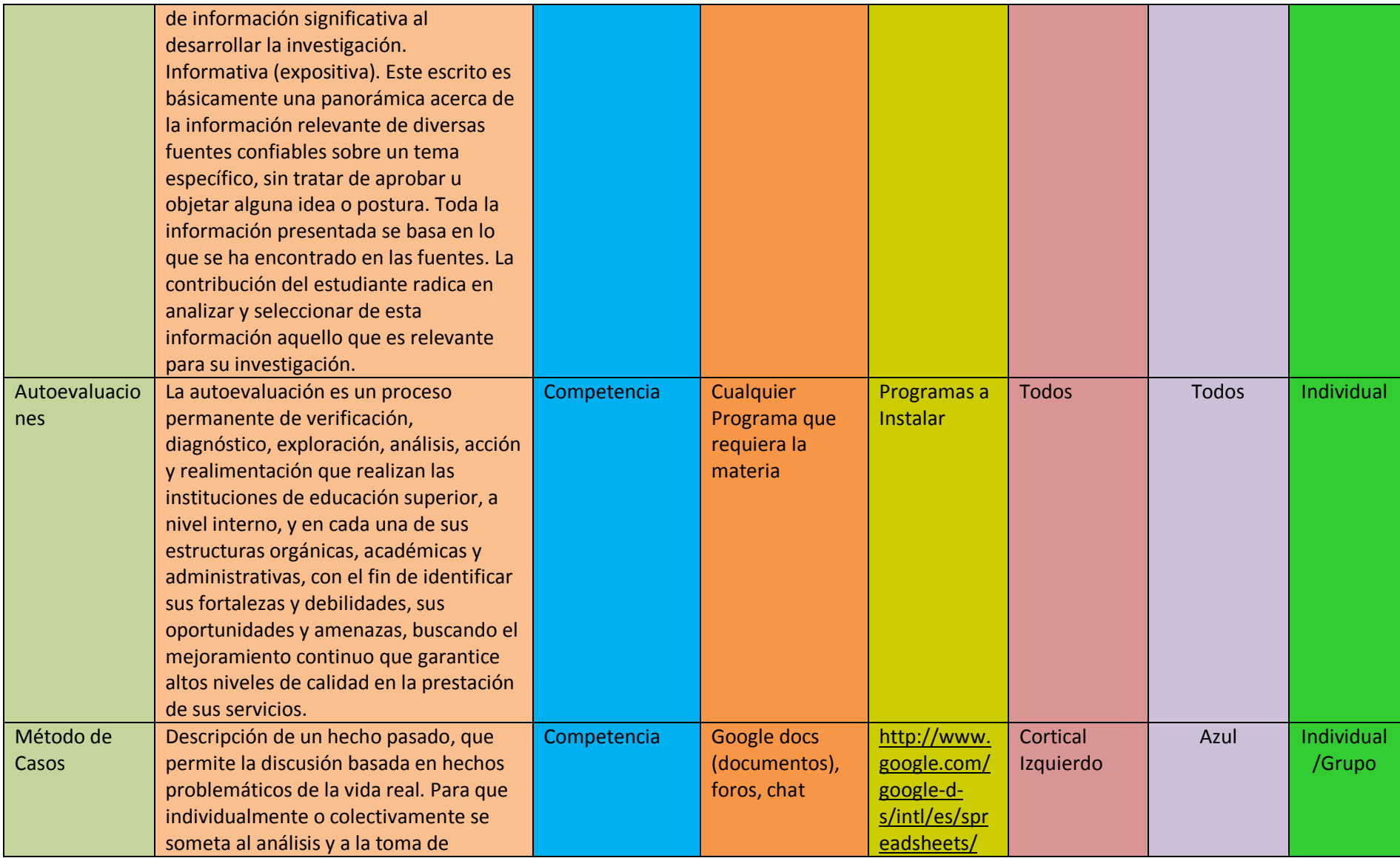

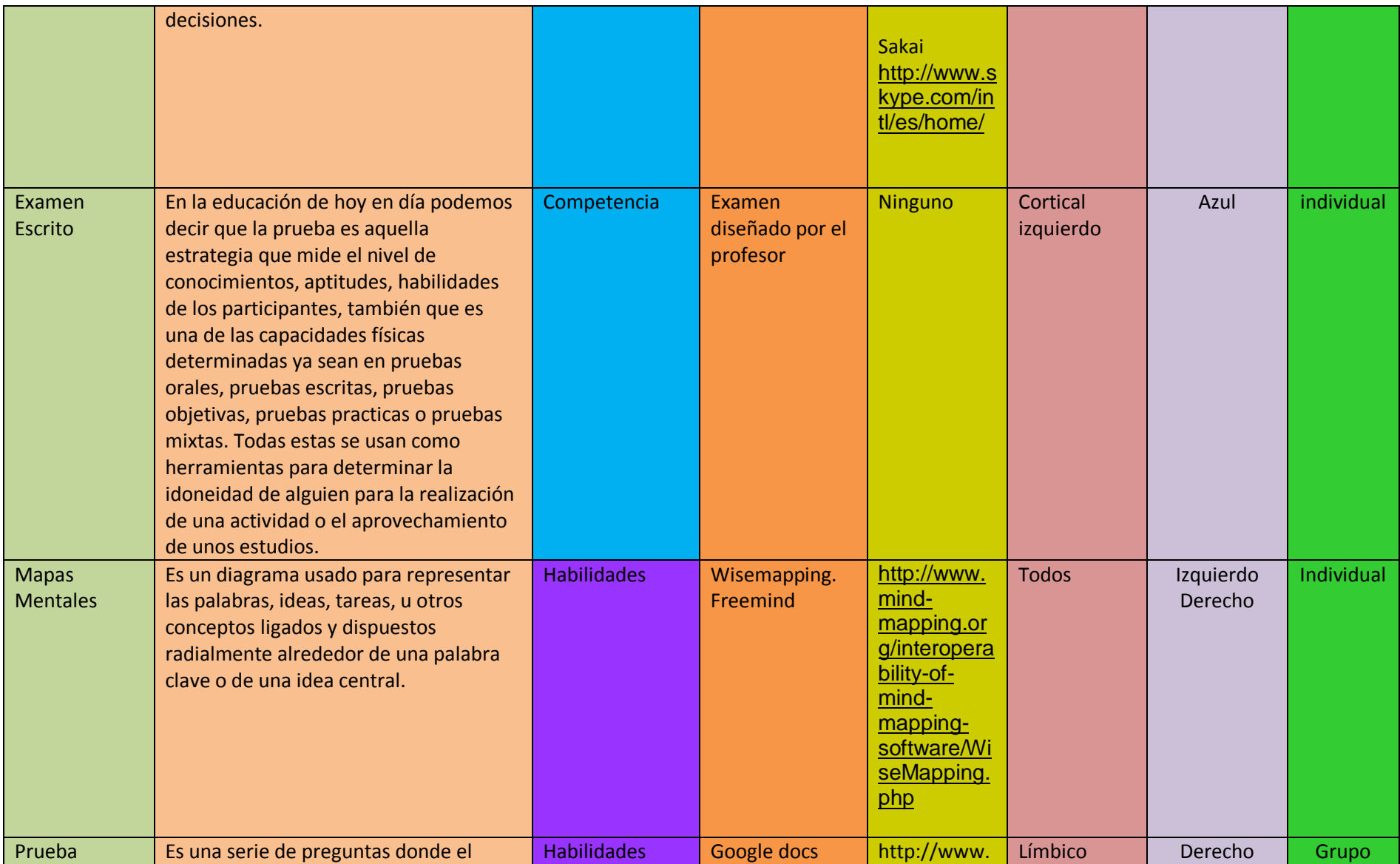

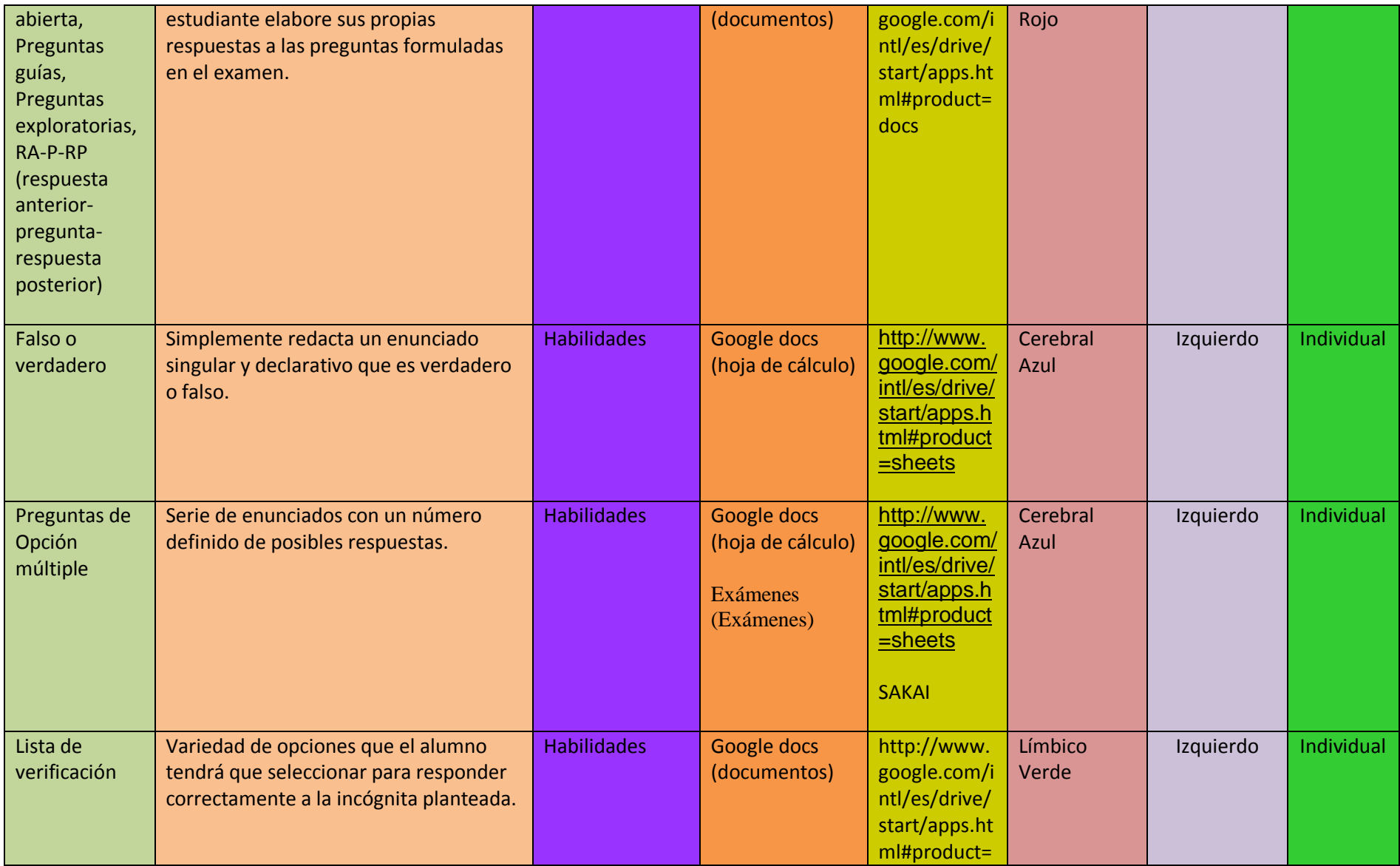

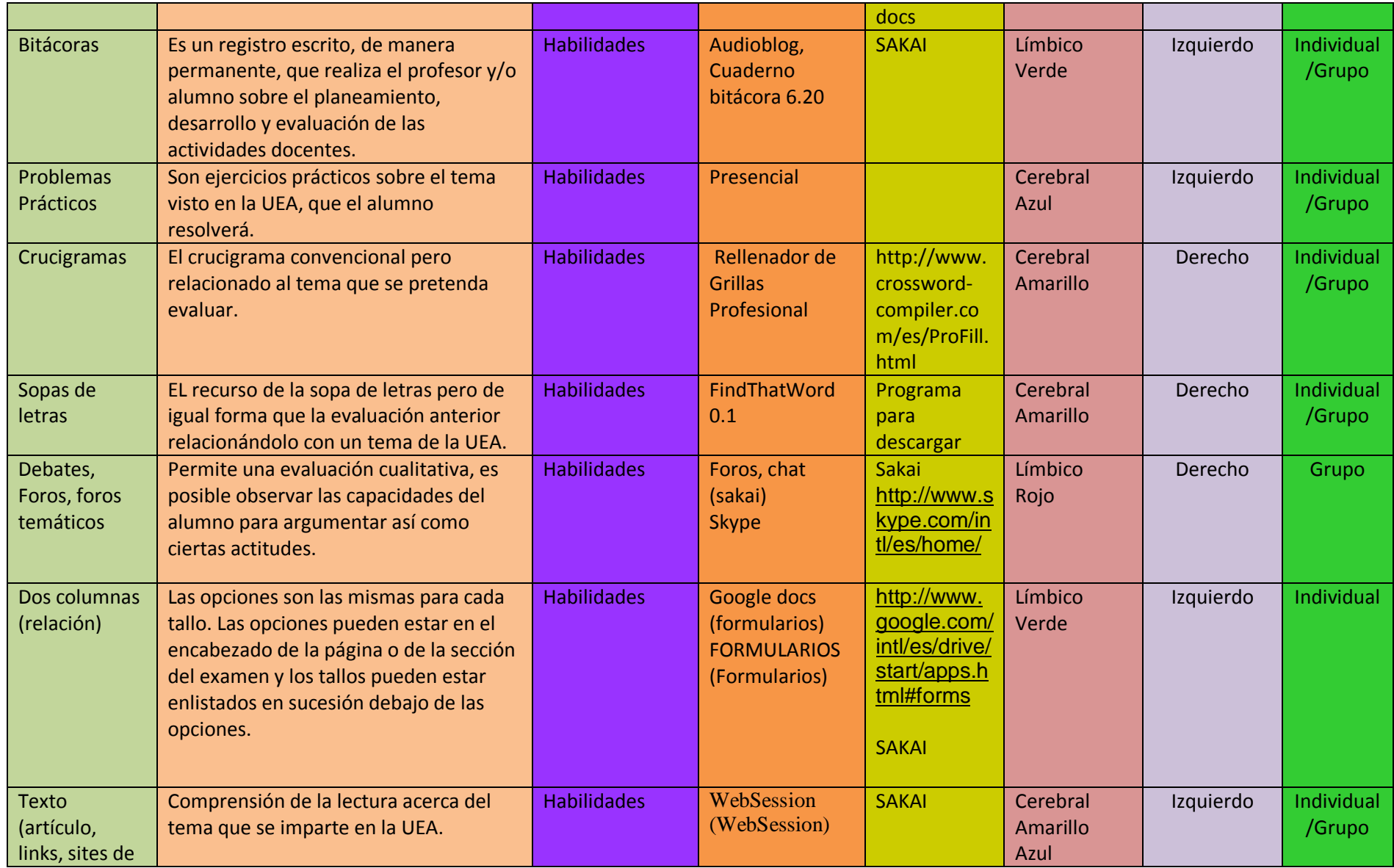

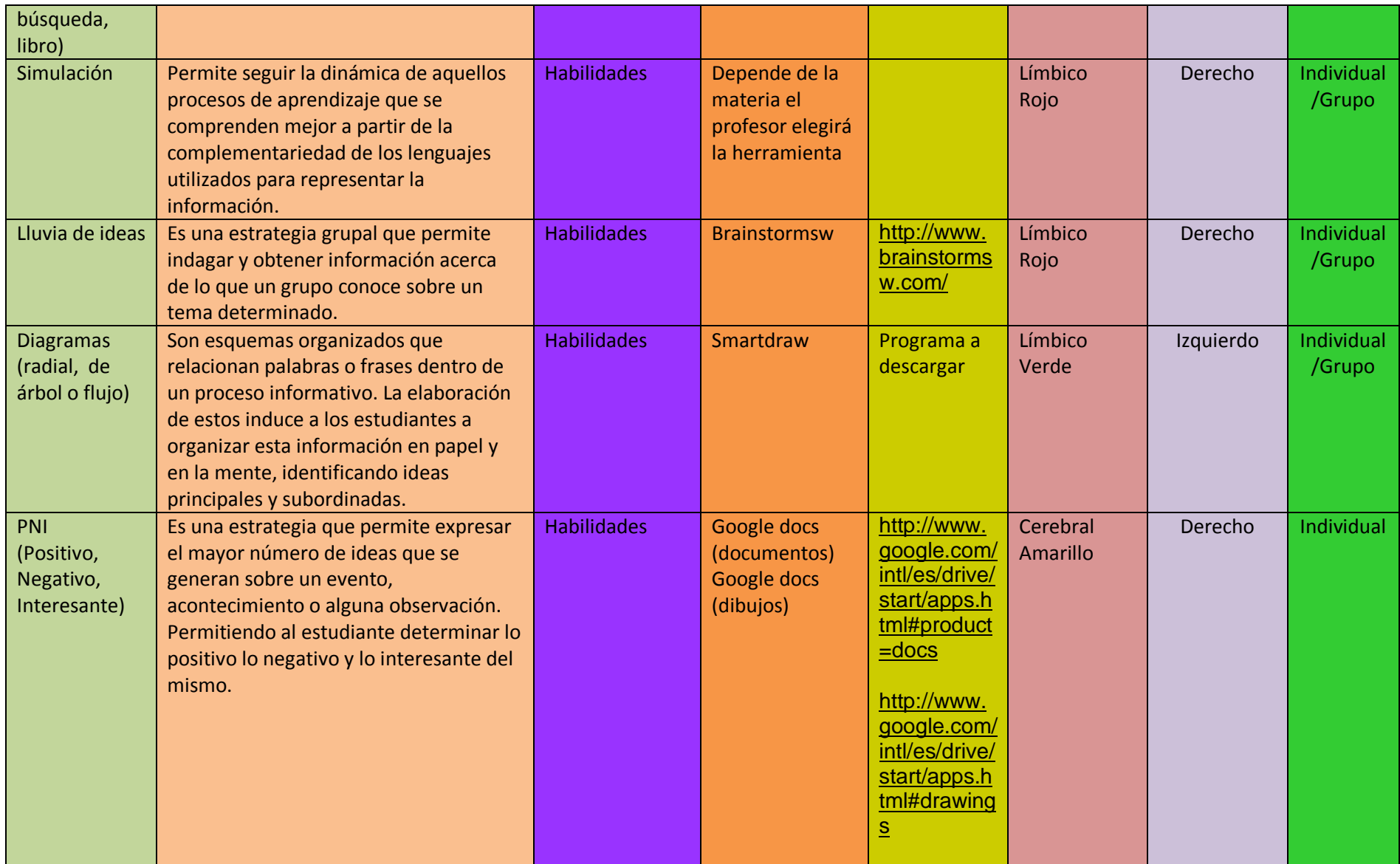

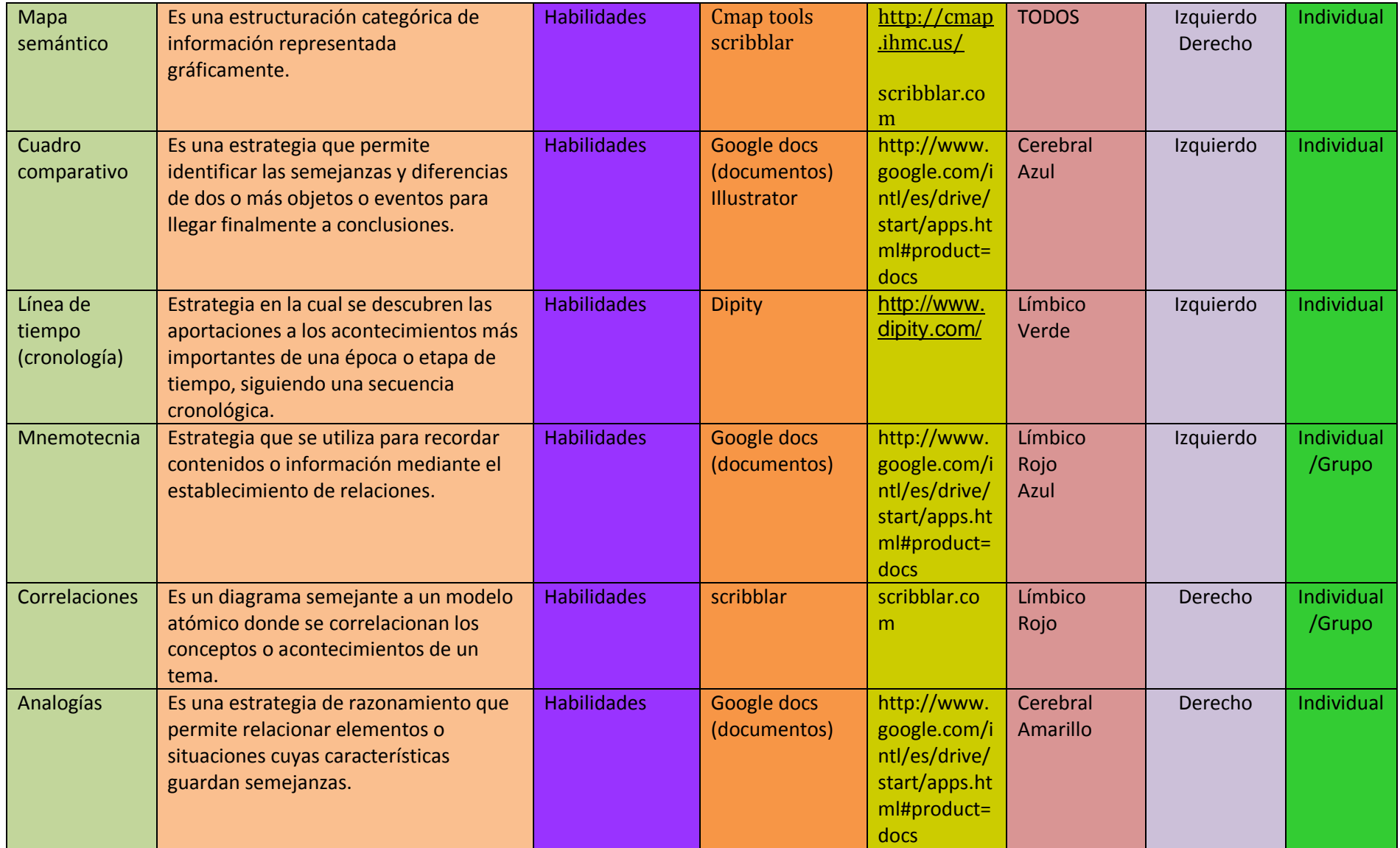

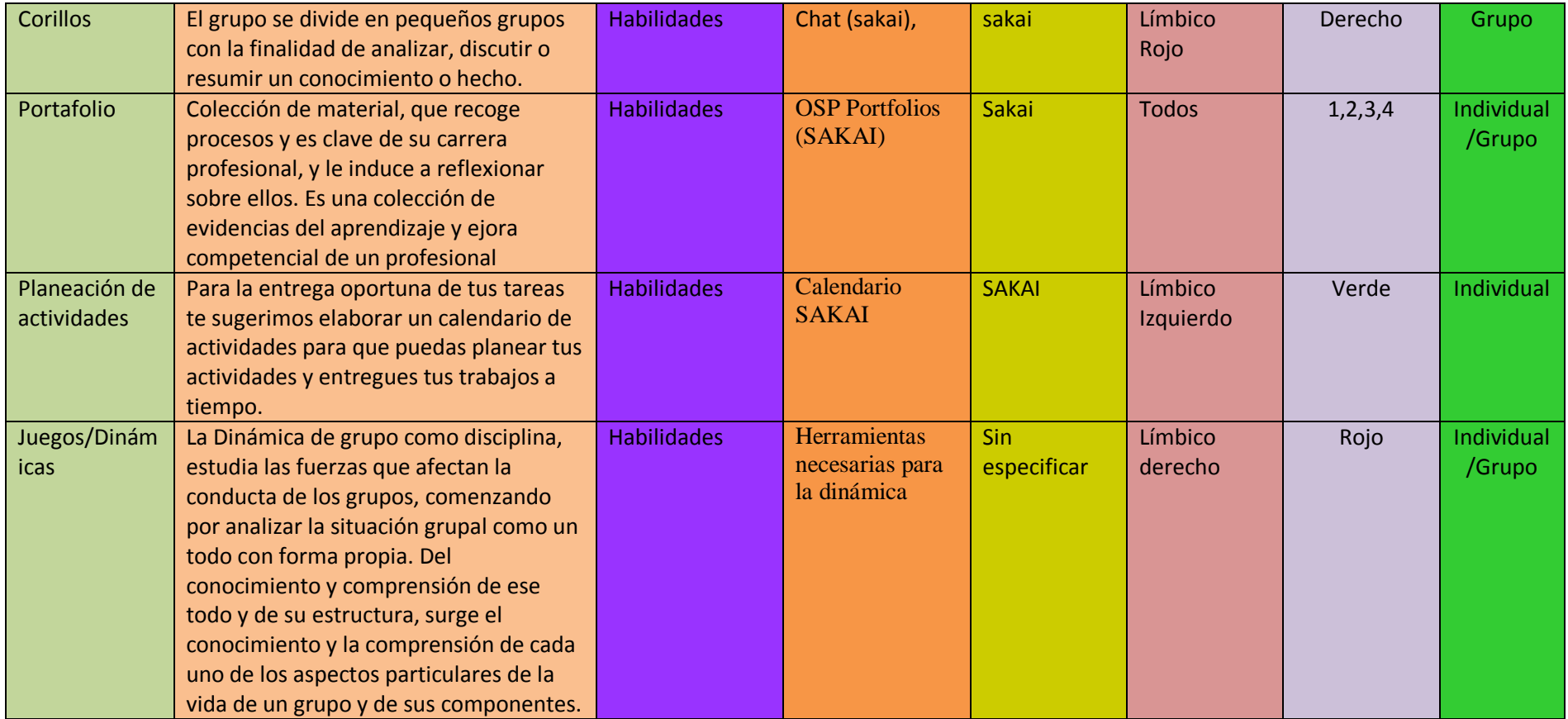

**Diagrama 6 Tabla estructura de la ontología**